# DICKEL® **CONSULTORES ASSOCIADOS**

Curso:

Encerramento de Balanços Evento do SESCOOP PR

Instrutor:

Dorly Dickel

*Curso Realizado pela Web – Dias 24 e 25 de novembro de 2021*

## PROGRAMA

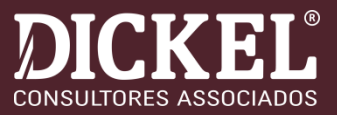

### • **1. CONSIDERAÇÕES PRELIMINARES**

o Resumo das Recentes Alterações na Legislação;

### • **2. ESTRUTURA CONCEITUAL**

- o Características qualitativas fundamentais;
- o Características qualitativas de melhoria;

### • **3. PREPARAÇÃO DAS DEMONSTRAÇÕES CONTÁBEIS**

- o Destinações Legais e Estatutárias;
- o Balanço Patrimonial;
- o Demonstração das Sobras ou Perdas e Resultados Abrangentes;
- o Demonstração das Mutações do Patrimônio Líquido (DMPL);
- o Demonstração dos Fluxos de Caixa (DFC);
- Demonstração do Valor Adicionado.

## PROGRAMA

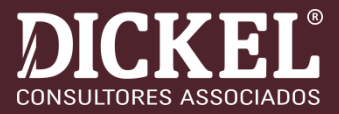

### • **4. ELABORAÇÃO DAS NOTAS EXPLICATIVAS**

- o Estrutura;
- o Divulgação de Políticas Contábeis;
- o Incertezas e Estimativas;
- o Instrumentos Financeiros;
- o Informações Mínimas Exigidas pela ITG-2004;
- o Aspectos tributários relevantes, especialmente os que exigem divulgação nas notas explicativas;
- o Outras Divulgações;
- o Exemplos.

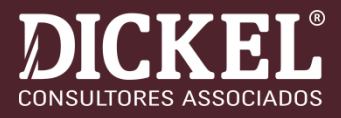

## ❑ **EXCLUSÃO DO ICMS NA BASE DE CÁLCULO DO PIS/COFINS**

❑No dia 24/06/2021 foi publicada a versão 1.35 do Guia Prático da EFD Contribuições no qual foram inseridas, entre outras atualizações, a Seção 12 – Operacionalização dos ajustes de exclusão do ICMS da base de cálculo do PIS/COFINS, contendo conforme o próprio título sugere, as orientações, inclusive com exemplos, acerca da escrituração na EFD Contribuições das exclusões do ICMS da base de cálculo do PIS e da COFINS.

- ❑Para melhor esclarecer todo o contexto relacionado, disponibilizamos 2 vídeos em nosso canal do YouTube, conforme link abaixo:
- ●Link 1: [https://www.youtube.com/watch?v=unaZ4\\_\\_\\_Z50](https://www.youtube.com/watch?v=unaZ4___Z50)
- ●Link 2: <https://www.youtube.com/watch?v=WmwciUxrbis>

## ❑ **EXCLUSÃO DO ICMS NA BASE DE CÁLCULO DO PIS/COFINS**

O Tema 69 de Repercussão Geral do Supremo Tribunal Federal foi julgado em 15 de março de 2017, determinando a exclusão do ICMS da base de cálculo do PIS e da COFINS. Contudo, a decisão ainda aguardava desfecho em razão de embargos de declaração opostos pelo fisco, buscando a modulação de efeitos e discutindo qual seria o ICMS a ser excluído, o destacado na nota ou o efetivamente pago.

No dia 13 de maio de 2021, houve a conclusão do julgamento dos embargos de declaração, entendendo o STF que o ICMS a ser excluído da base de cálculo do PIS e da COFINS **é o destacado na nota fiscal** – e não o efetivamente recolhido.

No julgamento, o Supremo Tribunal Federal decidiu por modular os efeitos da decisão, quanto à exclusão da base de cálculo e possibilidade de recuperação de valores indevidamente pagos, de modo que os efeitos somente tenham validade a partir de 15 de março de 2017, a exceção é para os contribuintes que ingressaram com a ação até a referida data, os quais não estão sujeitos à modulação, ou seja, podem recuperar os últimos cinco anos a contar do protocolo da ação.

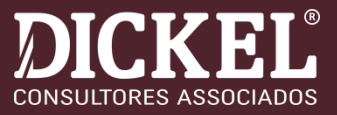

## ❑ **EXCLUSÃO DO ICMS NA BASE DE CÁLCULO DO PIS/COFINS**

### ➢**ANÁLISE DAS REPERCUSSÕES:**

- 1) Contribuintes que não ingressaram com Ação Judicial;
- 2) Contribuintes que ingressaram com Mandado de Segurança, buscando a compensação dos valores pagos a maior;
- 3) Contribuintes que ingressaram com Ação de Repetição de Indébito, visando o ressarcimento dos valores pagos indevidamente.
- **→ Registro Contábil dos possíveis créditos;**
- ➔Tributação IRPJ e CSLL, sobre os créditos recuperados;
- ➔Situação das Cooperativas que acumulam créditos passíveis de compensação;

[https://www.jota.info/opiniao-e-analise/artigos/icms-na-base-do-pis-cofins-momento-de-tributacao-dos-valores-a](https://www.jota.info/opiniao-e-analise/artigos/icms-na-base-do-pis-cofins-momento-de-tributacao-dos-valores-a-serem-recuperados-23062021?fbclid=IwAR1VuFdq4kBKP-h9HjQeyteeRFoUQUE7hUwTzRfzaubQ4glM3uP3A2ho35A)serem-recuperados-23062021?fbclid=IwAR1VuFdq4kBKP-h9HjQeyteeRFoUQUE7hUwTzRfzaubQ4glM3uP3A2ho35A

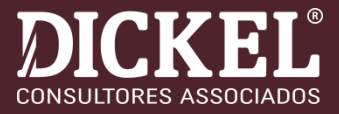

## ❑ **EXCLUSÃO DO ICMS NA BASE DE CÁLCULO DO PIS/COFINS**

### ➢Em parecer favorável a empresas, PGFN diz que ICMS integra crédito de PIS/Cofins

- Em parecer favorável às empresas, a Procuradoria-Geral da Fazenda Nacional (**[PGFN](https://www.jota.info/tudo-sobre/pgfn)**) entendeu que não é possível excluir o **[ICMS](https://www.jota.info/tributos-e-empresas/tributario/icms-entenda-os-aspectos-fundamentais-13052021)** do cálculo dos créditos de **[PIS e Cofins](https://www.jota.info/tributos-e-empresas/tributario/pis-cofins-13052021)**. A manifestação foi feita em decorrência do julgamento do **[RE 574.706](http://portal.stf.jus.br/processos/detalhe.asp?incidente=2585258)**, conhecido como a "tese do século", em que o Supremo Tribunal Federal (**[STF](https://www.jota.info/stf)**) decidiu que o ICMS não compõe a base de cálculo do PIS e da Cofins. Para a PGFN, o julgamento do Supremo não é capaz de, automaticamente, mudar todo o regime de créditos.
- No **[parecer 14483-2021](https://images.jota.info/wp-content/uploads/2021/09/parecer-14483-2021-e-despacho-pgfn.pdf)**, a PGFN afirmou que não é possível, com base apenas no conteúdo do acórdão do Supremo, proceder ao recálculo dos créditos apurados nas operações de entrada, "uma vez que a questão não foi e nem poderia ter sido discutida nos autos".

[https://www.jota.info/tributos-e-empresas/tributario/em-parecer-favoravel-a-empresas-pgfn-diz-que-icms](https://www.jota.info/tributos-e-empresas/tributario/em-parecer-favoravel-a-empresas-pgfn-diz-que-icms-integra-credito-de-pis-cofins-28092021?fbclid=IwAR2wmu4OV1I81l3a3t51Hn66S556BuCr68MkuPZu4kAAuQZSRQJyEGUznhs)integra-credito-de-pis-cofins-28092021?fbclid=IwAR2wmu4OV1I81l3a3t51Hn66S556BuCr68MkuPZu4kAAuQZSRQJyEGUznhs

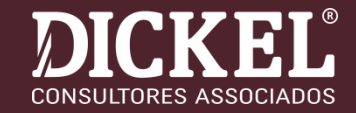

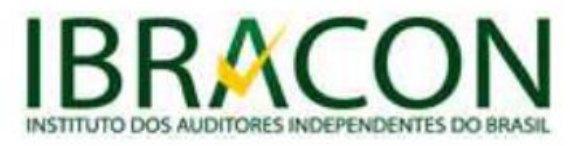

Ref. Circular 07/2021

Orientação aos auditores independentes sobre a execução de procedimentos de auditoria relativos ao tema da exclusão do ICMS na base de cálculo do PIS e da **COFINS** 

Como é de conhecimento público, o Plenário do Supremo Tribunal Federal (STF) decidiu, por maioria, em julgamento com repercussão geral no dia 13 de maio de 2021, que o ICMS não compõe a base de cálculo do PIS e da COFINS, sendo a decisão válida a partir de 15 de março de 2017, data em que foi fixada a tese de repercussão geral, quando do julgamento do recurso extraordinário (RE) 574.706, ressalvadas as ações judiciais e administrativas protocoladas até a data da sessão em que foi proferido o julgamento. O estabelecido nessa decisão também esclareceu que a tese trata do ICMS destacado em nota fiscal.

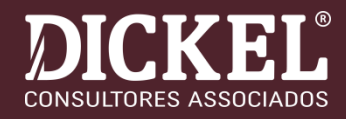

O tratamento contábil dispensado por cada entidade, antes da decisão do STF, dependia de uma análise criteriosa da situação específica, levando em consideração a situação processual, o teor da respectiva decisão transitada em julgado e a existência ou não de confiança razoável na mensuração do valor de eventual ativo decorrente do assunto. Porém, com a recente decisão do STF, foram esclarecidas as principais dúvidas que permaneciam em aberto desde 15 de março de 2017, tais como o período de direito ao crédito, assim como a base de cálculo dos valores.

Orientamos, dessa forma, os auditores a observar a situação de cada entidade, uma vez que esses novos fatos resultaram em diversas situações com desdobramentos diferentes, sendo as mais comuns apresentadas a seguir:

Entidades que não possuem ação judicial, nem pedidos administrativos: têm o direito de excluir o ICMS da base de cálculo do PIS e da COFINS a partir da data do julgamento do STF (caso não o tenham feito a partir de 15 de março de 2017) e de realizar a compensação ou pleitear o ressarcimento dos valores pagos a maior a partir de 15 de março de 2017.

- Entidades que possuem pedidos administrativos e ações judiciais iniciadas após 15 de março de 2017 têm o direito de excluir o ICMS na base de cálculo do PIS e da COFINS a partir da data do julgamento do STF e pleitear a compensação ou o ressarcimento dos valores pagos a maior a partir de 15 de março de 2017, com o trânsito em julgado.
- Entidades que possuem pedidos administrativos e ações judiciais iniciadas antes de 15 de março de 2017 e que não tiveram o trânsito em julgado: têm o direito de excluir o ICMS na base de cálculo do PIS e da COFINS a partir da data do julgamento do STF e aguardam o trânsito em julgado de seu processo de forma consistente com a decisão do STF de maio de 2021, para iniciar os procedimentos para pleitear a compensação ou o ressarcimento dos valores pagos a maior, no período de abrangência de seu processo.
- Entidades que possuem pedidos administrativos e ações judiciais e que já tiveram o trânsito em julgado para excluir o ICMS das bases de cálculo do PIS e da COFINS: devem avaliar se os esclarecimentos relacionados à determinação da mensuração com base no ICMS destacado resultam em uma nova estimativa dos valores aos quais obtiveram o direito.

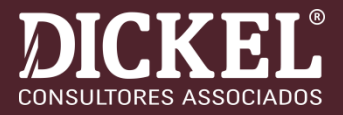

## ❑ **"FUNRURAL" EXPORTAÇÕES Indiretas**

➢No dia 12 de fevereiro de 2020 foram julgadas duas importantes ações para as cooperativas de produção agropecuária.

➢Trata-se da ADI 4735 e o do RE 759244, afetado sob o regime de repercussão geral – Tema 674. Ambas visavam o reconhecimento da imunidade das exportações realizadas de forma indireta, ou seja, através de Comerciais exportadoras ou trading companies. Por unanimidade dos ministros votantes, foi reconhecida a inconstitucionalidade da cobrança da contribuição Previdenciária Rural (conhecida como 'Funrural') nas exportações, seja de forma direta ou indireta.

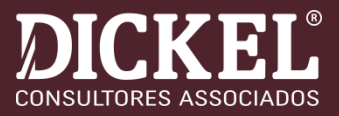

## ❑ **LEI GERAL DE PROTEÇÃO DE DADOS (LGPD)**

➢Em 2019, com a sanção da **Lei nº 13.853**, criou-se um grande avanço tecnológico com o objetivo de garantir uma maior proteção de dados aos cidadãos e, abrangendo todos os setores da economia. A Lei Geral de Proteção de Dados, comumente chamada de LGPD, avançou também no campo trabalhista, envolvendo todos os setores da empresa para a proteção de dados pessoais dos empregados, clientes, fornecedores, associados, dentre outros...

### ➢Vigência da Lei a partir de setembro de 2020;

➢Recentemente foi criada a Autoridade Nacional de Proteção de Dados (ANPD), que terá função relevante na definição das políticas de implantação e regulamentação para aplicação da lei. (Decreto nº 10.474/2020)

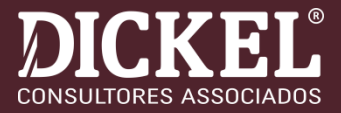

## ❑ **STF JULGA INCONSTITUCIONAL O IRPJ E CSLL SOBRE SELIC**

### ●**STF julga inconstitucional o IRPJ e CSLL sobre Selic, RE 1063187 RG, tema, 962.**

- ●O julgamento terminou no dia 24.09.2021. Votaram pela inconstitucionalidade o relator, Ministro Dias Toffoli que foi acompanhado pelos Ministros Ricardo Lewandowski, Alexandre de Moraes, Cármen Lúcia, Roberto Barroso, Edson Fachin, Rosa Weber e Luiz Fux. O Ministro Gilmar Mendes votou pelo não conhecimento do recurso e foi acompanhado pelo Ministro Nunes Marques.
- ●Foi fixada a seguinte tese:
- ●**"É inconstitucional a incidência do IRPJ e da CSLL sobre os valores atinentes à taxa Selic recebidos em razão de repetição de indébito tributário."**

➢[https://tributarionosbastidores.com.br/2021/09/stf-julga-inconstitucional-o](https://tributarionosbastidores.com.br/2021/09/stf-julga-inconstitucional-o-irpj-e-csll-sobre-selic/)irpj-e-csll-sobre-selic/

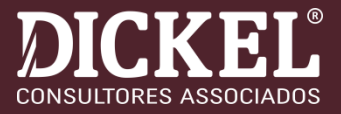

### ❑ **STF considera inconstitucional ICMS maior para energia <sup>e</sup> telecomunicações**

- Placar foi de 8X3. Decisão terá efeito apenas sobre as partes, mas, por ter repercussão geral, vincula o Poder Judiciário
- Por oito votos a três, os ministros do Supremo Tribunal Federal (**[STF](https://www.jota.info/tudo-sobre/stf)**) reconheceram a inconstitucionalidade da instituição de uma alíquota de **[ICMS](https://www.jota.info/tributos-e-empresas/tributario/icms-entenda-os-aspectos-fundamentais-13052021)** majorada para energia elétrica e telecomunicações. O caso concreto envolve o estado de Santa Catarina (**RE [714139](https://jota.us8.list-manage.com/track/click?u=4911ce1e520f5bf26dd891c79&id=cef3ce1338&e=1fa6cb79e5)**), que aplica uma alíquota de ICMS de 25% para os setores, frente a uma alíquota geral de 17%.
- A tese vencedora foi a do relator, ministro Marco Aurélio. O magistrado propôs a seguinte tese: "adotada, pelo legislador estadual, a técnica da seletividade em relação ao Imposto sobre Circulação de Mercadorias e Serviços – ICMS, discrepam do figurino constitucional alíquotas sobre as operações de energia elétrica e serviços de telecomunicação em patamar superior ao das operações em geral, considerada a essencialidade dos bens e serviços".

●https://www.jota.info/tributos-e-empresas/tributario/maioria-do-stf-considerainconstitucional-icms-maior-para-energia-e-telecom-22112021?utm\_campaign=jota\_info ultimas\_noticias destaques 22112021&utm\_m edium=email&utm\_source=RD+Station

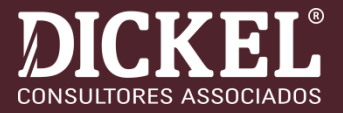

## ❑ **NORMAS (CPC's PUBLICADOS EM 2021)**

### ●**CPC LIQUIDAÇÃO**

- ●**35. As demonstrações exigidas para as entidades em liquidação são: Demonstração dos Ativos Líquidos, Demonstração das Mutações dos Ativos Líquidos, Demonstração dos Fluxos de Caixa e, nos casos de falência e em outros quando necessária, a Demonstração da Moeda de Liquidação complementadas pelas Notas Explicativas.**
- ●➔**As Demonstrações referidas nesta norma não se confundem com aquelas previstas nas normas de contabilidade aplicáveis às entidades que se encontram em funcionamento regular.**
- ●➔**Para as entidades já em liquidação, a norma se aplica a partir da primeira demonstração a ser elaborada, a partir da sua vigência;**
- ●➔**O apêndice da norma traz um modelo de demonstrações para entidades em liquidação.**

## ❑ **PROVISÕES TÉCNICAS E ATIVOS GERANTIDORES DAS OPERADORAS DE PLANOS SAÚDE**

O registro das **provisões técnicas** no passivo (balanço patrimonial) representa o cálculo dos riscos esperados inerentes às operações de assistência à saúde. E os **ativos garantidores** são recursos financeiros destinados a cobrir esses riscos, caso eles se traduzam em despesas. Os recursos aplicados nesses ativos devem obedecer a determinados limites percentuais, de aceitação e diversificação, de acordo com a sua natureza e riscos inerentes, além do porte da operadora.

Deve ser dada **divulgação adequada** ao fato de que os Ativos Garantidores das Provisões Técnicas encontram-se vinculados em favor da ANS nos termos da regulamentação específica.

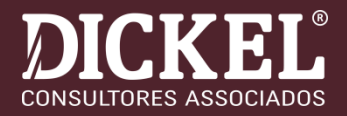

❑ **PROVISÕES TÉCNICAS E ATIVOS GERANTIDORES DAS OPERADORAS DE PLANOS SAÚDE**

- ➢**PROVISÃO DE PRÊMIOS OU CONTRAPRESTAÇÕES NÃO GANHAS (PPCNG);**
- ➢**PROVISÃO DE EVENTOS OCORRIDOS E NÃO AVISADOS (PEONA);**
- ➢**PROVISÃO DE INSUFICIÊNCIA DE CONTRAPRESTAÇÕES (PIC);**
- ➢**PROVISÃO DE REMISSÃO;**
- ➢**PROVISÃO DE EVENTOS E SINISTROS A LIQUIDAR;**

## **REFORMA TRIBUTÁRIA**

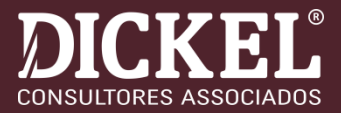

## ❑ **O que esperar?**

- ➢Unificação do PIS e COFINS ➔CBS
- ➢Criação do Imposto sobre Operações Eletrônicas (Nova CPMF);
- ➢Redução das alíquotas do IRPJ e CSLL;
- ➢Extinção da tributação por estimativa mensal e ajuste anual;
- ➢Tributação dos Dividendos;
- ➢Revisão de Benefícios e Renúncias Fiscais;
- ➢Desoneração da Folha de Salários;
- ➢Mudanças no IR das pessoas físicas: Eliminação da dedução simplificada;
- ➢Simplificação das Obrigações Acessórias;

➢Que impactos poderá ter sobre as Sociedades Cooperativas em relação ao Ato Cooperativo?

## **ESTRUTURA CONCEITUAL**

- O objetivo da elaboração e divulgação de relatório contábilfinanceiro de propósito geral constitui o **pilar** da Estrutura Conceitual;
- O objetivo do relatório contábil-financeiro de propósito geral é fornecer informações contábil-financeiras acerca da entidade que reporta essa informação que sejam úteis a investidores existentes e em potencial, a credores por empréstimos e a outros credores, quando da tomada decisão ligada ao fornecimento de recursos para a entidade;

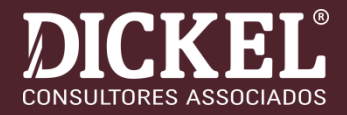

- **E** Usuários individuais têm diferentes, e possivelmente conflitantes, desejos e necessidades de informação;
- Proporcionar um conjunto de informações que atenda às necessidades do número máximo de usuários;
- Contudo, a concentração em necessidades comuns de informação não impede que a entidade preste informações adicionais que sejam mais úteis a um subconjunto particular de usuários.

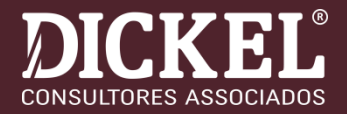

- Os relatórios contábil-financeiros são baseados em estimativas, julgamentos e modelos e não em descrições ou retratos exatos;
- A Estrutura Conceitual estabelece os conceitos que devem amparar tais estimativas, julgamentos e modelos.

## **ESTRUTURA CONCEITUAL (NE)**

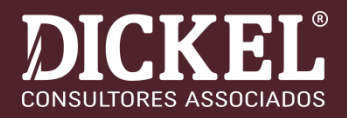

- Incertezas sobre premissas e estimativas  $(ii)$ 
	- As informações sobre as incertezas relacionadas as premissas e estimativas em 31 de dezembro de 2020 que possuem riscos significativos de resultar em ajustes materiais dos saldos contábeis de ativos e passivos no próximo ano fiscal estão incluídas nas seguintes notas explicativas:
	- Notas explicativas 11 e 12 mensuração da perda de crédito esperada para contas a receber de  $\bullet$ clientes e cooperados;
	- Nota explicativa 18 vida útil e valor residual dos ativos imobilizados; ٠
	- Nota explicativa 30 determinação do valor justo dos instrumentos financeiros derivativos; e ۰
	- Nota explicativa 23 reconhecimento e mensuração de provisões e contingências: principais ۰ premissas sobre a probabilidade e magnitude das saídas de recursos.

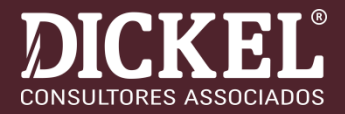

- A visão contida na Estrutura Conceitual do que sejam a elaboração e a divulgação do relatório contábil-financeiro ideal é improvável de ser atingida em sua totalidade, pelo menos no curto prazo:
- Requer tempo para a compreensão, aceitação e implementação de novas formas de analisar transações e outros eventos;
- O estabelecimento de objetivo a ser alcançado com empenho é essencial para que o processo de elaboração e divulgação de relatório contábil-financeiro venha a evoluir e tenha sua utilidade aprimorada.

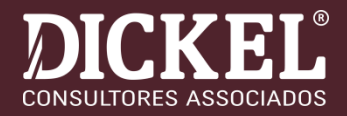

### **Recursos Econômicos e Reivindicações**

- Relatórios contábil-financeiros fornecem informação acerca da posição patrimonial e financeira da entidade, a qual representa informação sobre os recursos econômicos da entidade e reivindicações contra a entidade;
- Relatórios contábil-financeiros também fornecem informação sobre os efeitos de transações e outros eventos que alteram os recursos econômicos da entidade e reivindicações contra ela;
- Ambos os tipos de informação fornecem dados de entrada úteis para decisões ligadas ao fornecimento de recursos para a entidade.

## **ESTRUTURA CONCEITUAL**

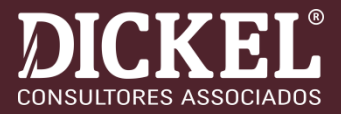

## ❑ Características Qualitativas Fundamentais:

➢As características qualitativas fundamentais são relevância e representação fidedigna:

### ✓**1.Relevância:**

- Informações financeiras relevantes são capazes de fazer diferença nas decisões tomadas pelos usuários;
- Materialidade: A informação é material se a sua omissão, distorção ou obscuridade puder influenciar, razoavelmente, as decisões que os principais usuários de relatórios financeiros para fins gerais tomam com base nesses relatórios, que fornecem informações financeiras sobre entidade específica que reporta.

### ✓**2.Representação Fidedigna:**

▪ Para ser representação perfeitamente fidedigna, a representação tem três características. Ela é **completa**, **neutra** e **isenta de erros**. Obviamente, a perfeição nunca ou raramente é atingida. O objetivo é maximizar essas qualidades tanto quanto possível.

❑ Características Qualitativas de Melhoria:

➢Comparabilidade, capacidade de verificação, tempestividade e compreensibilidade são características qualitativas que melhoram a utilidade de informações que sejam tanto relevantes como forneçam representação fidedigna do que pretendem representar. As características qualitativas de melhoria podem também ajudar a determinar qual de duas formas deve ser utilizada para representar o fenômeno caso se considere que ambas fornecem informações igualmente relevantes e representação igualmente fidedigna desse fenômeno.

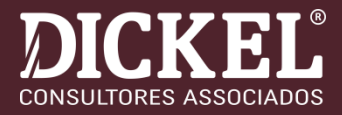

### ❑ Comparabilidade:

➢Comparabilidade não é uniformidade. Para que informações sejam comparáveis, coisas similares devem parecer similares e coisas diferentes devem parecer diferentes. A comparabilidade de informações financeiras não é aumentada fazendo-se que coisas diferentes pareçam similares, tanto quanto se fazendo que coisas similares pareçam diferentes.

### ❑ Capacidade de Verificação:

➢A capacidade de verificação ajuda a garantir aos usuários que as informações representem de forma fidedigna os fenômenos econômicos que pretendem representar. Capacidade de verificação significa que diferentes observadores bem informados e independentes podem chegar ao consenso, embora não a acordo necessariamente completo, de que a representação específica é representação fidedigna.

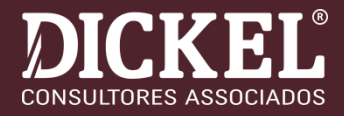

## ❑ Tempestividade:

➢Tempestividade significa disponibilizar informações aos tomadores de decisões a tempo para que sejam capazes de influenciar suas decisões. De modo geral, quanto mais antiga a informação, menos útil ela é. Contudo, algumas informações podem continuar a ser tempestivas por muito tempo após o final do período de relatório porque, por exemplo, alguns usuários podem precisar identificar e avaliar tendências.

## ❑ Compreensibilidade:

➢Classificar, caracterizar e apresentar informações de modo claro e conciso as torna compreensíveis.

➢Relatórios financeiros são elaborados para usuários que têm conhecimento razoável das atividades comerciais e econômicas e que revisam e analisam as informações de modo diligente. Algumas vezes, mesmo usuários bem informados e diligentes podem precisar buscar o auxílio de consultor para compreender informações sobre fenômenos econômicos complexos.

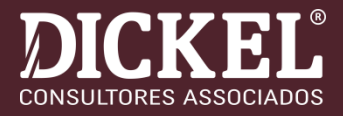

## **CONTABILIZAÇÃO GASTOS FATES/RATES:**

## ■ **→ ITG-2004**

■ 12. Os dispêndios de assistência técnica, educacional e social devem ser registrados em contas de resultado, respeitando o regime de competência, e podem ser absorvidos pela Reserva de Assistência Técnica, Educacional e Social (Rates).

## **QUESTÕES RELEVANTES**

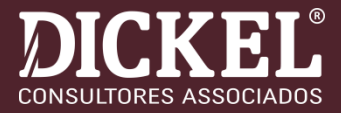

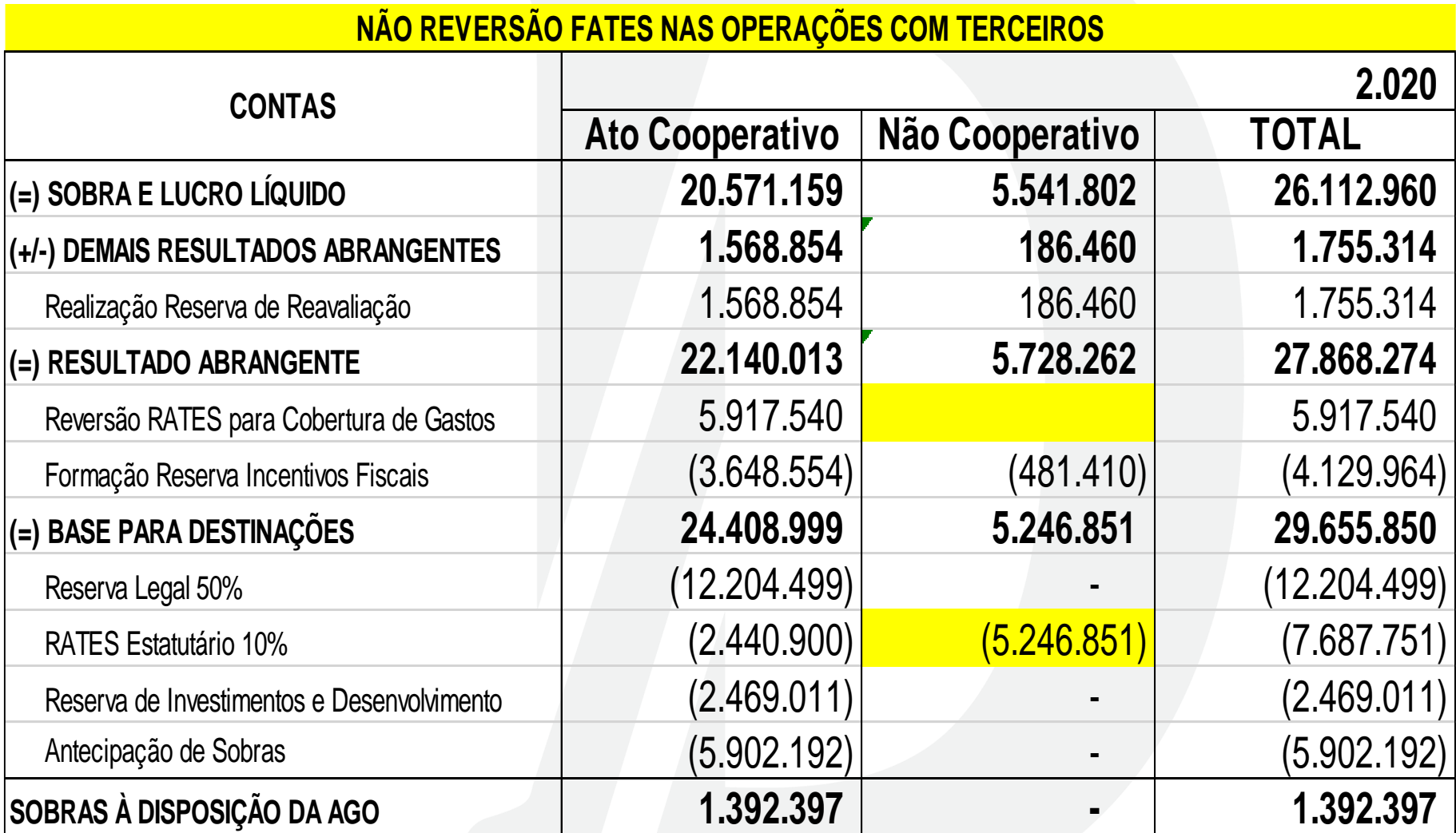

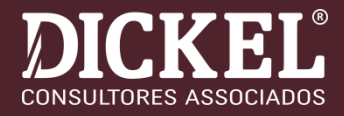

## **RESULTADO APLICAÇÕES FINANCEIRAS:**

## ■ **→ ITG-2004**

■ 10. Os resultados decorrentes das aplicações financeiras por investimento da sociedade cooperativa em outras sociedades cooperativas, não cooperativas ou em instituições financeiras devem ser reconhecidos no resultado do período e suas destinações devem ser tratadas de acordo com norma estatutária ou deliberação da assembleia geral.

## **QUESTÕES RELEVANTES**

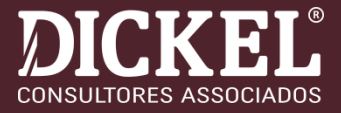

### **RECLASSIFICAÇÃO RESULTADO APLIC, FINANC.: EXEMPLO HIPOTÉTICO 1**

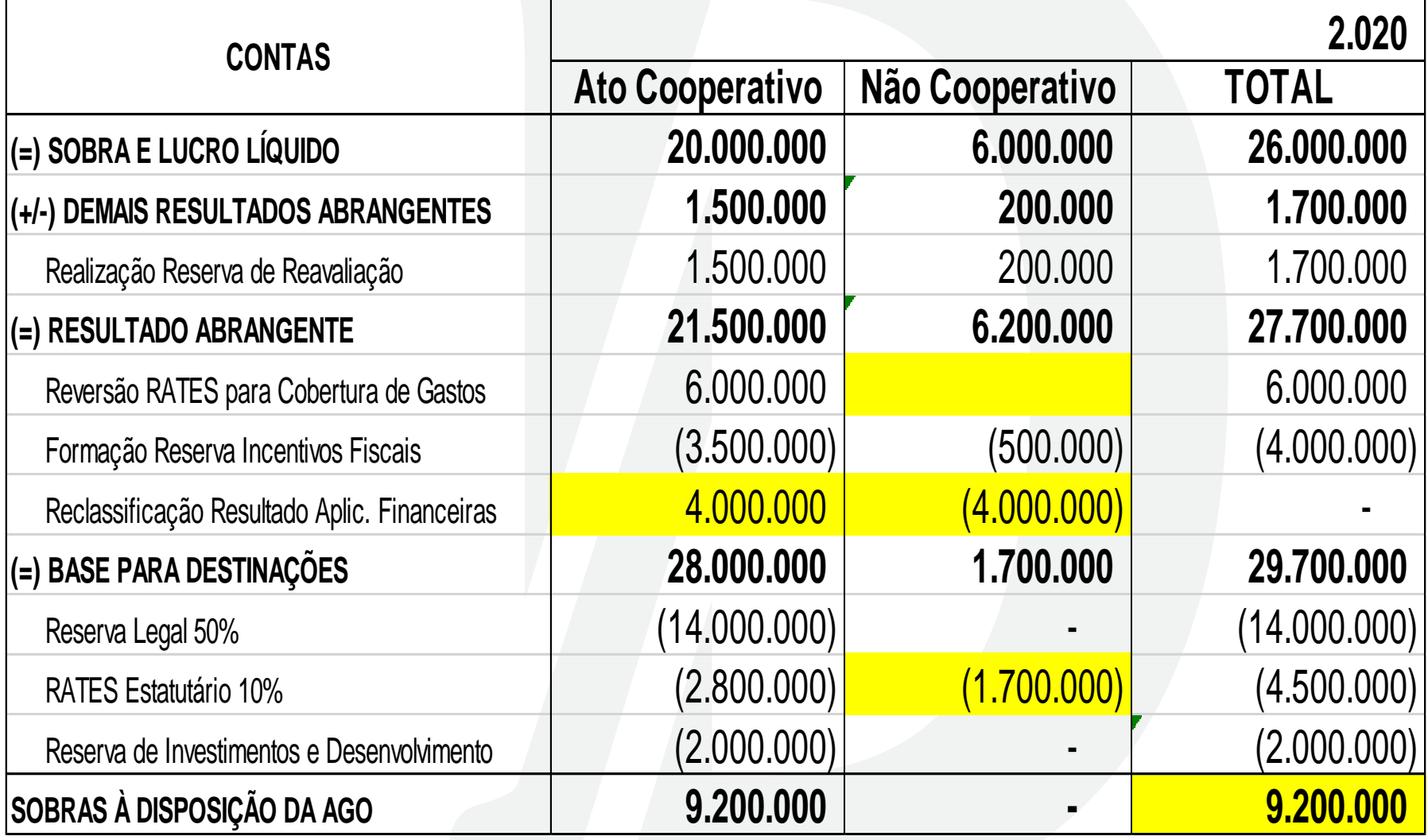

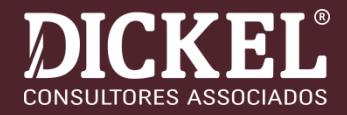

### **JUROS SOBRE O CAPITAL SOCIAL:**

❑RESOLUÇÃO CNC Nº 18/1978

✓I - As sociedades cooperativas somente poderão pagar juros sobre o valor das quotas-partes integralizadas do capital quando tiverem sido apuradas sobras.

- ➔Os juros devem ser registrados em despesa/dispêndios;
- ➔Altera/reduz a base de cálculo das destinações;

➔Dedutibilidade dos juros: parte proporcional aos atos não cooperativos (dedutibilidade depende do pagamento ou crédito, com incidência de IRF;

## **JUROS SOBRE O CAPITAL SOCIAL**

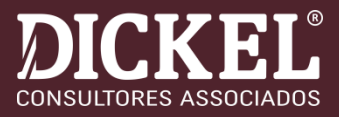

- ❑ **Previsão dos juros no art. 24, § 3° da Lei nº 5.764/71: Até 12% ao ano;**
- ❑ **Cooperativas de Crédito: LC 130/2009, taxa Selic;**
- ❑ **Resolução CNC nº 18/1978: Somente remunera juros ao capital quando forem apuradas sobras;**
- ❑ **Art. 357 do RIR/2018: Despesa é dedutível;**
- ❑ **Art. 77 da IN RFB nº 1.700/2017;**
- ❑ **Solução de Consulta Cosit 349/14: Coop. Crédito, Tributação pela tabela progressiva...**
- ❑ **IN RFB nº 1.869/2019, alterou art. 22, inciso XVIII, da IN RFB nº 1.500/2014;**
- ❑ **Diversas consultas, tributação exclusiva na fonte;**
- ❑ **Tributação na disponibilidade econômica ou jurídica da renda.**

## **JUROS SOBRE O CAPITAL SOCIAL**

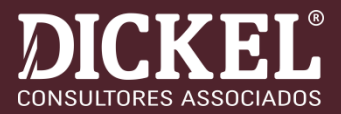

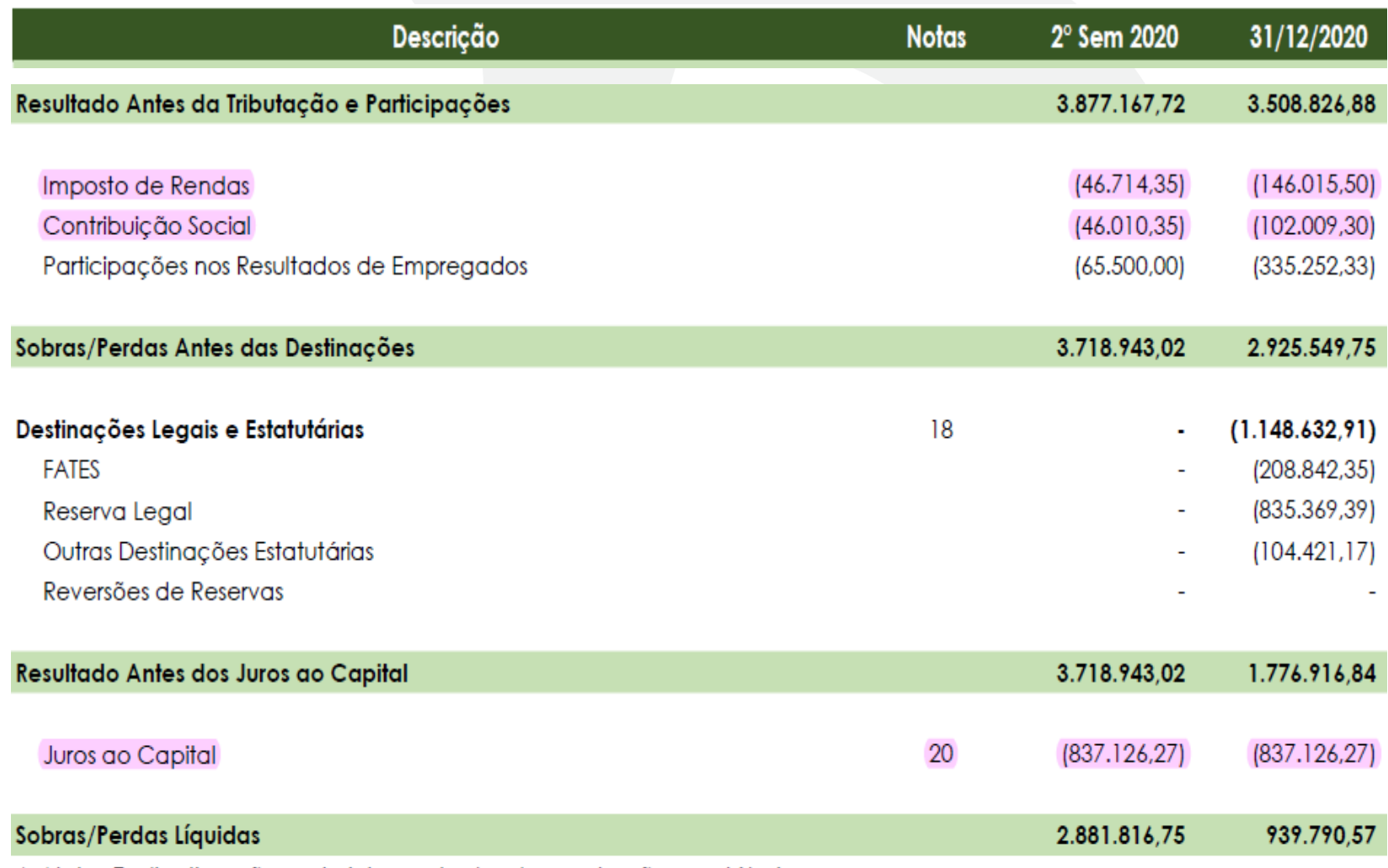

As Notas Explicativas são parte integrante das demonstrações contábeis.

➔**Forma equivocada de demonstrar os juros sobre o capital social.** 

**CLASSIFICAÇÃO DA SOBRA LÍQUIDA À DISPOSIÇÃO DA AGO:**

## ■ → ITG-2004

➢20. A conta de Sobras ou Perdas à disposição da Assembleia Geral é uma conta de trânsito do resultado líquido do período, classificada no Patrimônio Líquido da cooperativa.

➢21. Havendo disposição estatutária para a distribuição total ou parcial das sobras, o valor deve ser registrado no passivo, no encerramento do exercício social.
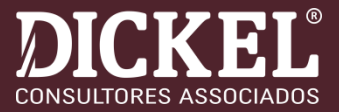

## **FINANCIAMENTO QUOTAS PARTES:**

- ❑ **CPC ESTRUTURA CONCEITUAL**
- ➔Contabilização:

**Débito: Banco C/Corrente Crédito: Financiamento**

**Débito: Repasse Financ. Quotas Partes (ativo) Crédito: Capital Social (PL)**

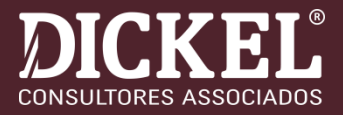

## **FINANCIAMENTO QUOTAS PARTES:**

#### ❑ **CPC ESTRUTURA CONCEITUAL**

- Ativo é um recurso controlado pela entidade como resultado de <u>eventos</u> passados e do qual se espera que fluam futuros benefícios econômicos para a entidade;
- O benefício econômico futuro incorporado a um ativo é o seu potencial em contribuir, direta ou indiretamente, para o fluxo de caixa ou equivalentes de caixa para a entidade;
- Patrimônio líquido é o interesse residual nos ativos da entidade depois de deduzidos todos os seus passivos;

➔**Aumenta o capital social e gera crédito no ativo circulante e não circulante;**

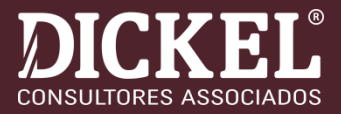

## **FINANCIAMENTO QUOTAS PARTES:**

#### 5.2.2 Repasses Financiamento Cooperados

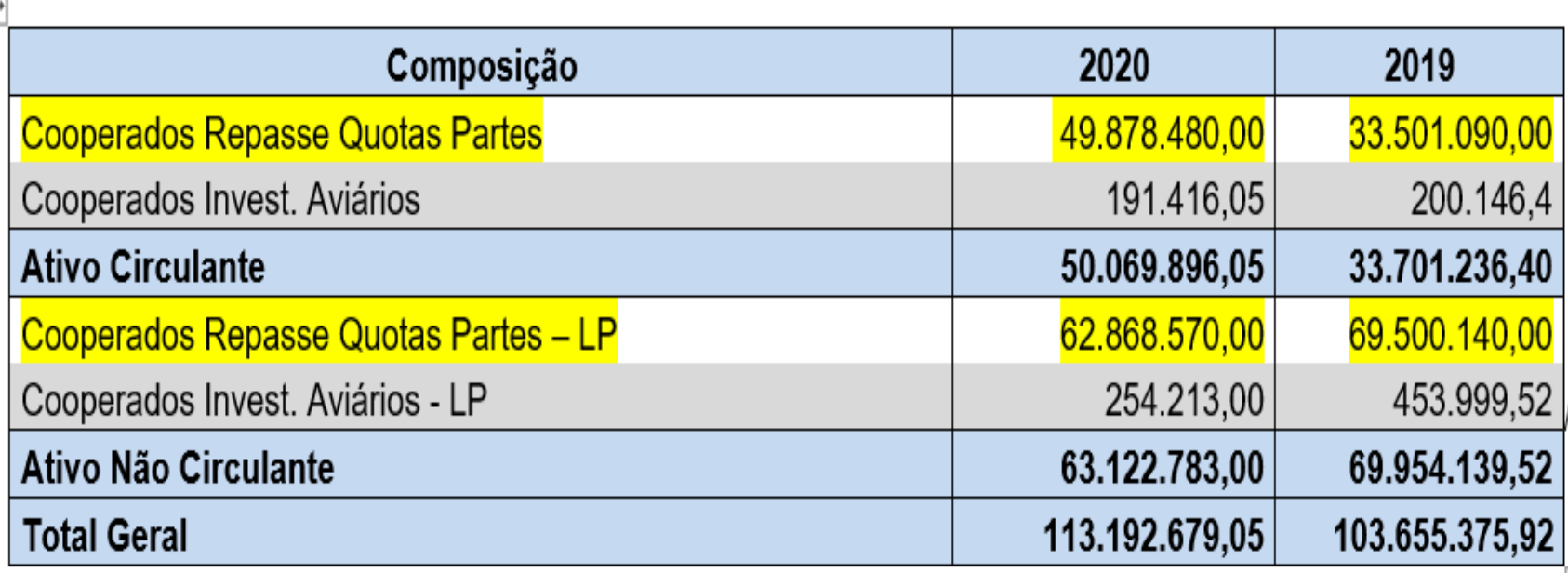

O saldo a receber de Cooperados Repasse Quotas-Partes corresponde à integralização de capital efetuada através de financiamentos bancários, com saldo no encerramento do exercício de R\$ 112.747.050,00.

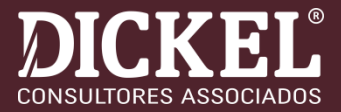

# **FUNRURAL: DEPÓSITO JUDICIAL**

#### 5.8 Depósitos Judiciais

A constituição de depósitos judiciais está assim estruturada:

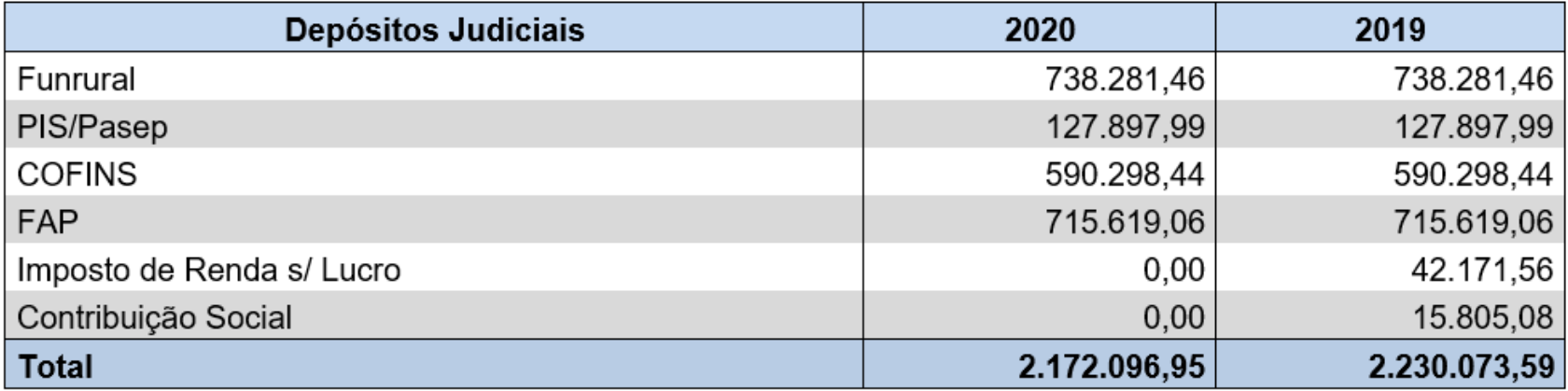

Os saldos originais de depósitos judiciais relativos ao Funrural estão vinculados a processo judicial em que a Cooperativa discute a constitucionalidade da contribuição previdenciária rural incidente sobre a comercialização da produção de seus cooperados. O valor da contribuição descontada dos cooperados, no montante de R\$ 33.838.496,23, foi reclassificado para conta redutora da provisão constituída, no grupo de passivo não circulante, conforme NE 5.15, aguardando desfecho da ação.

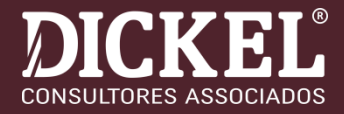

# **FUNRURAL: DEPÓSITO JUDICIAL**

#### 5.15 Obrigações Fiscais com Depósitos Judiciais

Conforme descrito na NE 5.8, existem depósitos judiciais no montante de R\$ 36.010.593,18 visando resguardar a Cooperativa da incidência de multa e juros, bem como evitar a autuação fiscal em relação aos valores que estão sendo questionados judicialmente.

Conforme a referida nota, o maior montante refere-se ao valor da contribuição previdenciária rural descontada dos produtores sobre a comercialização da produção.

A Cooperativa obteve êxito na ação que discute a constitucionalidade da contribuição previdenciária rural, restando aguardar a fase de liquidação de sentença e/ou manifestação dos tribunais superiores. Para melhor representação das demonstrações contábeis e, considerando o êxito da ação, o montante de R\$ 33.838.496,23 dos depósitos judiciais, reconhecidos no ativo não circulante, estão reclassificados em conta redutora da provisão constituída, no grupo de passivo não circulante.

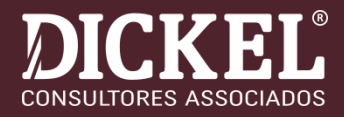

## ❑ **JUROS SELIC RECEBIDOS A MAIOR**

A Primeira Seção do Superior Tribunal de Justiça (STJ) definiu, em julgamento de recursos especiais repetitivos, que o marco inaugural de incidência da correção monetária no ressarcimento administrativo de créditos tributários escriturais de PIS/Cofins ocorre somente após o prazo legal de 360 dias de que dispõe o fisco para a análise do pedido.

### ➔**A RFB tem exigido a devolução dos valores pagos a maior.**

**[https://www.stj.jus.br/sites/portalp/Paginas/Comunicacao/Noticias/Primeira-Secao-fixa-tese](https://www.stj.jus.br/sites/portalp/Paginas/Comunicacao/Noticias/Primeira-Secao-fixa-tese-sobre-termo-inicial-da-correcao-no-ressarcimento-de-creditos-escriturais-tributarios.aspx)sobre-termo-inicial-da-correcao-no-ressarcimento-de-creditos-escriturais-tributarios.aspx**

### NOTA 02 - BASE DE PREPARAÇÃO E APRESENTA-**ÇÃO**

#### 2.1 – Declaração de Conformidade com as Normas

As demonstrações financeiras foram preparadas conforme as práticas contábeis adotadas no Brasil, incluindo os pronunciamentos emitidos pelo Comitê de Pronunciamentos Contábeis (CPCs), considerando as Normas Brasileiras de Contabilidade, especificamente aquelas aplicáveis às entidades cooperativas e à Lei do Cooperativismo nº 5.764/71, e evidenciam todas as informações relevantes, próprias das demonstrações financeiras, e somente elas, as quais estão consistentes com as utilizadas pela administração na sua gestão.

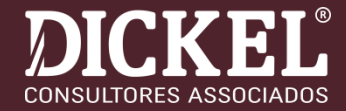

## ❑Links para acesso às normas:

➢Site do CFC:

➢http://cfc.org.br/wp[content/uploads/2016/02/NBC\\_TG\\_GERAL\\_COMPLETAS\\_12112015.pdf](http://cfc.org.br/wp-content/uploads/2016/02/NBC_TG_GERAL_COMPLETAS_12112015.pdf)

➢Site do CPC:

➢http://www.cpc.org.br/CPC/Documentos-[Emitidos/Pronunciamentos/Pronunciamento?Id=62](http://www.cpc.org.br/CPC/Documentos-Emitidos/Pronunciamentos/Pronunciamento?Id=62)

## **APLICAÇÃO DAS NORMAS CONTÁBEIS**

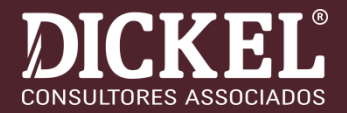

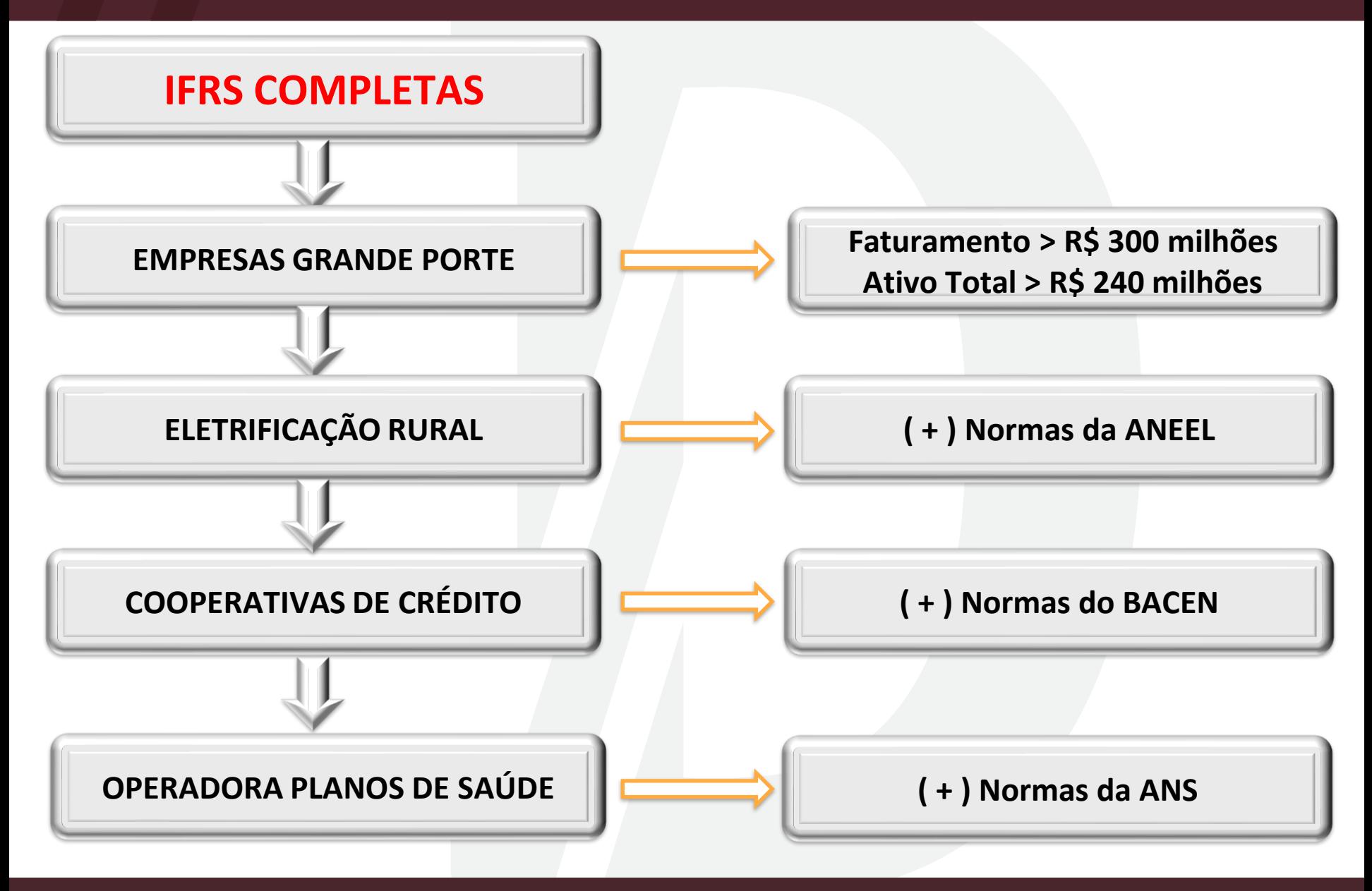

## **APLICAÇÃO DAS NORMAS CONTÁBEIS**

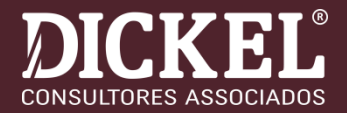

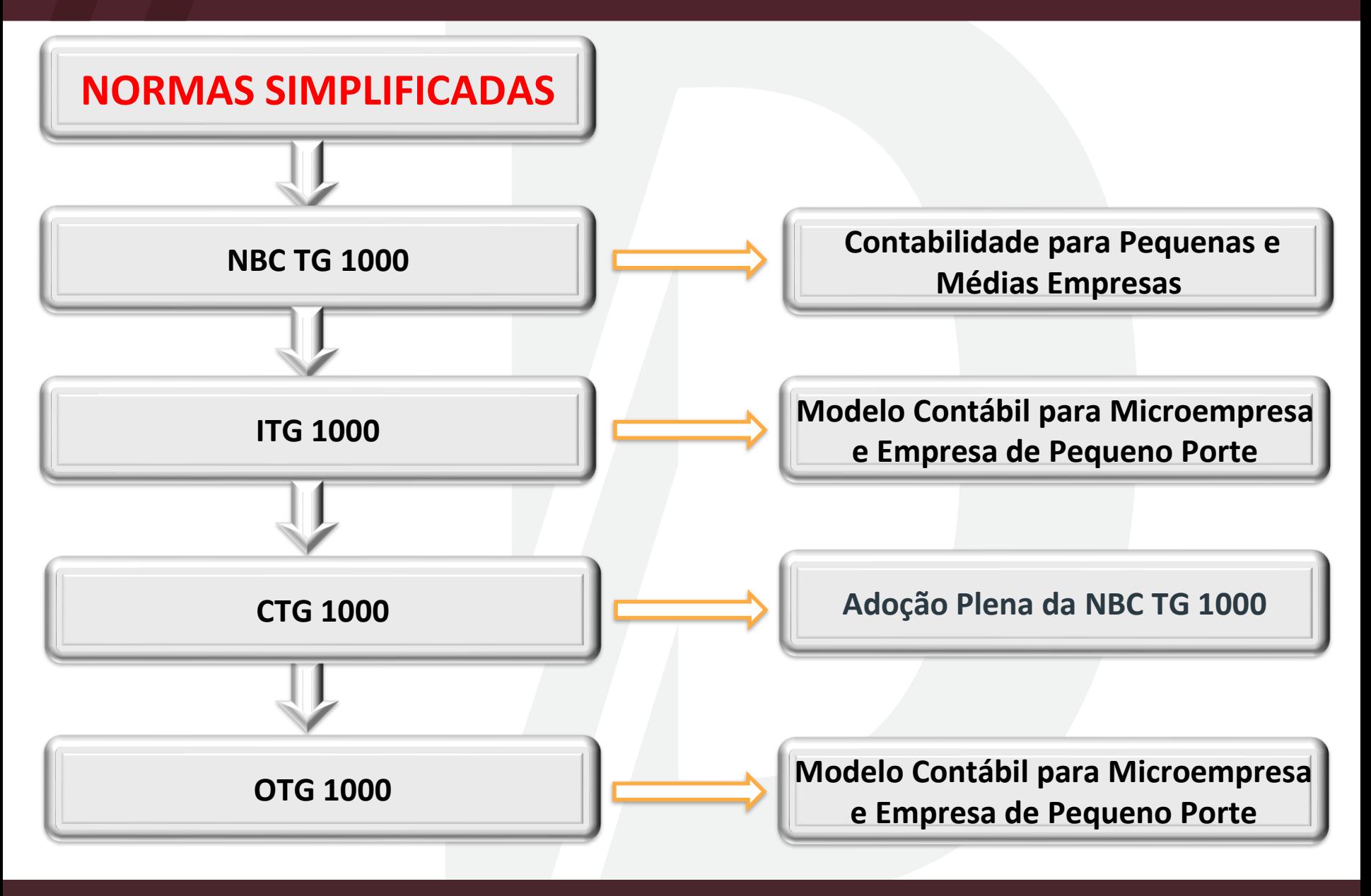

## **Reconhecimento Créditos Tributários**

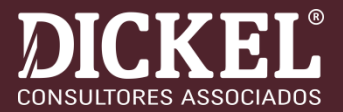

## ▪**Saldo Negativo de IRPJ e CSLL:**

✓**Declarar na ECF e pedir o ressarcimento, para evitar a prescrição;**

✓**Aproveitamento integral do IRF sobre as aplicações financeiras;**

✓**Valores devem ser atualizados pela taxa Selic.**

# ▪**Créditos de PIS e COFINS à Ressarcir:**

✓**Avaliação quanto a recuperabilidade dos créditos;**

✓**Estimativa glosas;**

✓**Classificação entre Circulante e não Circulante;**

✓**Créditos decorrentes da exclusão do ICMS na base de cálculo do PIS/COFINS;**

✓**Eventual provisão de honorários sobre os créditos à recuperar.**

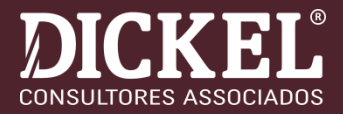

## ▪**Pagamentos Indevidos ou a Maior:**

✓**Compensação ou pedidos de ressarcimento.**

# ▪**Créditos de ICMS à Recuperar:**

✓**Legitimidade e recuperabilidade dos créditos; (reconhecimento estimativa perdas)**

✓**Deságio na realização dos créditos.**

# ▪**Créditos de IPI à Recuperar:**

✓**Legitimidade e recuperabilidade dos créditos;**

# ▪**Recuperações Judiciais:**

✓**Classificação AC ou ANC; Atos cooperativos ou não cooperativos; Forma de recuperação (compensação ou ressarcimento) e efeitos fiscais;**

# REDUÇÃO AO VALOR RECUPERÁVEL

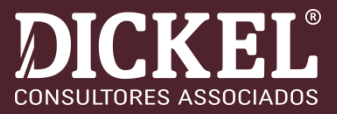

## □ Redução ao Valor Recuperável de Ativos: NBC TG 01

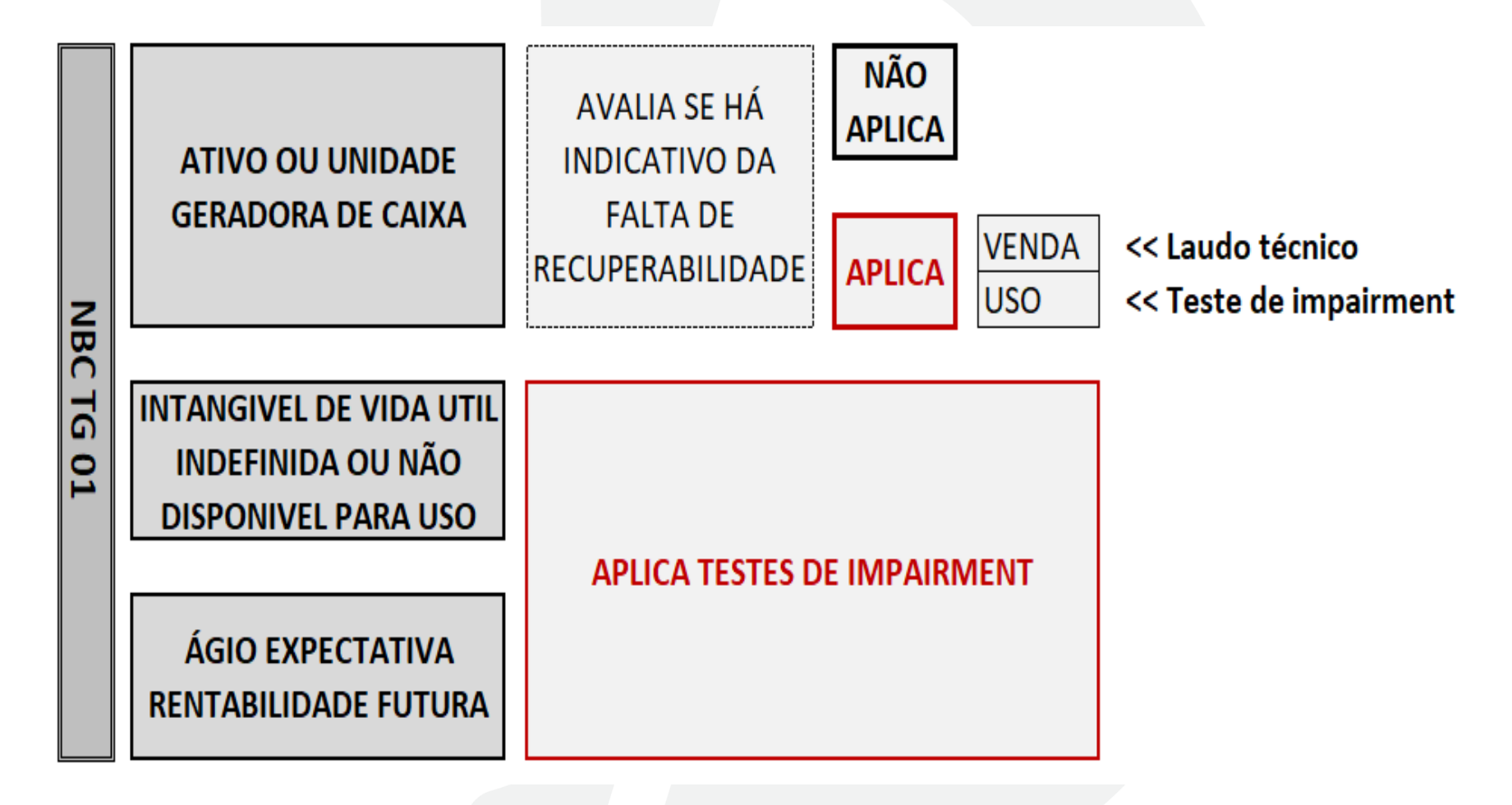

# **REDUÇÃO AO VALOR RECUPERÁVEL**

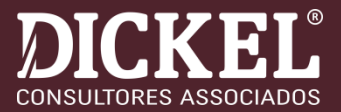

❑ **Redução ao Valor Recuperável de Ativos:** ❑**AVALIAÇÃO INDICATIVOS FALTA DE RECUPERABILIDADE**

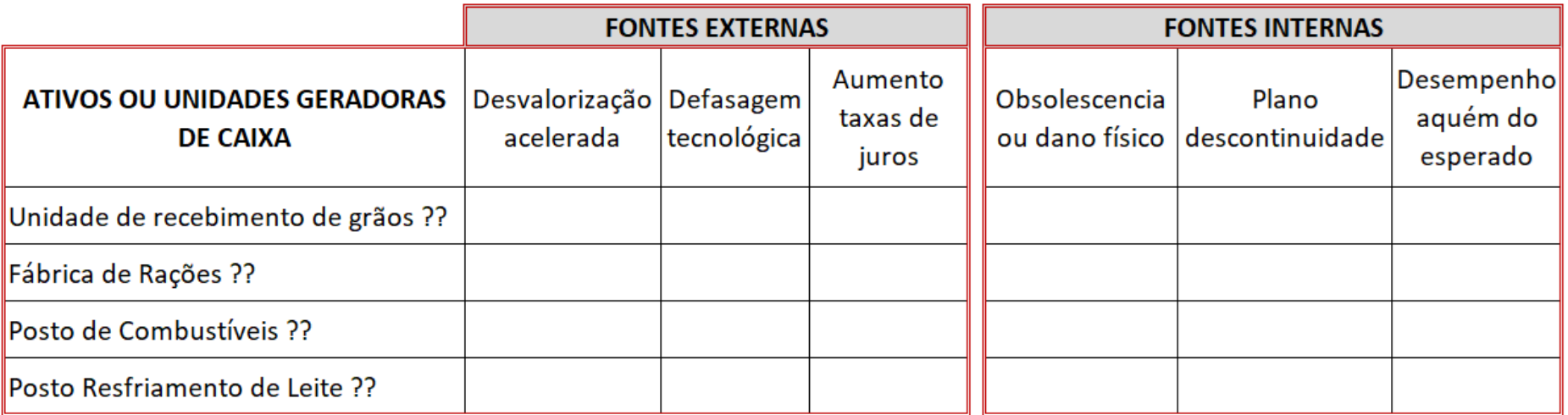

➔ **Necessidade de Nota Explicativa.**

# REDUÇÃO AO VALOR RECUPERÁVEL (Notas Explicativas: Ex. 1)

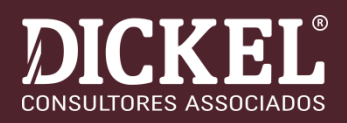

#### 3.10 Redução ao valor recuperável de ativos não financeiros (IMPAIRMENT)

O teste de impairment visa assegurar a recuperabilidade do valor contábil de ativos por meio da geração de resultados econômicos (uso) ou pela venda, e deve ser aplicado sempre que houver indicativos da falta de recuperabilidade.

Uma perda por impairment é reconhecida pelo valor ao qual o valor contábil do ativo excede seu valor recuperável.

Os ativos não financeiros que tenham sofrido impairment são revisados subsequentemente para a análise de uma possível reversão do impairment na data de apresentação do Balanço.

Existem unidades geradoras de caixa que não vem apresentando resultados econômicos de acordo com os valores esperados ou estimados, indicando possível falta de recuperabilidade pelo uso. Sobre esses ativos a administração desenvolveu trabalho de análise para certificar que efetivamente os seus valores contábeis são recuperáveis, e consequentemente desnecessário o reconhecimento de perdas, no presente momento. A seguir são apresentadas informações a respeito de cada uma das unidades geradoras de caixa:

# **REDUÇÃO AO VALOR RECUPERÁVEL (Notas Explicativas: Ex. 1)**

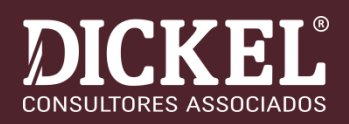

UIC - Unidade Industrial de Carnes - A Unidade Industrial de Carnes, destinada à industrialização de carnes suínas, localizada no município de XXXXX, Estado do Paraná, vem apresentando, desde o início de suas atividades, constantes resultados econômicos negativos, contudo o investimento no montante de R\$ 268 milhões é considerado recuperável pela geração de fluxo de caixa positivo projetado para os próximos exercícios, frente as diversas ações planejadas que estão e serão implementadas, e ainda, em face ao cenário macroeconômico favorável para o mercado de suínos para o ano de 2020.

# **REDUÇÃO AO VALOR RECUPERÁVEL (Notas Explicativas: Ex. 2)**

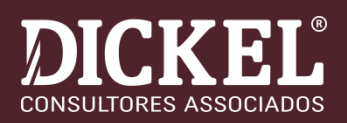

## 4.14 Análise de Recuperabilidade

A análise da recuperabilidade dos bens do ativo imobilizado foi realizada e aprovada em reunião da Diretoria na data de 22/01/2021, transcrita na ata nº 3/2021, que concluiu por não ser necessário o reconhecimento de perdas para desvalorização destes ativos.

➢Dispensável transcrever nas notas explicativas, trechos da norma, para explicar o que é o "Impairment" e quando o mesmo deve ser aplicado......

# REDUÇÃO AO VALOR RECUPERÁVEL **(NBC TG 2)**

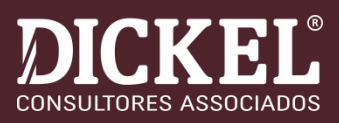

#### **Divulgação**

- 126. A entidade deve divulgar as seguintes informações para cada classe de ativos:
	- (a) o montante das perdas por desvalorização reconhecido no resultado do período e a linha da demonstração do resultado na qual essas perdas por desvalorização foram incluídas;
	- (b) o montante das reversões de perdas por desvalorização reconhecido no resultado do período e a linha da demonstração do resultado na qual essas reversões foram incluídas;
	- (c) o montante de perdas por desvalorização de ativos reavaliados reconhecido em outros resultados abrangentes durante o período; e
	- (d) o montante das reversões das perdas por desvalorização de ativos reavaliados reconhecido em outros resultados abrangentes durante o período.
- 130. A entidade deve divulgar as seguintes informações para cada perda por desvalorização ou reversão reconhecida durante o período para ativo individual, incluindo ágio por expectativa de rentabilidade futura (goodwill), ou para unidade geradora de caixa: (Alterado pela Revisão  $CPC(05)$ 
	- (a) os eventos e as circunstâncias que levaram ao reconhecimento ou à reversão da perda por desvalorização;
	- (b) o montante da perda por desvalorização reconhecida ou revertida;
	- (c) para um ativo individual:

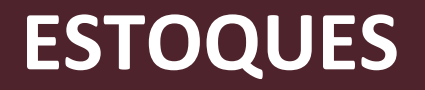

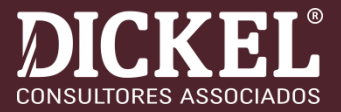

❑ **NBC TG 16 (R2) – ESTOQUES**

**Mensuração de estoque**

ITEM 9

Os estoques objeto desta Norma devem ser mensurados pelo valor de custo ou pelo valor realizável líquido, dos dois o menor.

## **ESTOQUES**

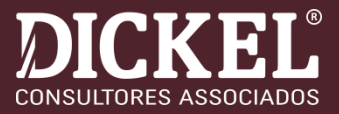

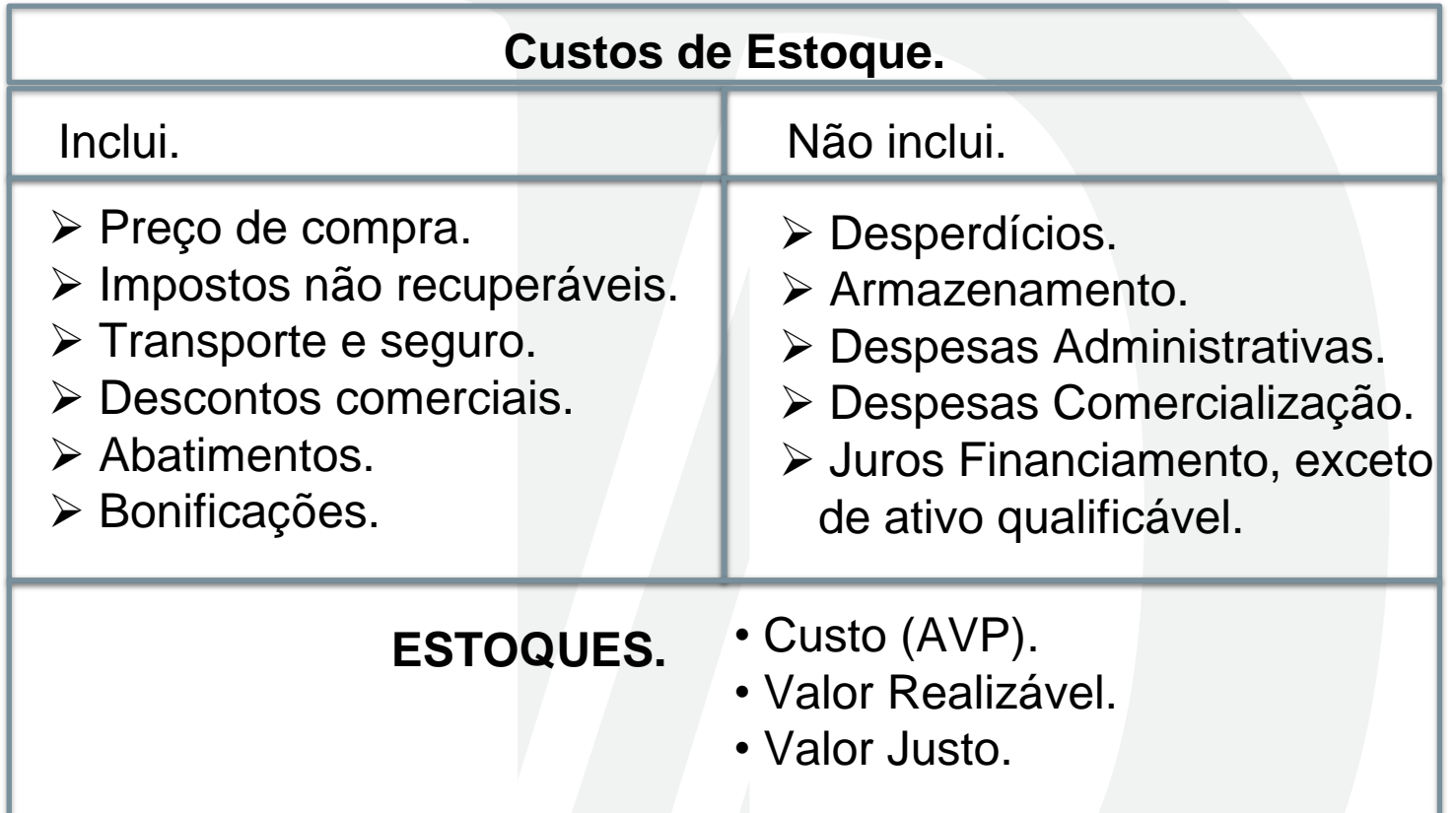

- Produto agrícola na colheita mensura valor justo.
- Estima perda com base valor realizável líquido.
- Provisão perdas contratos firmes de venda ou de compra.

# **PRODUTOS DE ASSOCIADOS EM DEPÓSITO:**

# ■ → ITG-2004

➢15. Os produtos recebidos dos associados com preço a fixar devem ser registrados contabilmente em conta própria, individualizada, **em conta de estoque**, desde que atenda a definição de ativo do item 4.4 da NBC TG ESTRUTURA CONCEITUAL – Estrutura Conceitual para Elaboração e Divulgação de Relatório Contábil-Financeiro, **e sua contrapartida em conta de passivo**, mensurados ao valor justo, podendo ser utilizados registros auxiliares.

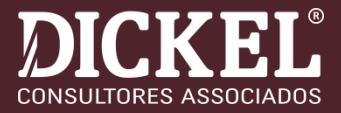

#### 4.9 Avaliação dos Estoques

Os estoques existentes na data do balanço foram avaliados de acordo com os critérios descritos a seguir:

Mercadorias de Revenda: custo médio ponderado móvel, descontados os impostos recuperáveis.

Produtos Agroindustriais: custo de produção.

Ativo Biológico: custo de produção, não superior ao valor justo de mercado.

Produtos Agrícolas de Cooperados Mantidos em Depósito: valor de mercado a nível de produtor cotado em mercado ativo, mesmo critério de mensuração dos Produtos em Depósito a Liquidar no passivo.

Para todos os estoques foi estabelecido como limite de custo o valor realizável líquido, sendo constituída estimativa de ajuste a valor de mercado para os casos em que o custo se apresentou superior.

### **ESTOQUES (Notas Explicativas: Ex. 1)**

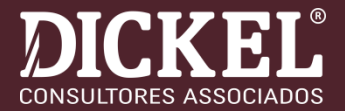

#### 5.6 Estoques

A composição dos estoques está assim constituída:

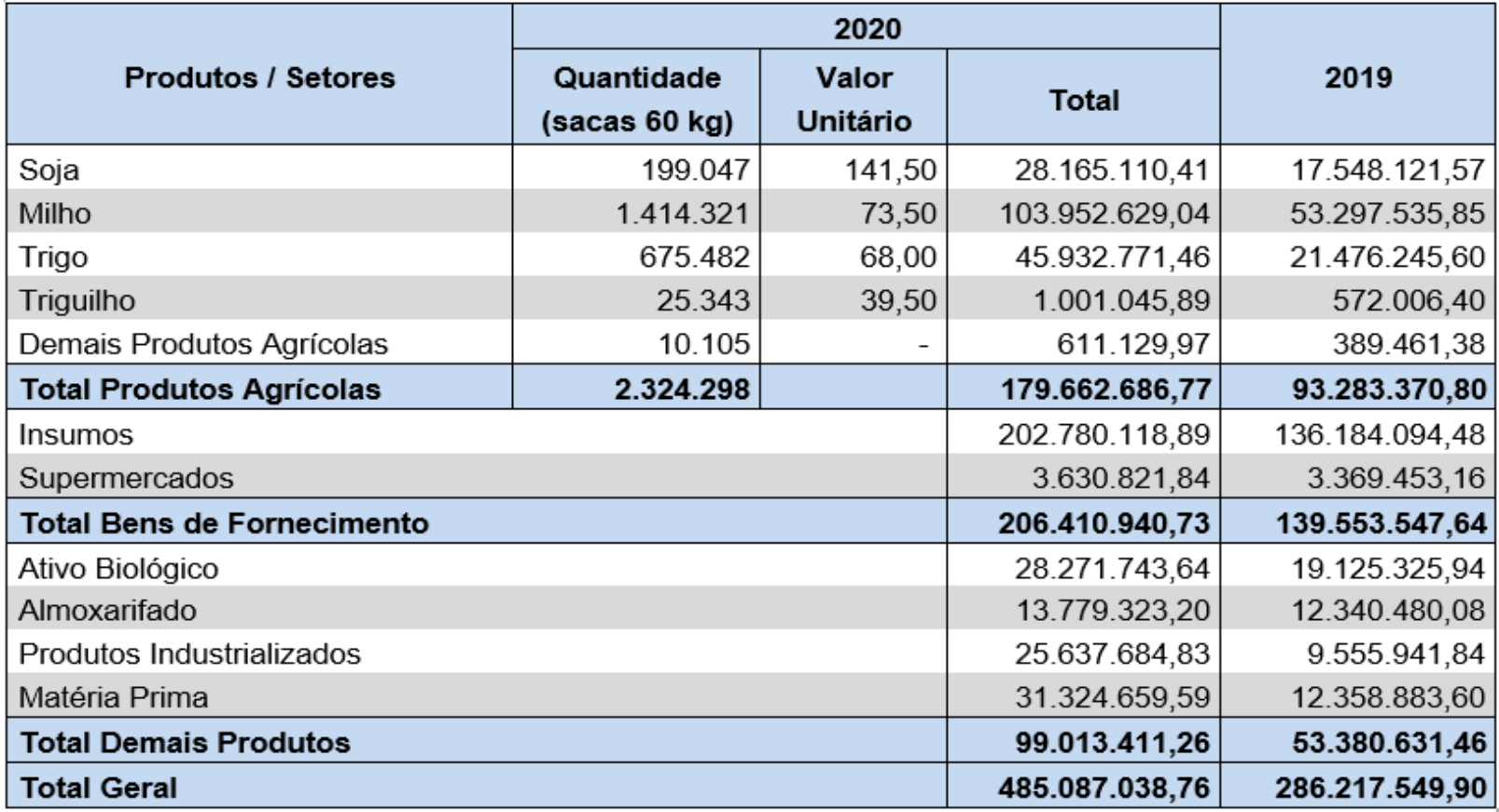

Os critérios de avaliação dos estoques estão descritos na NE 4.9.

### **ESTOQUES (Notas Explicativas: Ex. 2)**

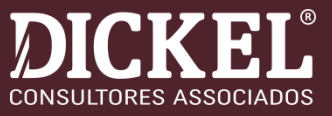

#### **Estoques** i.

Os insumos foram avaliados pelo custo médio de aquisição, líquido dos impostos e contribuições recuperáveis, não excedendo seu valor realizável líquido.

Os produtos agrícolas foram avaliados pelo valor de mercado, considerando o preço de fechamento no encerramento do exercício, líquido dos impostos e contribuições recuperáveis, não superando o seu valor realizável líquido.

Os produtos industriais foram avaliados pelo custo médio de produção, líquido dos impostos e contribuições recuperáveis, não excedendo o seu valor realizável líquido.

Matérias-primas, materiais secundários, almoxarifados e demais estoques foram avaliados pelo custo médio de aquisição, não excedendo o seu valor realizável líquido.

Os estoques de produtos agrícolas não fixados foram avaliados pelo valor de mercado, considerando o preço de fechamento no encerramento do exercício, conforme demonstrado na nota explicativa 26.

#### 15 **Estoques**

Os estoques são compostos, substancialmente, por bens de venda e fornecimento (insumos), produtos agrícolas, matérias primas e produtos industriais (inclusive em processamento) e outros estoques que compreendem, principalmente, embalagens e lenha para consumo nas unidades de recebimento, conforme segue:

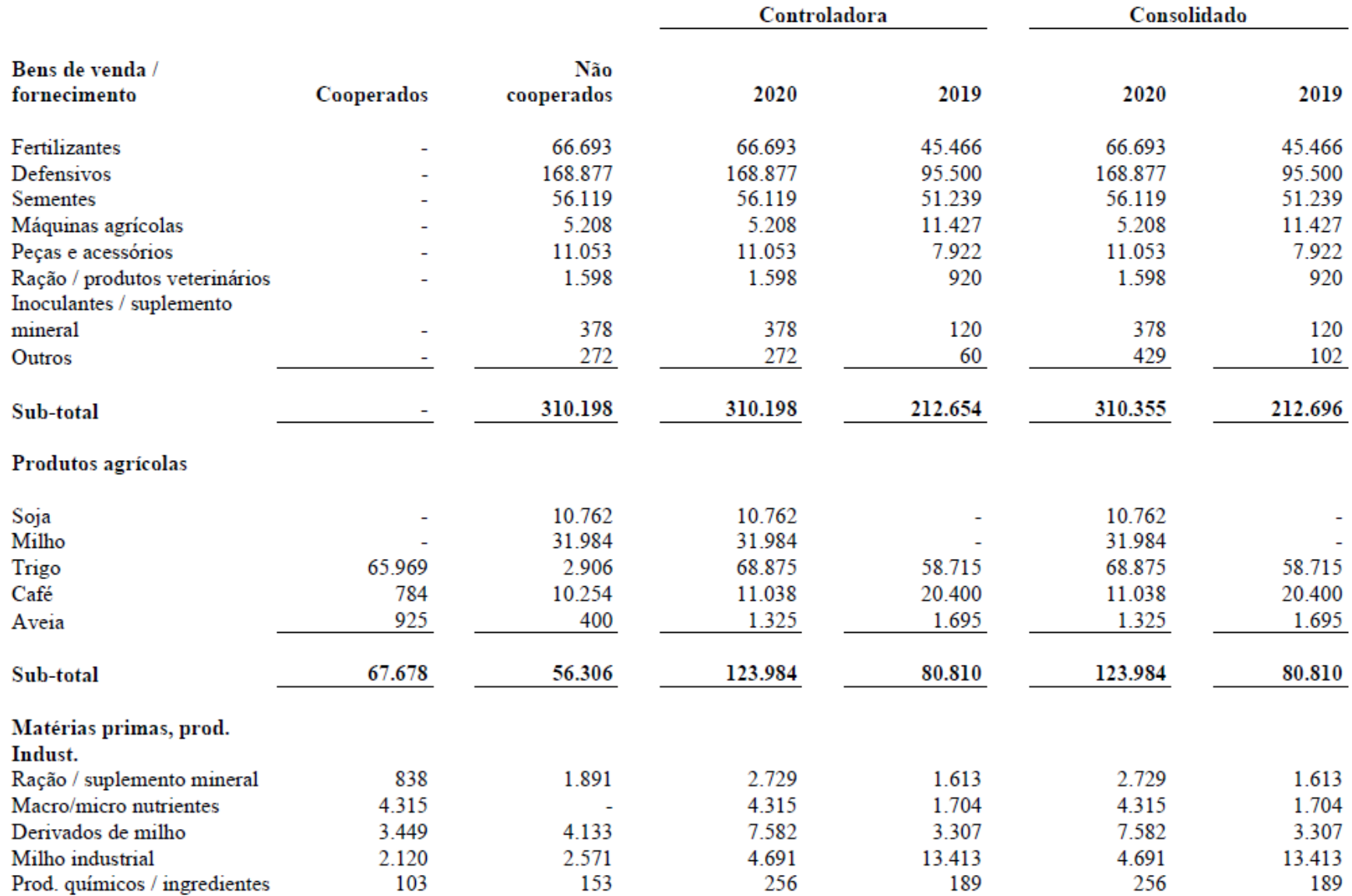

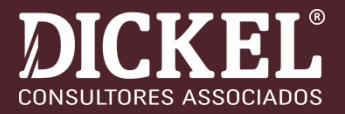

#### ITEM 12

O ativo biológico deve ser mensurado ao valor justo menos a despesa de venda no momento do reconhecimento inicial e no final de cada período de competência, exceto para os casos descritos no item 30, em que o valor justo não pode ser mensurado de forma confiável.

Obs.: Plantas portadoras normalmente são classificadas como imobilizado.

Obs.: O item 30 prevê possibilidade de não se ter cotações confiáveis e aí os estoques deverão ser mensurados ao custo, menos perdas por irrecuperabilidade, se houver.

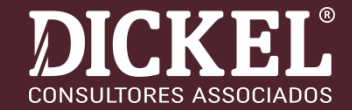

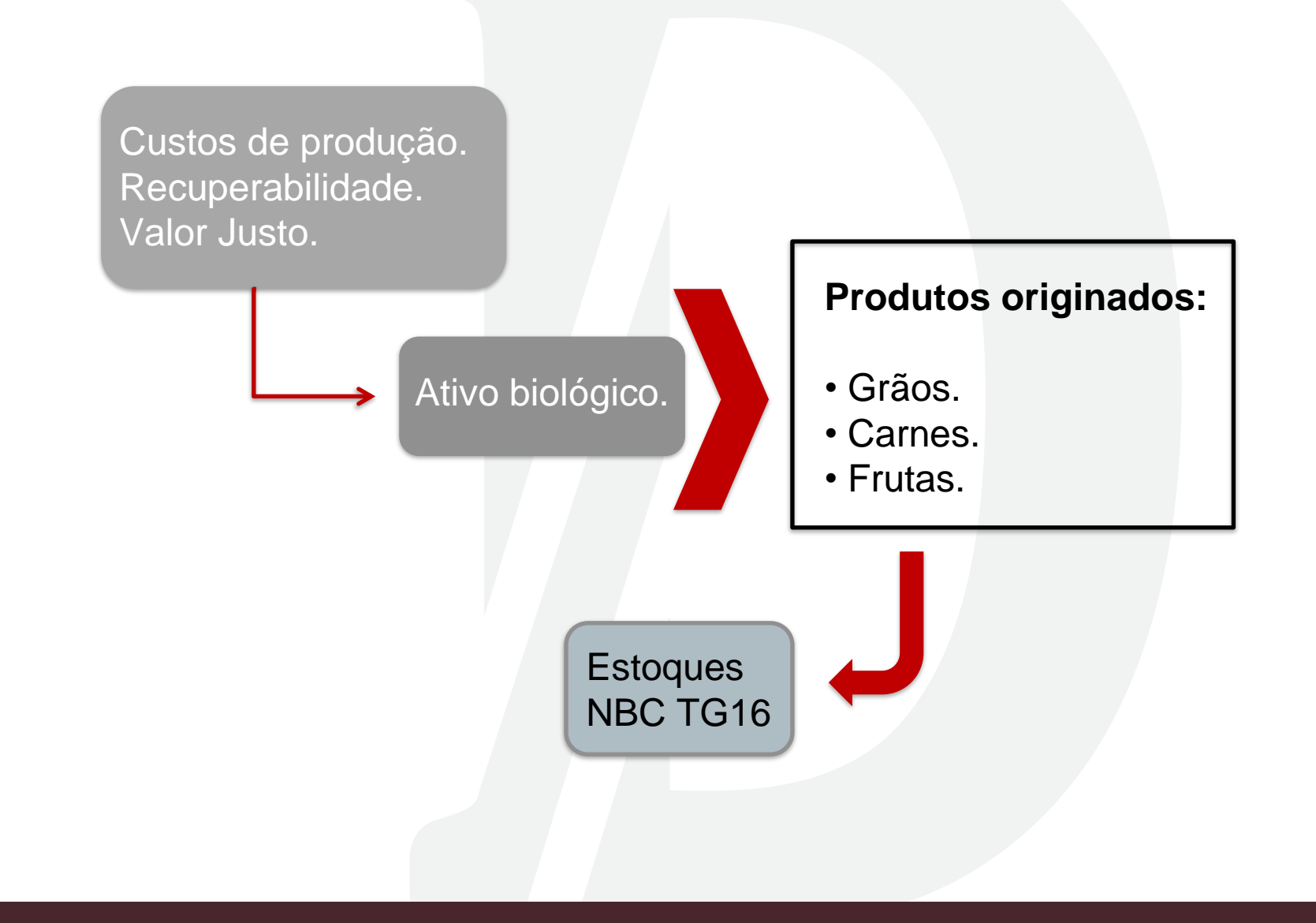

### **AJUSTE A VALOR PRESENTE**

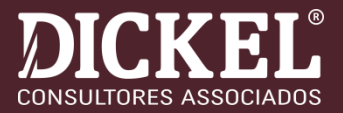

#### ❑ **NBC TG 12**

#### ● **ITEM 21**

Os elementos integrantes do ativo e do passivo decorrentes de operações de longo prazo, ou de curto prazo quando houver efeito relevante, devem ser ajustados a valor presente com base em taxas de desconto que reflitam as melhores avaliações do mercado quanto ao valor do dinheiro no tempo e os riscos específicos do ativo e do passivo em suas datas originais.

#### ● **ITEM 22**

A quantificação do ajuste a valor presente deve ser realizada em base exponencial "pro rata die", a partir da origem de cada transação, sendo os seus efeitos apropriados nas contas a que se vinculam.

#### ● **ITEM 23**

As reversões dos ajustes a valor presente dos ativos e passivos monetários qualificáveis devem ser apropriadas como receitas ou despesas financeiras.

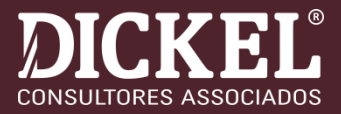

#### ❑ **NBC TG 12**

Para determinar o valor presente de um fluxo de caixa, três informações são requeridas:

- valor do fluxo futuro;
- data do referido fluxo financeiro; e
- taxa de desconto aplicável à transação.

✓ Renegociação de dívida em que novos termos são estabelecidos, o ajuste a valor presente deve ser aplicado como se fosse nova medição de ativos e passivos. Avaliar a possibilidade de tratar os juros como encargos a transcorrer – efeito contábil igual.

### **3.4. AJUSTE A VALOR PRESENTE**

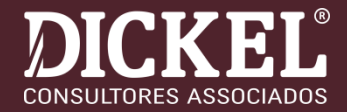

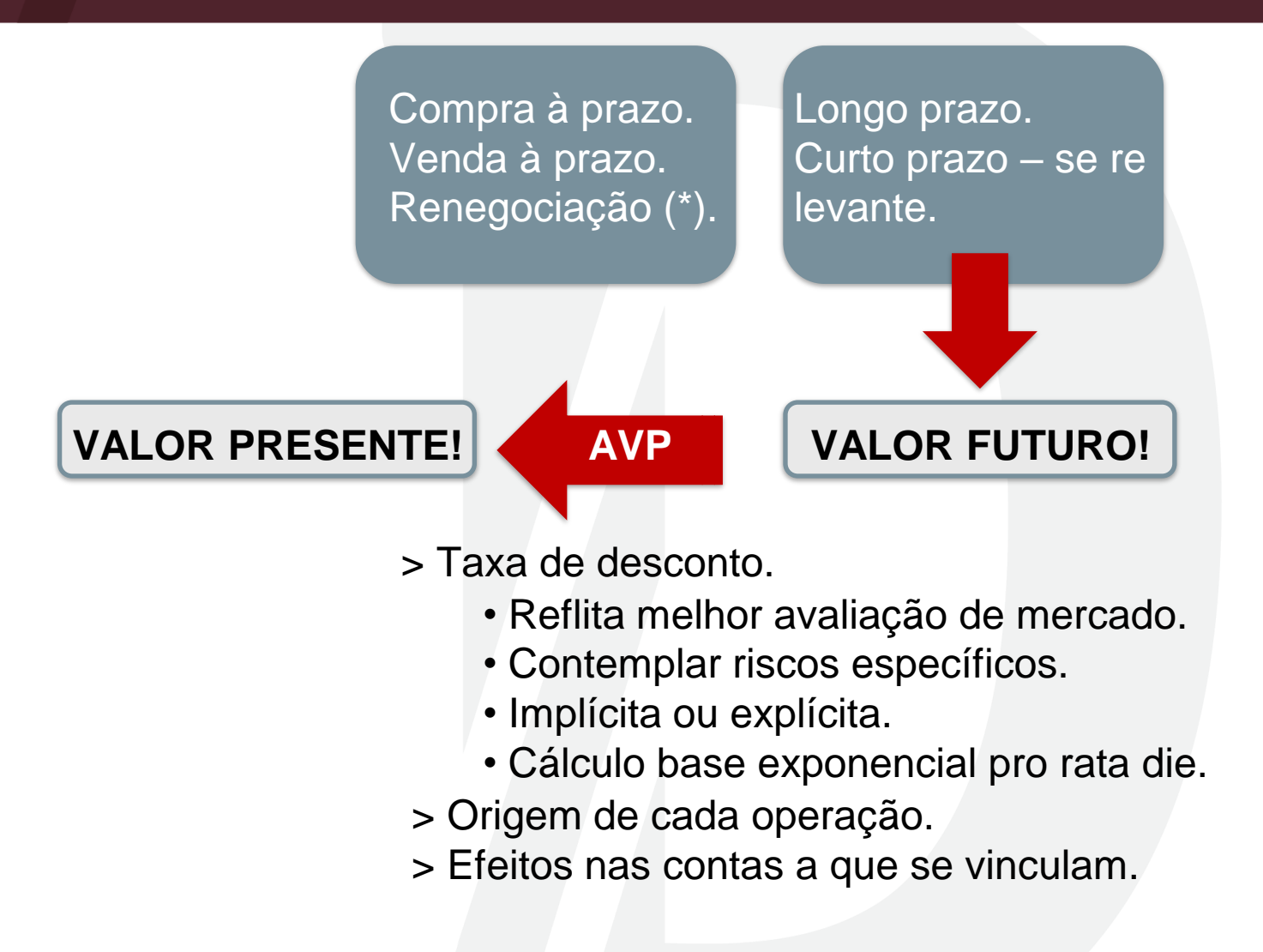

*(\*) Possibilidade de tratar os juros como encargos a transcorrer.*

### **AJUSTE A VALOR PRESENTE** (Nota Explicativa)

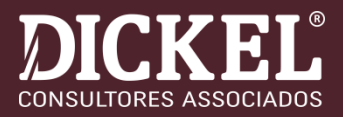

### e. Ajuste a valor presente

A Cooperativa reconhece o ajuste a valor presente para os ativos e passivos de longo prazo, ou de curto prazo, quando apresentarem efeitos relevantes.

As operações de vendas a prazo relevantes, com o mesmo valor de venda à vista, prefixadas, foram trazidas ao seu valor presente considerando os prazos e taxas utilizados nas referidas transações e tem como contrapartida as rubricas "Créditos e outros recebíveis de cooperados e clientes" e "Ingresso e receita operacional", e sua realização é registrada em "Ingressos e receitas financeiras" pela fruição do prazo.

#### **INVESTIMENTOS - CUSTO DE AQUISIÇÃO E EQUIVALÊNCIA PATRIMONIAL**

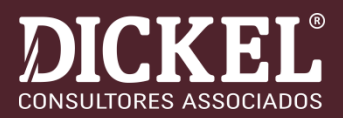

#### ❑ **NBC TG 18 (R3)**

#### **Alcance e definições:**

Esta norma deve ser aplicada por todas as entidades que sejam investidoras com o controle individual ou conjunto de investida ou com influência significativa sobre ela.

*Influência significativa* é o poder de participar das decisões sobre políticas financeiras e operacionais de uma investida, mas sem que haja o controle individual ou conjunto dessas políticas.

*Coligada* é a entidade sobre a qual o investidor tem influência significativa.

A lei não estabelece um percentual mínimo, mas ela presume que toda participação acima de 20% é significativa o suficiente para ser considerada automaticamente uma coligada.

#### **INVESTIMENTOS - CUSTO DE AQUISIÇÃO E EQUIVALÊNCIA PATRIMONIAL**

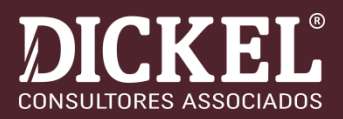

### ❑ **NBC TG 18 (R3)**

### **ITEM 10**

A participação do investidor no lucro ou prejuízo do período da investida deve ser reconhecida no resultado do período do investidor.

As distribuições recebidas da investida reduzem o valor contábil do investimento.

Ajustes no valor contábil do investimento também são necessários pelo reconhecimento da participação proporcional do investidor nas variações de saldo dos componentes dos outros resultados abrangentes da investida, reconhecidos diretamente em seu patrimônio líquido. A participação do investidor nessas mudanças deve ser reconhecida de forma reflexa, ou seja, em outros resultados abrangentes

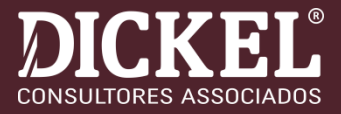

## Reserva de Lucros a Realizar: (Caso das Sociedades Anônimas)

Art. 197. No exercício em que o montante do dividendo obrigatório, calculado nos termos do estatuto ou do art. 202, ultrapassar a parcela realizada do lucro líquido do exercício, a assembleia-geral poderá, por proposta dos órgãos de administração, destinar o excesso à constituição de reserva de lucros a realizar. [\(Redação](http://www.planalto.gov.br/ccivil_03/leis/LEIS_2001/L10303.htm#art2) dada pela Lei nº 10.303, de 2001)

§ 1º Para os efeitos deste artigo, considera-se realizada a parcela do lucro líquido do exercício que exceder da soma dos seguintes valores: *[\(Redação](http://www.planalto.gov.br/ccivil_03/leis/LEIS_2001/L10303.htm#art2) dada pela Lei nº 10.303, de 2001)* 

I - o resultado líquido positivo da equivalência patrimonial (art. 248); e [\(Incluído](http://www.planalto.gov.br/ccivil_03/leis/LEIS_2001/L10303.htm#art2) pela Lei nº 10.303, de 2001)

➔Vide demais itens deste artigo....

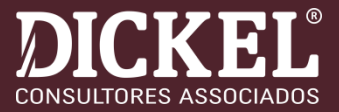

#### Reserva de Sobras a Realizar: (Adaptado)

Art. 28. As cooperativas são obrigadas a constituir:

I - Fundo de Reserva destinado a reparar perdas e atender ao desenvolvimento de suas atividades, constituído com 10% (dez por cento), pelo menos, das sobras líquidas do exercício;

II - Fundo de Assistência Técnica, Educacional e Social, destinado a prestação de assistência aos associados, seus familiares e, quando previsto nos estatutos, aos empregados da cooperativa, constituído de 5% (cinco por cento), pelo menos, das sobras líquidas apuradas no exercício.

**§ 1° Além dos previstos neste artigo, a Assembleia Geral poderá criar outros fundos, inclusive rotativos, com recursos destinados a fins específicos fixando o modo de formação, aplicação e liquidação.**

## **ITG 2004 – NORMA ESPECÍFICA**

**(Aprovada em Nov/2017)**

➢8. O investimento em outra entidade cooperativa de qualquer grau deve ser avaliado pelo custo de aquisição e seus resultados contabilizados, de acordo com o regime de Competência, em conta de ingresso ou dispêndio.

➢9. O investimento em outra entidade não cooperativa, destinado a complementar a atividade do ato cooperativo, deve ser mensurado na forma estabelecida pela NBC TG 18 – Investimento em Coligada, em Controlada e em Empreendimento Controlado em Conjunto e pela NBC TG 19 – Negócios em Conjunto.

➢11. Os resultados decorrentes da equivalência patrimonial e investimentos avaliados pelo custo de aquisição por investimentos da sociedade cooperativa em sociedades não cooperativas devem ser reconhecidos no resultado do período e suas destinações devem ser tratadas de acordo com a norma estatutária ou deliberação da assembleia geral.
#### **INVESTIMENTOS - CUSTO DE AQUISIÇÃO E EQUIVALÊNCIA PATRIMONIAL**

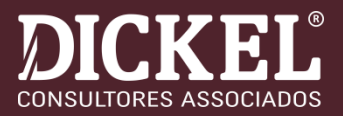

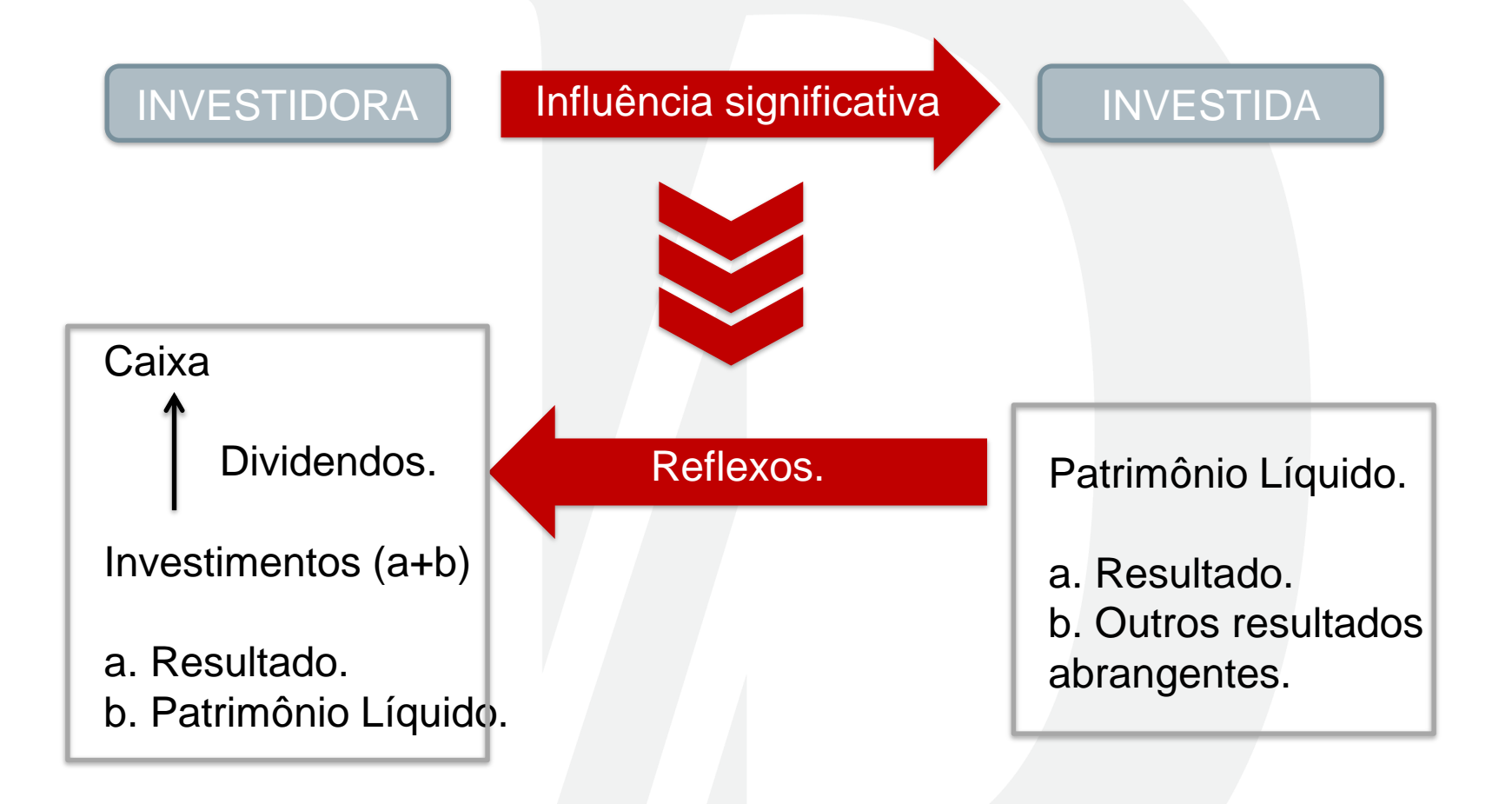

### **INVESTIMENTOS - CUSTO DE AQUISIÇÃO E EQUIVALÊNCIA PATRIMONIAL (NE)**

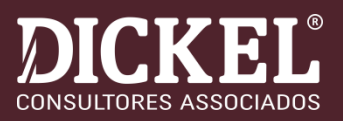

# 4.16 Método de Mensuração dos Investimentos

Em Sociedades Cooperativas: são mensurados pelo método do custo, em conformidade com a ITG 2004 do CFC, tratando-se de investimentos em outras cooperativas.

Em Entidades Não Cooperativas: são mensurados pelo método da equivalência patrimonial, em conformidade com a NBC TG 18 (R3) do CFC, tratando-se de investimento em controlada representada por uma transportadora e revendedora retalhista de combustíveis, para a qual a controladora possui participação de 97% no capital da controlada.

Propriedades para Investimento: são mensurados pelo método do custo, em conformidade com a NBC TG 28 (R4) do CFC, os quais referem-se a bens alugados (uma unidade de laticínios e um terreno) que não estão sendo utilizados pela Cooperativa.

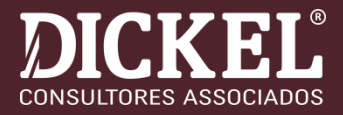

# ❑ **NBC TG 28 (R4)**

- **Conceito:** *Propriedade para investimento* é a propriedade (terreno ou edifício ou parte de edifício – ou ambos) mantida para auferir aluguel ou para valorização do capital ou para ambas e, não, para:
- a) uso na produção ou fornecimento de bens ou serviços ou para finalidades administrativas; ou
- b) venda no curso ordinário do negócio.

#### **Ativos que são PI:**

- terrenos mantidos para valorização de capital a longo prazo e não para venda a curto prazo no curso ordinário dos negócios;
- edifício arrendado ou desocupado para ser arrendado;

# **PROPRIEDADES PARA INVESTIMENTOS**

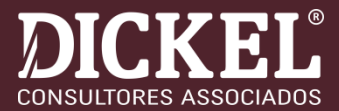

#### Método Custo:

- ➢ Deprecia.
- ➢ Aplica teste de recuperabilidade.
- ➢ Quando for exceção de valor justo cfe a norma (\*).
- ➢ Divulga valor justo.

Método Valor Justo:

- ➢ Laudos técnicos.
- ➢ Ganhos ou perdas no resultado (\*\*).

(\*) Quando não se tem condições técnicas de aplicar o VJ (\*\*) Exceto no reconhecimento inicial de bens do imobilizado.

# **PROPRIEDADES PARA INVESTIMENTOS**

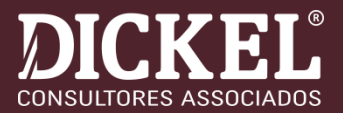

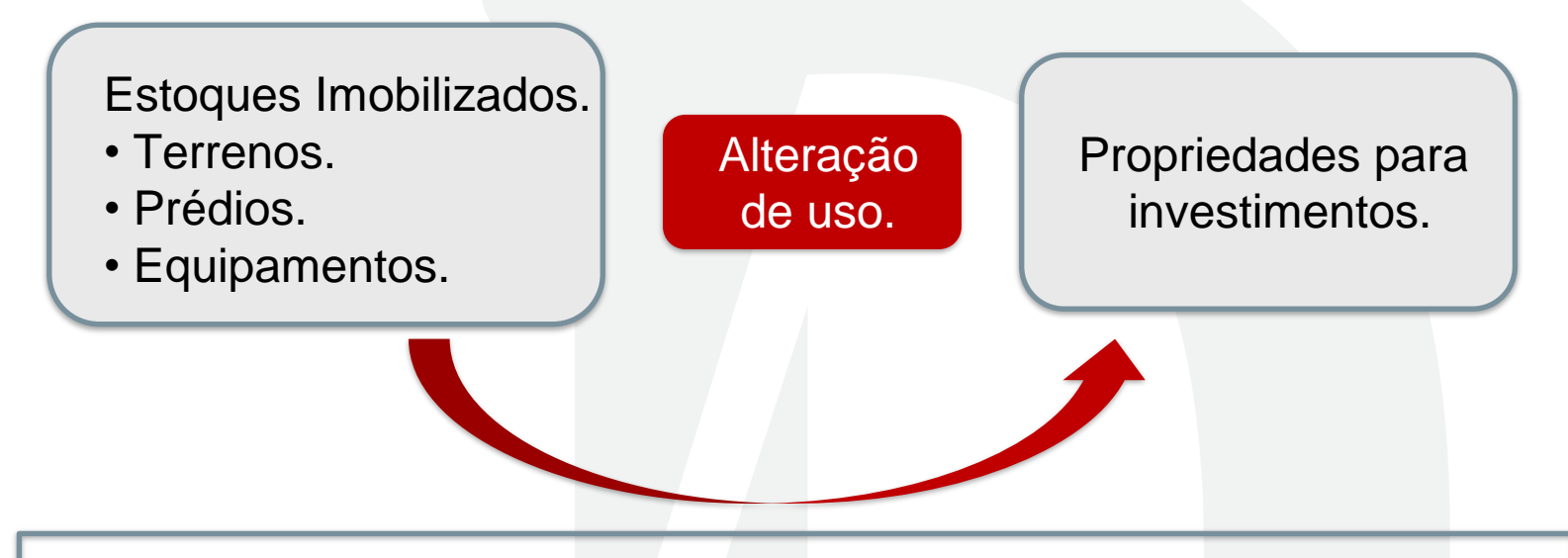

Estoques: Diferença para valor justo reflete no resultado.

Imobilizado. Diferença negativa:

- Desconta da Res. Reavaliação.
- Reflete no resultado.

Diferença positiva:

- Até valor perda impairmant no resultado.
- Ajuste avaliação patrimonial PL.

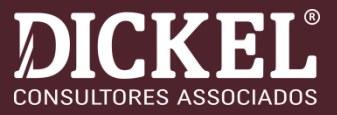

# ❑ NBC TG 31 (R3)

- ➢ Classificação no AC se a venda for altamente provável;
- ➢ Os administradores devem estar comprometidos com o plano de venda;
- ➢ O preço deve ser razoável, em relação ao valor justo de mercado;
- ➢ A mensuração inicial deve ser pelo menor valor entre o valor contábil e o valor justo menos as despesas de venda;
- $\triangleright$  Os bens mantidos para venda estão sujeitos ao reconhecimento da redução ao valor recuperável;
- ➢ A entidade deve reconhecer o ganho para qualquer aumento posterior no valor justo menos as despesas de venda de um ativo, limitado à perda por redução ao valor recuperável acumulada que tenha sido reconhecida.

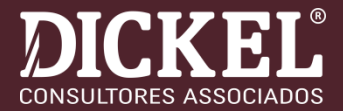

# ❑ REQUISITOS PARA CLASSIFICAÇÃO:

#### **Comprometimento com Plano de Venda**

**Programa para localizar o comprador e concluir o Plano de Venda**

**REQUISITOS PARA CLASSIFICAÇÃO**

**Preço de venda razoável em razão ao Valor Justo**

**Expectativa de concluir a venda em até um ano**

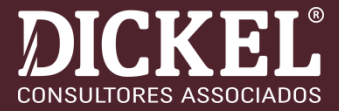

# ❑ CLASSIFICAÇÃO GERAL DE PROPRIEDADES

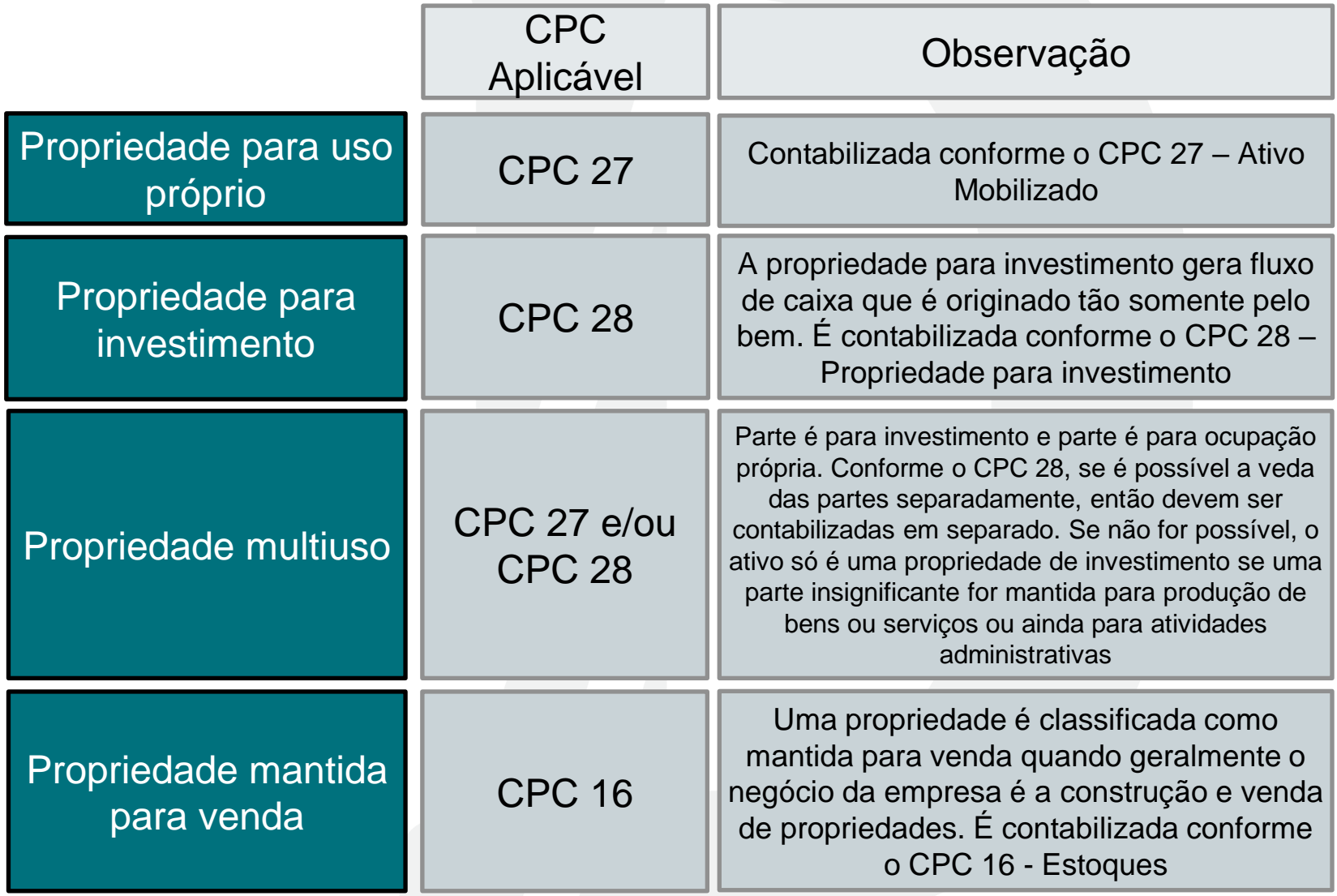

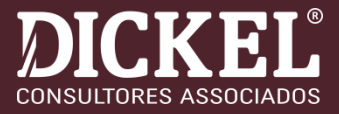

#### ❑Observar a NBC TG 27 e seção 17 da NBC TG 1000;

- ➢ **Divulgações: Itens 73 à 79 da NBC TG 27**
- ➢ Devem ser divulgados os critérios de contabilização do imobilizado, métodos, vidas úteis e taxas de depreciação, valor contábil bruto e líquido, bem como a conciliação entre esses valores contábeis inicial e final (adições, baixas, reavaliações, depreciações contabilizadas no resultado e contabilizadas no custo de outro ativo, perdas por impairment, reversão de perdas, variações cambiais em certas circunstâncias – v. Pronunciamento Técnico CPC 02 – Efeitos das Mudanças nas Taxas de Câmbio e Conversão de Demonstrações Contábeis etc.). Há, portanto, a obrigatoriedade da nota explicativa sobre a mutação do valor contábil do ativo imobilizado.

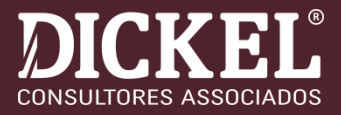

#### ❑Observar a NBC TG 27 e seção 17 da NBC TG 1000;

- ➢ **Divulgações: Itens 73 à 79 da NBC TG 27**
- ➢ Devem também ser divulgadas as restrições dadas por garantias tais como hipotecas, alienação fiduciária e outras, por compromissos advindos da aquisição, por indenizações por parte de terceiros, bem como devem ser destacados os ativos adquiridos por meio de arrendamento mercantil.
- ➢ Devem também ser divulgadas as mudanças nas estimativas que tenham efeito no resultado corrente ou em resultados futuros e sugerem-se divulgações sobre ativos que estejam temporariamente ociosos, totalmente depreciados, mas ainda em uso, valor justo do imobilizado quando materialmente diferente do valor contábil e outras informações relevantes para o completo entendimento do usuário a respeito desse grupo de contas.

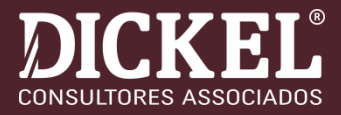

#### j. Imobilizado

#### $(i)$ Reconhecimento e mensuração

Itens do imobilizado são mensurados pelo custo histórico de aquisição ou construção, que inclui os custos de empréstimos capitalizados, deduzido de depreciação acumulada e quaisquer perdas acumuladas por redução ao valor recuperável (impairment).

A Cooperativa mensurou, no exercício de 2010, seus bens móveis e imóveis de maior relevância para atribuição de custo - "deemed cost" de acordo com os Pronunciamentos Contábeis emitidos pelo CPC - Comitê de Pronunciamentos Contábeis, em especial a interpretação ICPC 10. Os valores realizados, através da depreciação e baixa de bens avaliados são revertidos para a conta de Sobras ou Perdas e transferidos para Reserva de Desenvolvimento.

Quando partes significativas de um item do imobilizado têm diferentes vidas úteis, elas são registradas como itens separados (componentes principais) de imobilizado.

Quaisquer ganhos e perdas na alienação de um item do imobilizado são reconhecidos no resultado.

#### (ii) **Custos subsequentes**

Custos subsequentes são capitalizados apenas quando é provável que benefícios econômicos futuros associados com os gastos serão auferidos pela Cooperativa.

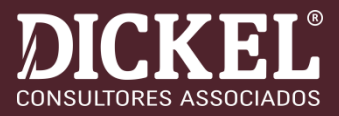

#### $(iii)$ Depreciação

A depreciação é calculada para amortizar o custo de itens do ativo imobilizado, líquido de seus valores residuais estimados, utilizando o método linear baseado na vida útil estimada dos itens. A depreciação é reconhecida no resultado. As vidas úteis estimadas do ativo imobilizado são aquelas constantes da nota explicativa 18. Terrenos não são depreciados.

As vidas úteis estimadas do ativo imobilizado são as seguintes:

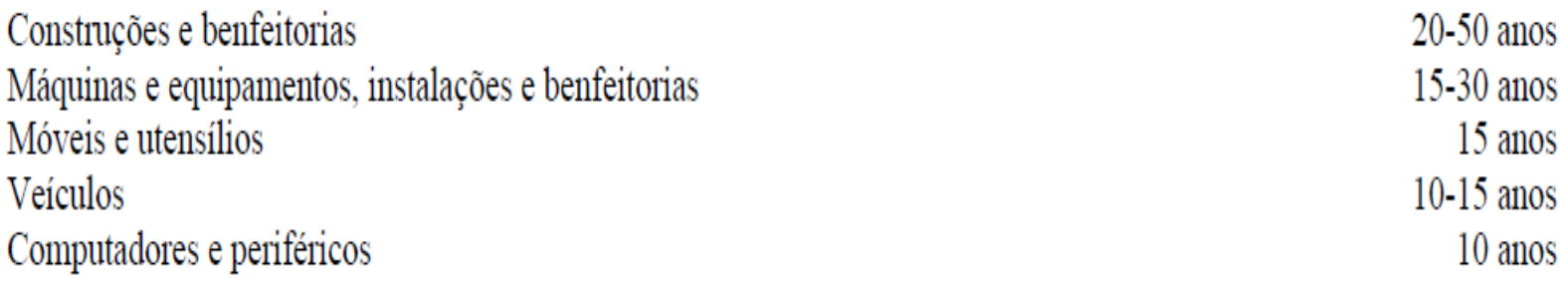

Os métodos de depreciação, as vidas úteis e os valores residuais são revistos a cada data de balanço e ajustados caso seja apropriado.

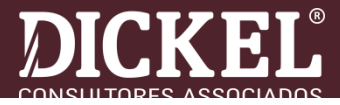

#### 5.10 Imobilizado

#### O ativo imobilizado está assim composto:

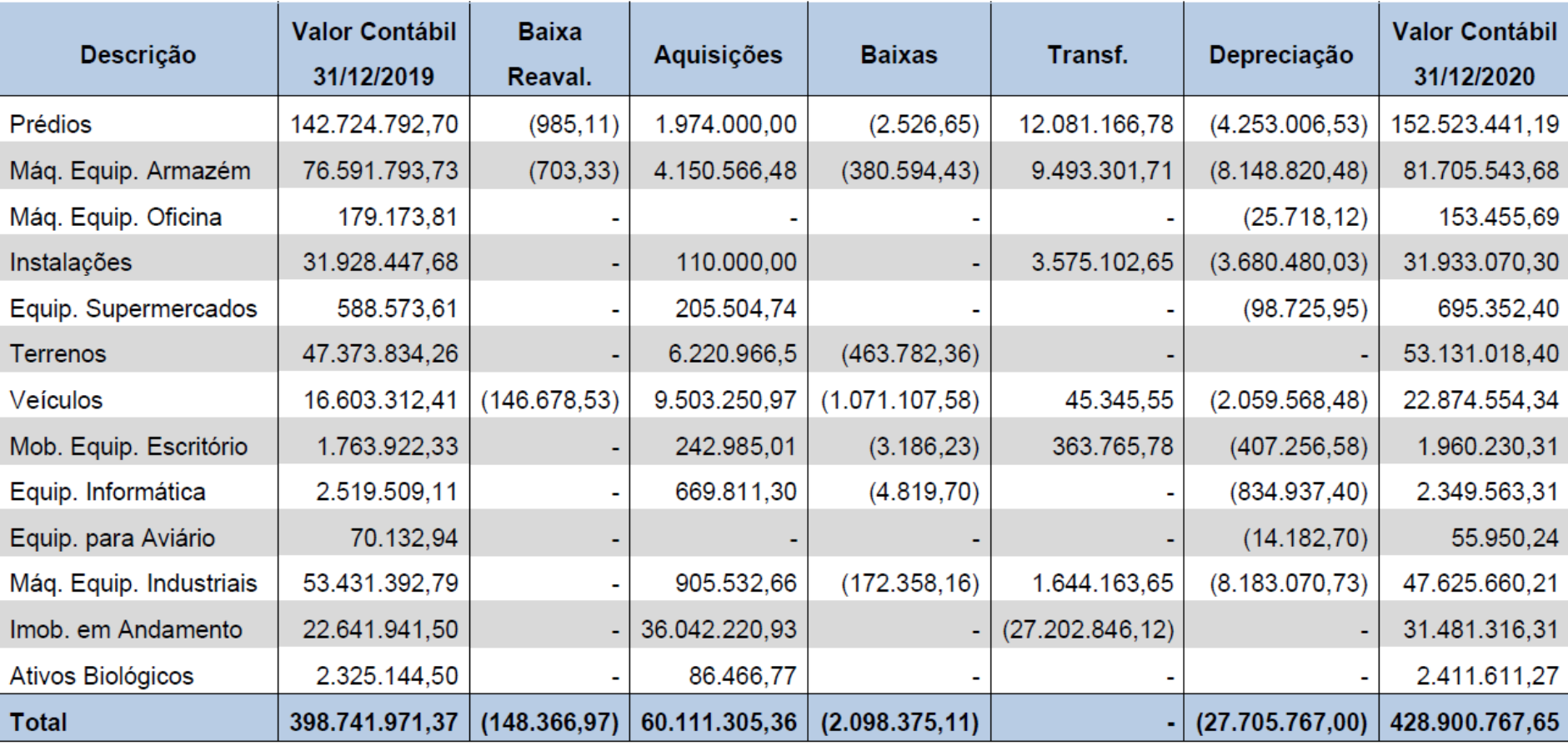

O critério de avaliação do ativo imobilizado está descrito na NE 4.12.

# **ATIVOS INTANGÍVEIS**

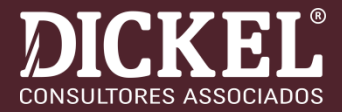

#### ❑ **CPC 04 (R1) – RECONHECIMENTO INICIAL**

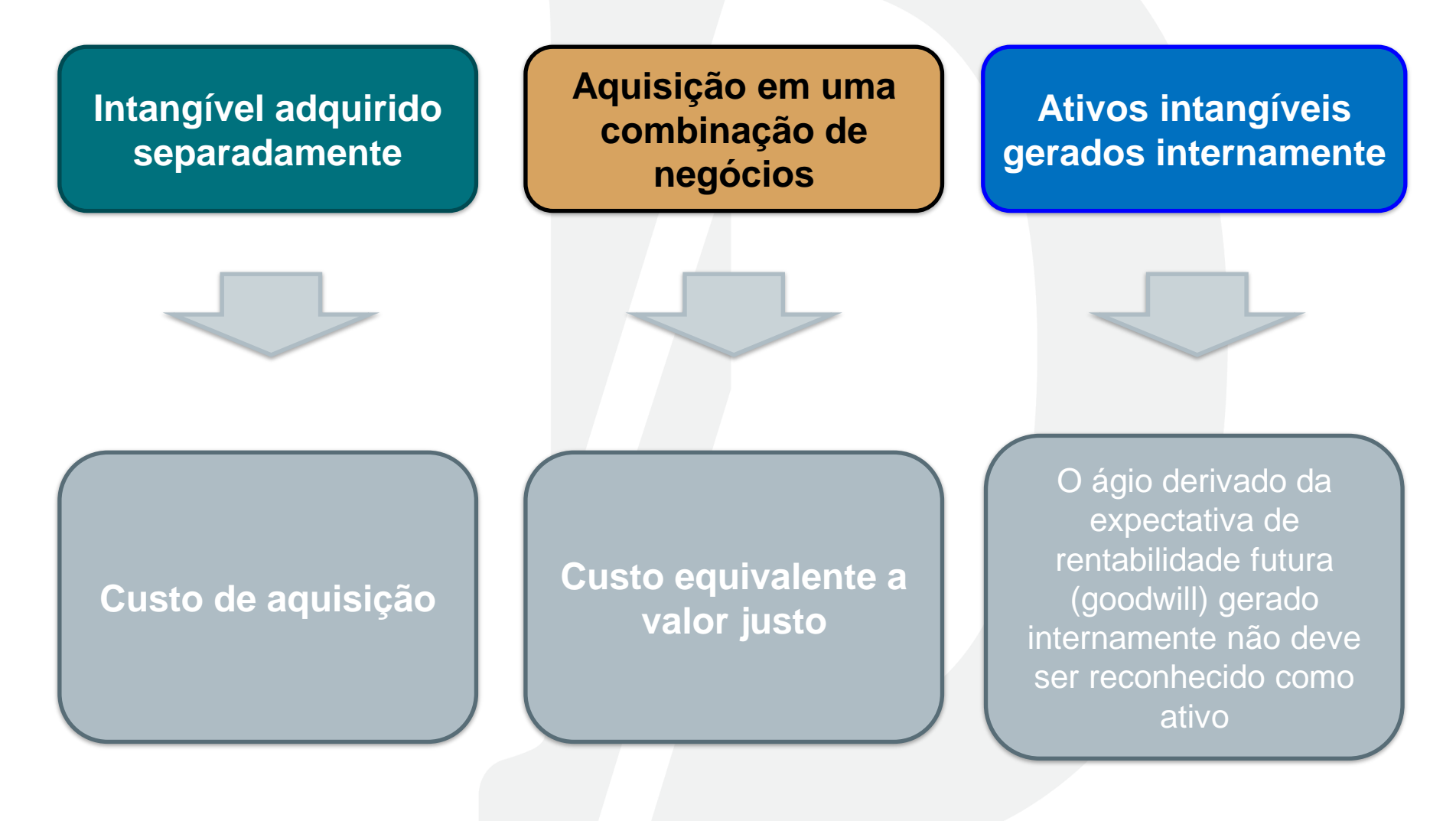

# **ATIVOS INTANGÍVEIS**

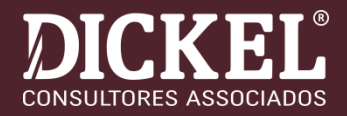

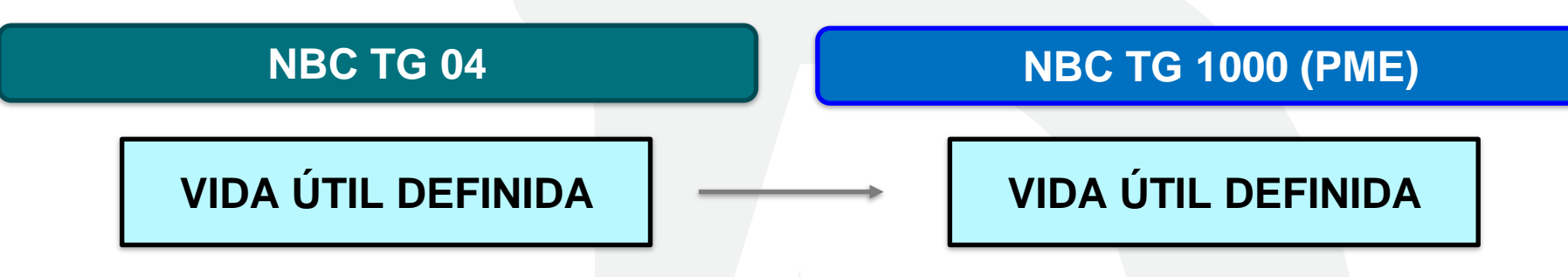

➢**Amortização ao longo da vida útil estimada;**

➢ **Método deve levar em consideração os benefícios econômicos futuros;**

➢ **Revisão ao final de cada ano.**

#### **VIDA ÚTIL INDEFINIDA**

- ➢ **Não é amortizado;**
- ➢ **Aplica-se o CPC 01 – Teste de Recuperabilidade**

➢**Amortização ao longo da vida útil estimada;**

➢ **Método deve levar em consideração os benefícios econômicos futuros;**

➢ **Revisão ao final de cada ano.**

### **VIDA ÚTIL INDEFINIDA**

➢ **Caso não seja possível estimar a vida útil de forma confiável, presume-se que a vida seja de dez anos**

# **ATIVOS INTANGÍVEIS**

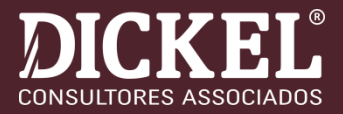

# 5.11 Intangivel

A composição do intangível está assim constituída:

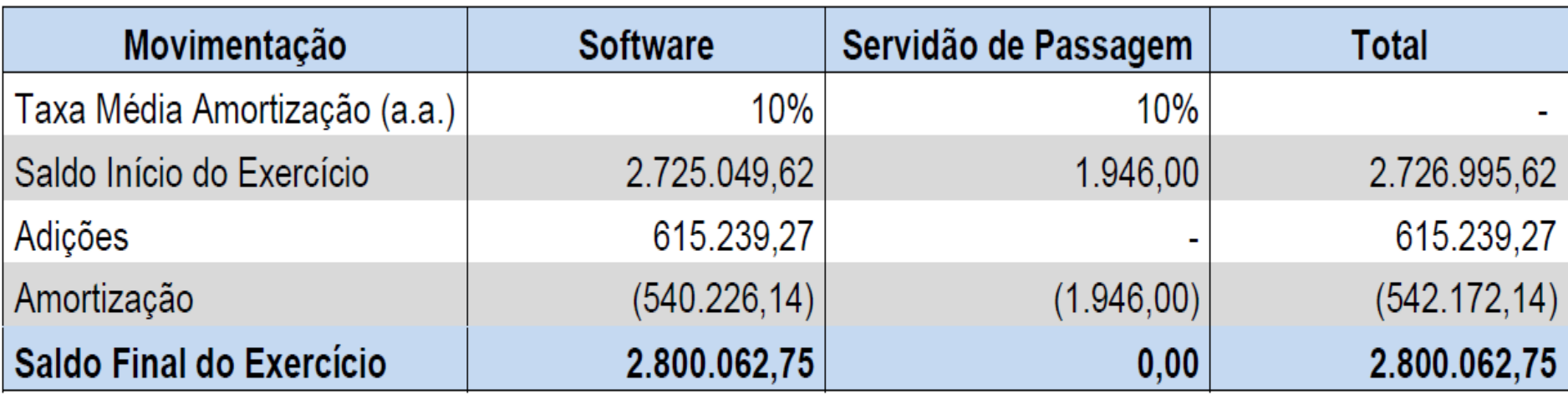

O ativo intangível de maior representatividade é constituído pelos softwares dos sistemas operacionais, os quais foram avaliados pelo custo de aquisição. As respectivas taxas de amortização foram definidas com base na expectativa de geração futura de benefícios econômicos oriundos da utilização dos bens.

# **PROVISÕES, ATIVOS E PASSIVOS CONTINGENTES NBC TG 25 (R1)**

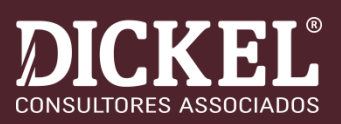

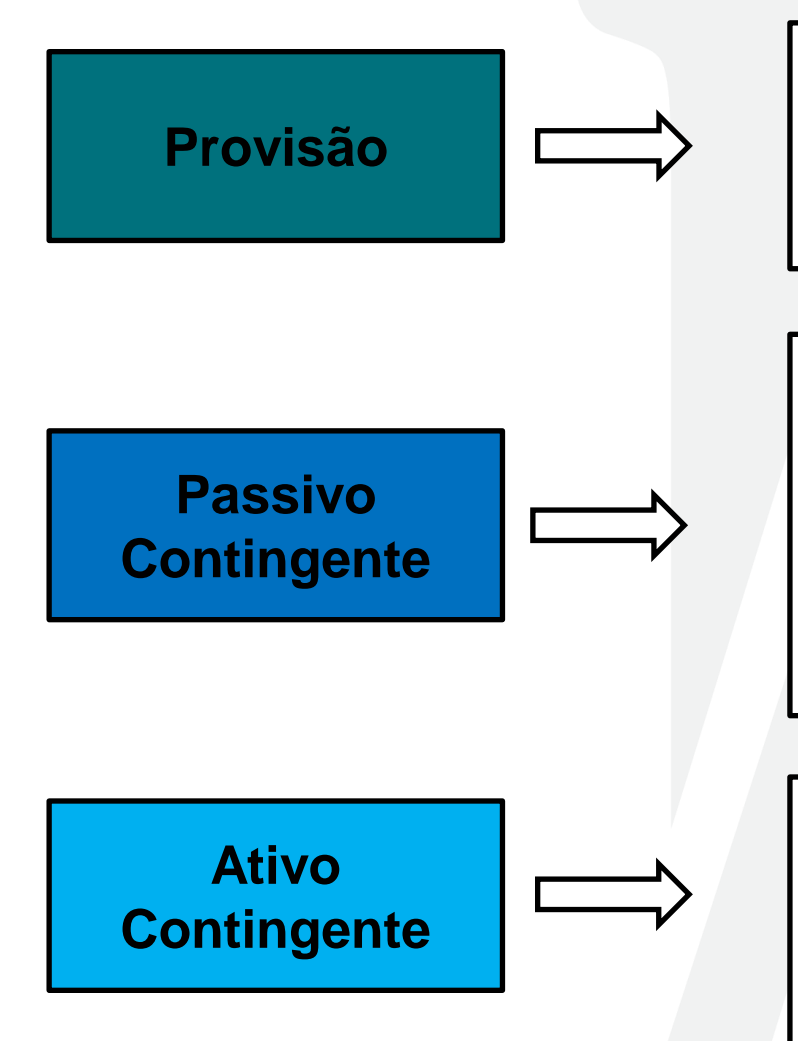

**Provisão** é a um passivo de prazo ou de valor incerto, e passivo é uma obrigação presente da entidade derivada de eventos já ocorridos, cuja liquidação se espera que resulte em saída de recursos da entidade capazes de gerar benefícios econômicos.

**Passivo contingente** é uma obrigação possível que resulta de eventos passados, cuja existência será confirmada apenas pela ocorrência ou não de eventos futuros incertos não totalmente sob controle da entidade; ou que não é reconhecida porque não é provável que uma saída de recursos seja exigida para liquidar a obrigação ou ainda o valor da obrigação não pode ser mensurado com suficiente confiabilidade.

Um **ativo contingente** é um ativo possível que resulta de eventos passados e cuja existência será confirmada apenas pela ocorrência, ou nãoocorrência, de um ou mais eventos futuros incertos não totalmente sob o controle da entidade.

# **PROVISÕES, ATIVOS E PASSIVOS CONTINGENTES NBC TG 25 (R1)**

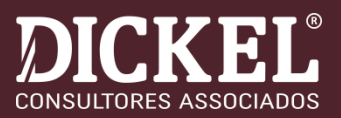

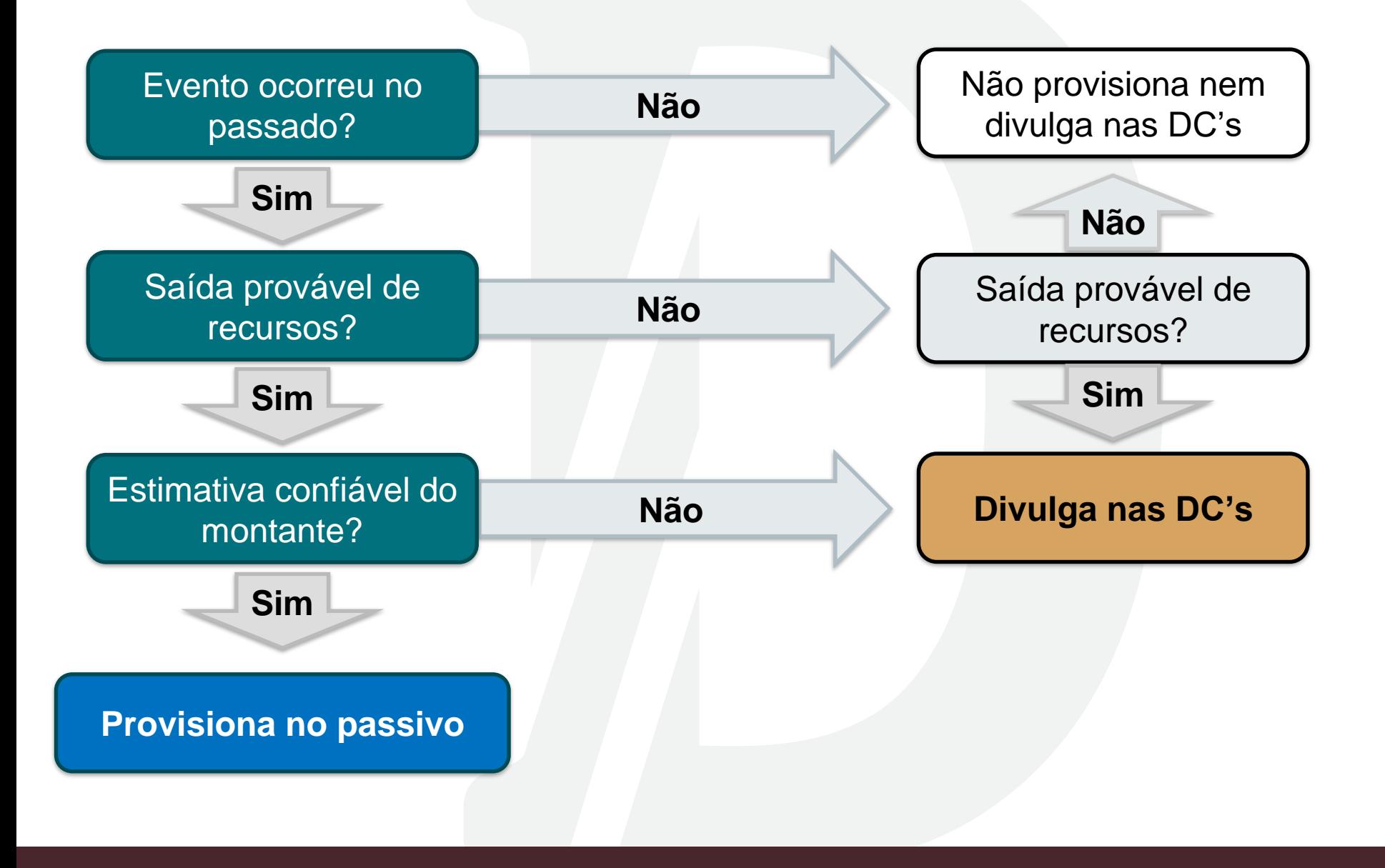

# **PROVISÕES, ATIVOS E PASSIVOS CONTINGENTES**

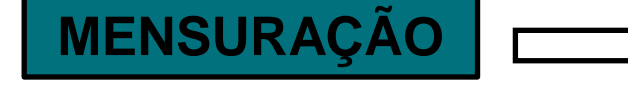

**O valor reconhecido como uma provisão deve ser a melhor estimativa do desembolso exigido para liquidar a obrigação presente na data do balanço. A melhor estimativa do desembolso exigido para liquidar a obrigação presente é o valor que uma entidade racionalmente pagaria para liquidar a obrigação na data do balanço ou para transferi-la para terceiros nesse momento.**

### ❑ **IMPORTANTE:**

➢ Obter relatório com os Advogados da Empresa, relatando a situação das pendências judiciais, com apontamento da probabilidade de ocorrência (Praticamente certa, provável, possível, remota).

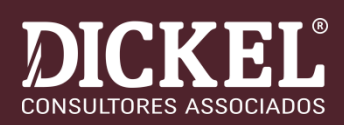

#### 5.16 Provisões

Considerando as incertezas a respeito de valores e prazos de obrigações existentes, com base em estimativas, foram constituídas as provisões a seguir demonstradas:

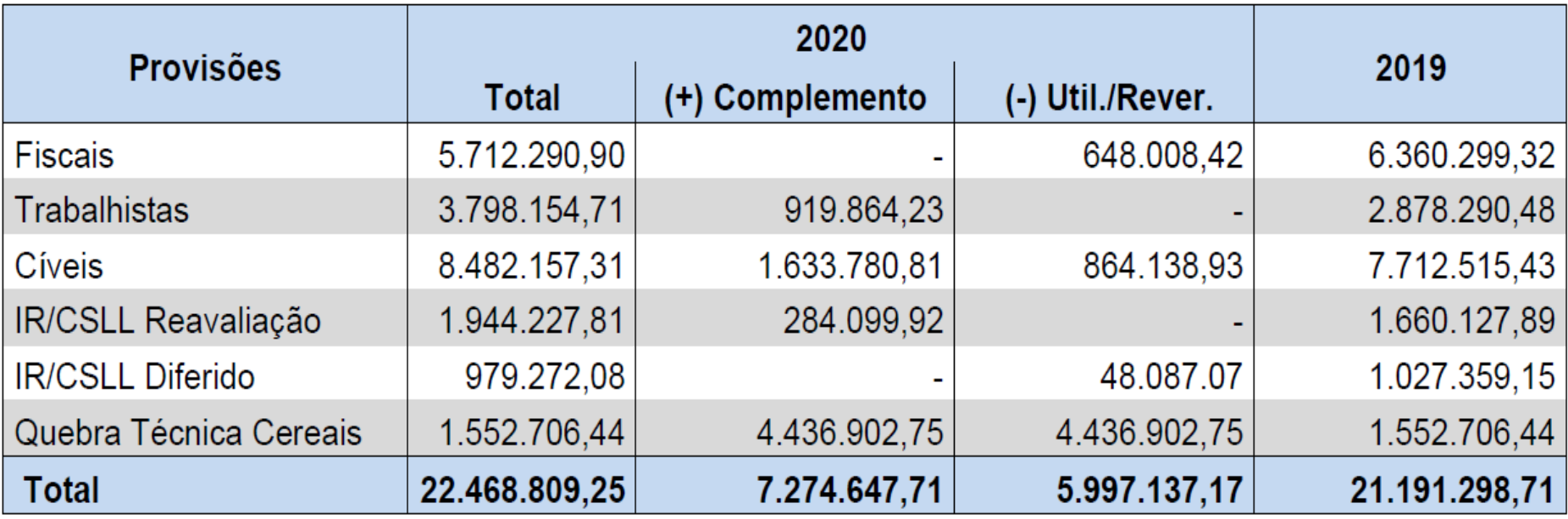

As provisões fiscais, trabalhistas e cíveis foram realizadas em conformidade com os prognósticos dos assessores jurídicos da Cooperativa, cujos valores são considerados suficientes para atender os riscos das demandas judiciais.

## **POLÍTICAS CONTÁBEIS E MUDANÇAS DE ESTIMATIVAS**

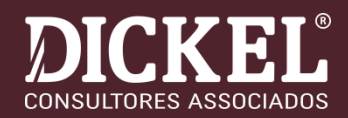

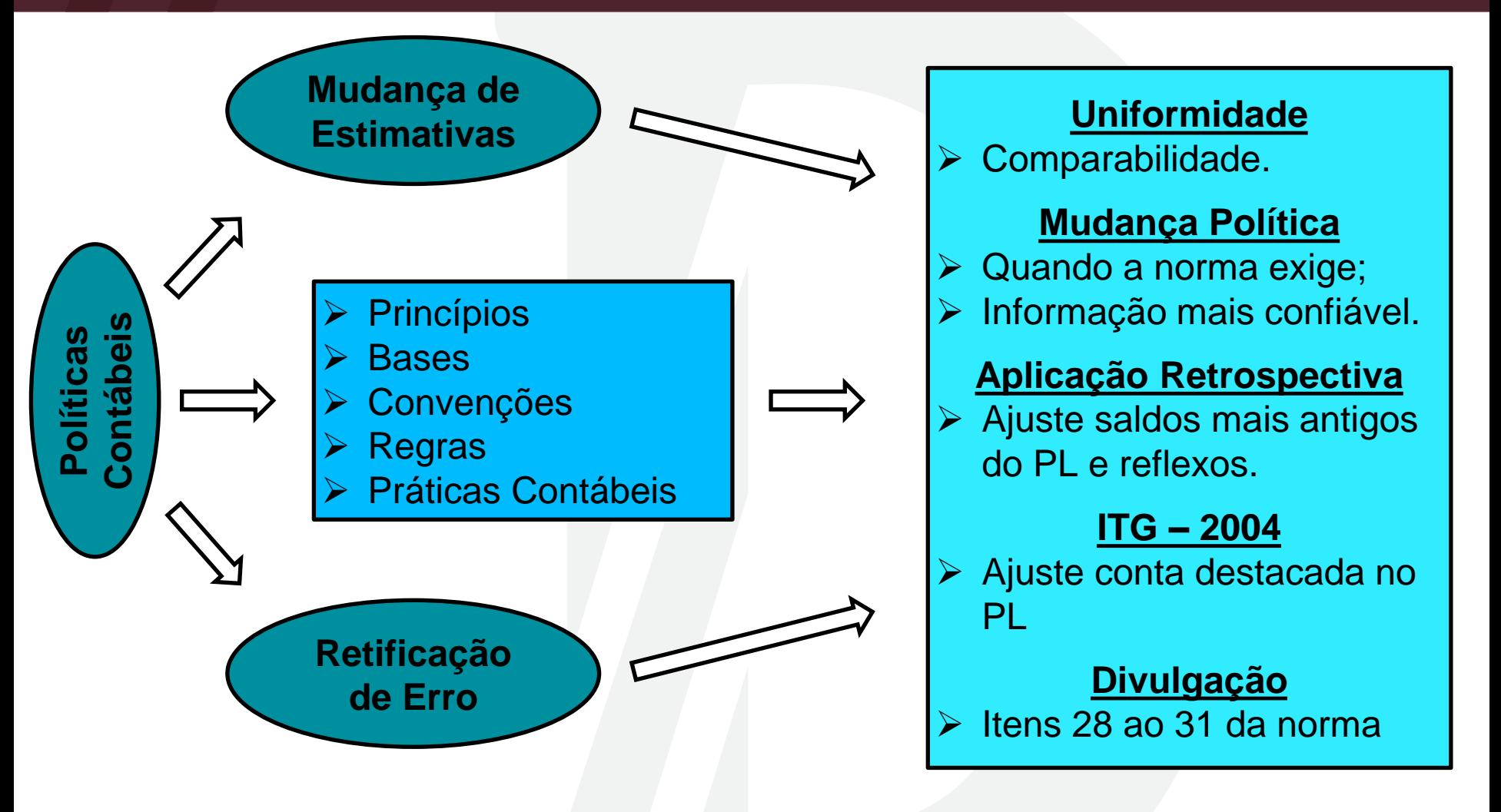

**Objetivo**: Demonstrações Contábeis, contendo informação relevante, confiável e comparável, observando a sua materialidade.

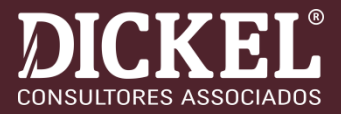

**Erros de períodos anteriores** são omissões e incorreções nas demonstrações contábeis da entidade de um ou mais períodos anteriores decorrentes da falta de uso, ou uso incorreto, de informação confiável que:

➢estava disponível quando da autorização para divulgação das demonstrações contábeis desses períodos; e

➢pudesse ter sido razoavelmente obtida e levada em consideração na elaboração e na apresentação dessas demonstrações contábeis.

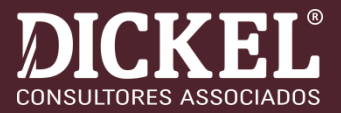

Erros podem ocorrer no registro, na mensuração, na apresentação ou na divulgação de elementos de demonstrações contábeis.

Devem ser corrigidos na informação comparativa apresentada nas demonstrações contábeis. (as demonstrações de períodos anteriores devem ser apresentadas já corrigidas)

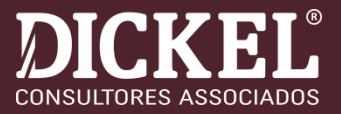

As correções de erro distinguem-se de mudanças nas estimativas contábeis. As estimativas contábeis, por sua natureza, são aproximações que podem necessitar de revisão à medida que se conhece informação adicional. Por exemplo, o ganho ou a perda reconhecida no momento do desfecho de contingência, que, anteriormente, não podia ser estimada com precisão, não constitui retificação de erro.

**Exemplo**: Não constitui erro, o reconhecimento de crédito tributário, pela exclusão do ICMS na base de cálculo do PIS e COFINS.

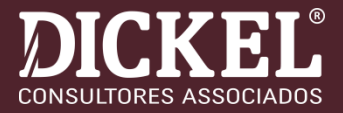

A entidade deve divulgar:

(a) a natureza do erro de período anterior;

(b) o montante da retificação para cada período anterior apresentado, na medida em que seja praticável: As demonstrações contábeis de períodos subsequentes à retificação do erro não precisam repetir essas divulgações.

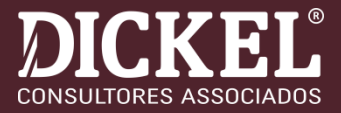

# ❑ ITG 2004

●13. Os ajustes de períodos anteriores seguem a regra da NBC TG 23 – Políticas Contábeis, Mudança de Estimativa e Retificação de Erro ou a seção 10 da NBC TG 1000 e, para fins de deliberação a ser tomada em assembleia, devem ser apresentados em conta destacada no Patrimônio Líquido.

# **CUSTO DE EMPRÉSTIMOS: NBC TG 20**

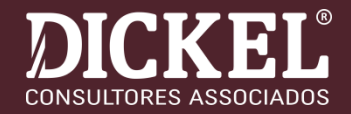

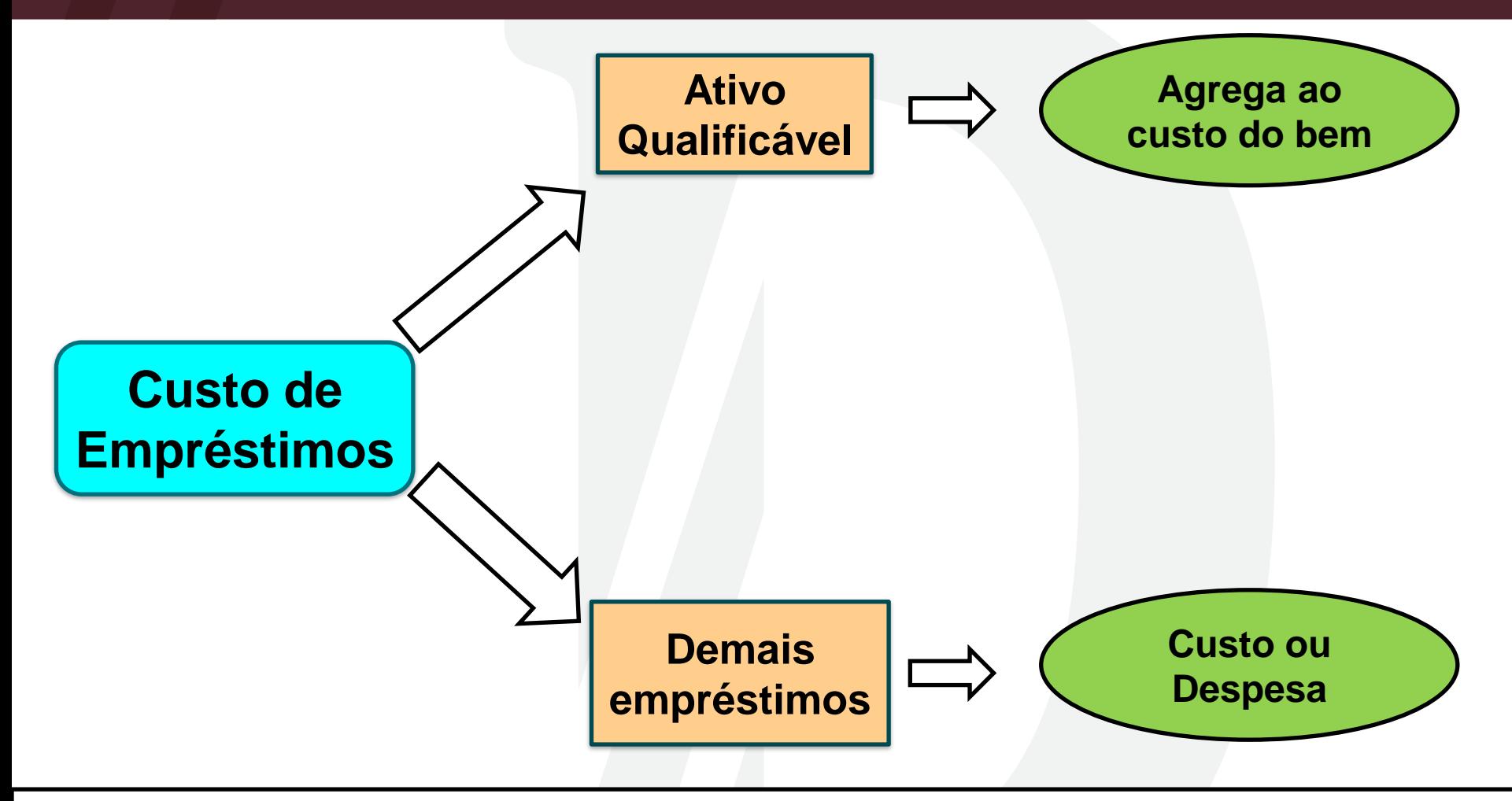

- ➢ Somente capitaliza o custo de empréstimos até o bem ficar pronto;
- ➢ Suspende a capitalização no caso de interrupção extensa no desenvolvimento do ativo;
- ➢ Divulgação: item 26 da NBC TG 20;
- ➢ Não se aplica para empresas que adotam a NBC TG 1000.

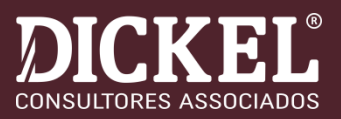

❑*Conceito: Ativo qualificável é um ativo que, necessariamente, demanda um período de* tempo substancial para ficar pronto para seu uso ou venda pretendidos.

❑7. Dependendo das circunstâncias, um ou mais dos seguintes ativos podem ser considerados ativos qualificáveis:

- $\blacktriangleright$ (a) estoques;
- $\triangleright$ (b) plantas industriais para manufatura;
- ➢(c) usinas de geração de energia;
- $\triangleright$ (d) ativos intangíveis;
- ➢(e) propriedades para investimentos.

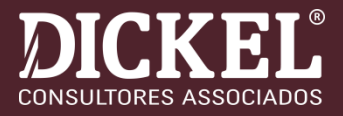

# $\Box$  NBC TG 22 (R1)

#### **Princípio básico**

**A entidade deve divulgar informações que permitam aos usuários das demonstrações contábeis avaliarem a natureza e os efeitos financeiros das atividades de negócio nos quais está envolvida e os ambientes econômicos em que opera.**

### ❑ ITG 2004

➢6. A escrituração contábil é obrigatória e deve ser realizada de forma segregada em ato cooperativo e não cooperativo, por atividade, produto ou serviço.

➢7. A movimentação econômico-financeira compõe a Demonstração de Sobras ou Perdas, que deve evidenciar, separadamente, a composição do resultado do período, demonstrado segregadamente em ato cooperativo e ato não cooperativo, devendo ainda apresentar segregado por atividade, produto ou serviço desenvolvido pela entidade cooperativa.

### ➔**De um modo em geral, percebe-se deficiência na divulgação desse tipo de informação.**

# **INFORMAÇÕES POR SEGMENTO**

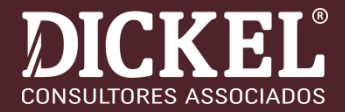

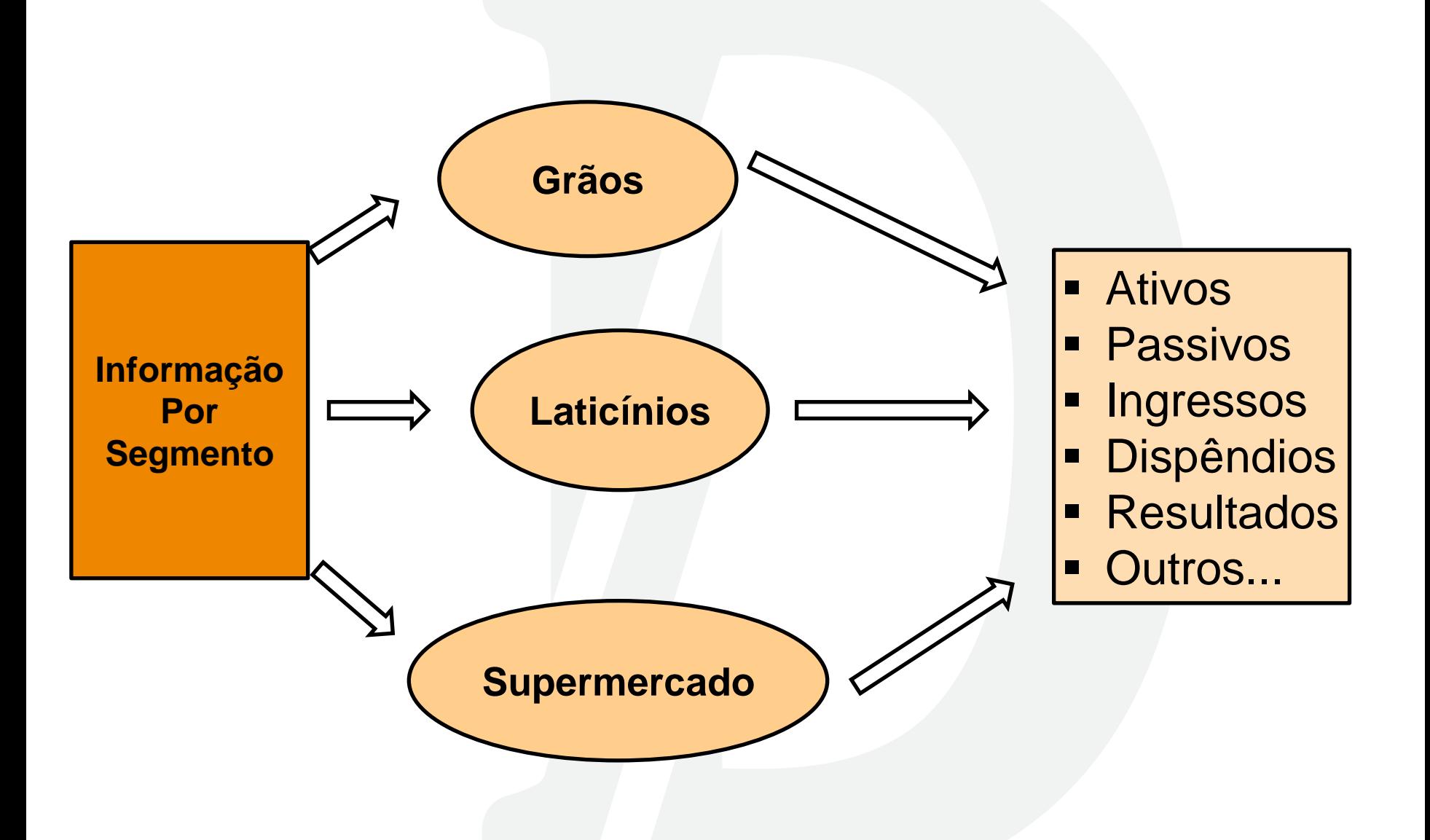

# **INFORMAÇÕES POR SEGMENTO**

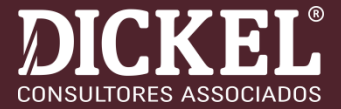

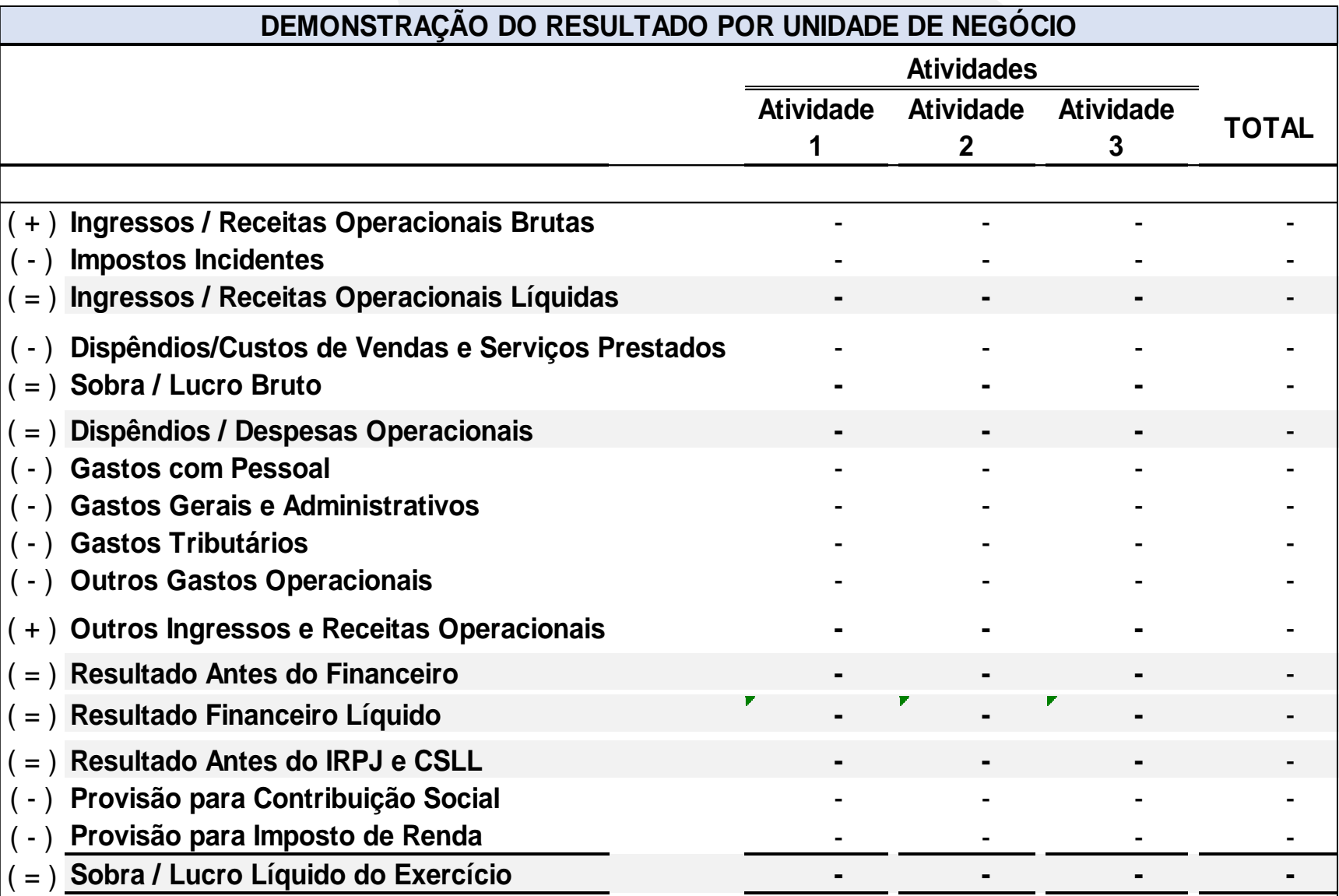

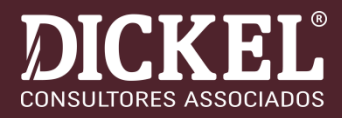

❑ **INSTRUMENTOS FINANCEIROS (NORMA COMPLETA):**

- INSTRUMENTOS FINANCEIROS APRESENTAÇÃO NBC TG 39 (R5)
- INSTRUMENTOS FINANCEIROS EVIDENCIAÇÃO NBC TG 40 (R3)
- **INSTRUMENTOS FINANCEIROS** RECONHECIMENTO, CLASSIFICAÇÃO E MENSURAÇÃO – NBC TG 48

(Revogou a NBC TG 38 em 22/12/2016)

- $√$  Entrou em vigor em 1º de janeiro de 2018.
- INTERPRETAÇÃO TÉCNICA ICPC 16
- INTERPRETAÇÃO TÉCNICA ICPC 14
- ORIENTAÇÃO TÉCNICA OCPC 03

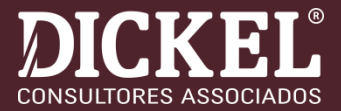

### ❑ **NBC TG 39 (R5) - apresentação**

### **ITEM 2**

Estabelece que o objetivo da norma é estabelecer princípios para a apresentação de instrumentos financeiros.

### **ITEM 11**

**Instrumento financeiro é qualquer contrato que dê origem a um ativo financeiro para a entidade e a um passivo financeiro ou instrumento patrimonial para outra entidade.**

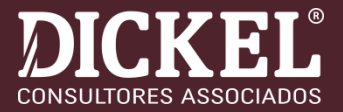

❑ **NBC TG 39 (R5) - apresentação**

### *Ativo financeiro:*

- Caixa e equivalentes de caixa, direitos contratuais de receber caixa – créditos com cooperados e clientes

*Não são ativos financeiros: Créditos tributários, Estoques, Gastos antecipados, Imobilizado, Patentes e marcas e Provisões e ativos contingentes.*

➢ Itens que criam a oportunidade de geração de caixa, mas não dão direito ao recebimento de caixa ou outro ativo financeiro.

➢Itens que não se originam de contratos.

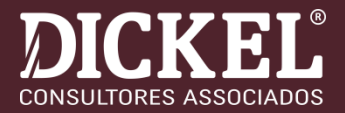

### ❑ **NBC TG 39 (R5) - apresentação**

*Passivo financeiro - Representam obrigação de entregar caixa ou outro ativo financeiro à uma outra entidade*

*Não são passivos financeiros: Impostos e contribuições a recolher, Vendas para entrega futura, Receitas diferidas, Provisões e passivos contingentes.*

> Itens que representam a obrigação de entrega de produtos ou serviços e não caixa ou outro ativo financeiro.

*Instrumento patrimonial* é qualquer contrato que evidencie uma participação nos ativos de uma entidade após a dedução de todos os seus passivos.

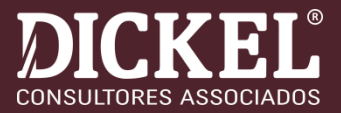

#### ❑ **NBC TG 40 (R3) - evidenciação**

#### **ITEM 8**

O valor contábil de cada categoria a seguir, como especificado na NBC TG 48, deve ser divulgado no balanço patrimonial ou nas notas explicativas:

- ativos financeiros pelo valor justo por meio do resultado
- passivos financeiros pelo valor justo por meio do resultado
- ativos financeiros mensurados pelo custo amortizado;
- passivos financeiros mensurados pelo custo amortizado;
- ativos financeiros mensurados ao valor justo por meio de outros resultados abrangentes
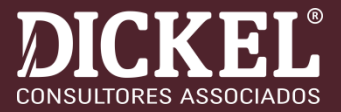

#### **ITEM 21A**

A entidade deve aplicar os requisitos de divulgação dos itens 21B a 24F para as exposições a risco que a entidade protege e para as quais ela escolhe aplicar a contabilização de hedge. As divulgações de contabilização de hedge devem fornecer informações sobre:

- a) a estratégia de gerenciamento de risco da entidade e como ela é aplicada para gerenciar o risco;
- b) como as atividades de hedge da entidade podem afetar o valor, a época e a incerteza de seus fluxos de caixa futuros; e
- c) o efeito que a contabilização de hedge teve sobre o balanço patrimonial, a demonstração do resultado abrangente e a demonstração das mutações do patrimônio líquido da entidade. (Incluído pela NBC TG 40 (R3))

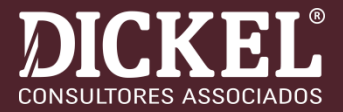

### **ITEM 21B**

A entidade deve apresentar as divulgações requeridas em uma única nota explicativa ou em seção separada em suas demonstrações contábeis. Entretanto, a entidade não precisa duplicar informações que já estejam apresentadas em outro lugar, desde que as informações sejam incorporadas por referência cruzada das demonstrações contábeis com alguma outra demonstração, como, por exemplo, comentário da administração ou relatório de risco, que esteja disponível aos usuários das demonstrações contábeis nos mesmos termos que as demonstrações contábeis e na mesma época. Sem as informações incorporadas por referência cruzada, as demonstrações contábeis estão incompletas. (Incluído pela NBC TG 40 (R3)

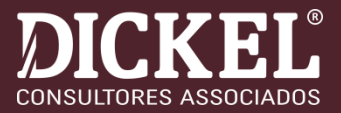

#### **ITEM 22A**

A entidade deve explicar sua estratégia de gerenciamento de risco para cada categoria de risco de exposição a risco que decide proteger e para a qual a contabilização de hedge é aplicada. Essa explicação deve permitir que os usuários das demonstrações contábeis avaliem (por exemplo):

- a) como surge cada risco;
- b) como a entidade gerencia cada risco; isso inclui se a entidade protege o item em sua totalidade para todos os riscos ou protege um componente (ou componentes) do risco do item e por quê;
- c) a extensão das exposições a risco que a entidade gerencia. (Incluído pela NBC TG 40 (R3)

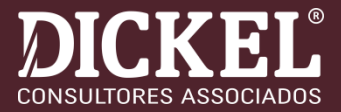

#### **ITEM 34**

Para cada tipo de risco decorrente de instrumentos financeiros, a entidade deve divulgar:

- a) sumário de dados quantitativos sobre sua exposição aos riscos ao término do período de reporte. Essa divulgação deve estar baseada nas informações fornecidas internamente ao pessoal chave da administração da entidade (conforme definido na NBC TG 05 – Divulgação sobre Partes Relacionadas), por exemplo, o conselho de administração da entidade ou o seu presidente executivo;
- b) as divulgações requeridas nos itens 36 a 42, na extensão não fornecida em (a);
- c) concentrações de risco, se não forem evidentes a partir das divulgações feitas de acordo com (a) e (b). (Redação alterada pela Resolução CFC nº 1.399/12).

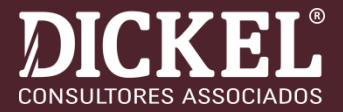

### **DEFINIÇÃO DE TERMOS**

- $\sqrt{2}$  Risco de crédito é o risco de uma das partes contratantes de instrumento financeiro causar prejuízo financeiro à outra parte pelo não cumprimento da sua obrigação perante esta outra.
- $\checkmark$  Risco de moeda é o risco de o valor justo ou os fluxos de caixa futuros de instrumento financeiro oscilarem devido a mudanças nas taxas de câmbio de moeda estrangeira.
- $\checkmark$  Risco de taxa de juros é o risco de o valor justo ou os fluxos de caixa futuros de instrumento financeiro oscilarem devido a mudanças nas taxas de juro de mercado.
- $\checkmark$  Risco de liquidez é o risco de que a entidade enfrente dificuldades para cumprir obrigações relacionadas a passivos financeiros que são liquidadas pela entrega de caixa ou outro ativo financeiro.

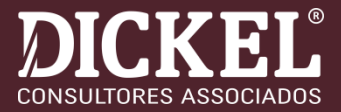

### **DEFINIÇÃO DE TERMOS**

- $\sqrt{2}$  Risco de mercado é o risco de que o valor justo ou os fluxos de caixa futuros de instrumento financeiro oscilem devido a mudanças nos preços de mercado. O risco de mercado compreende três tipos de risco: risco de moeda, risco de taxa de juro e outros riscos de preços.
- √ Outros riscos de preço são os riscos de o valor justo ou os fluxos de caixa futuros de instrumento financeiro oscilarem como resultado de alterações nos preços de mercado (que não são as que decorrem do risco de taxa de juros ou riscos cambiais), quer sejam essas alterações por fatores específicos do instrumento financeiro, ou fatores que afetam todos os instrumentos financeiros semelhantes negociados no mercado.

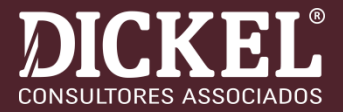

# 4.28 Instrumentos Financeiros

Os instrumentos financeiros não derivativos, que incluem as disponibilidades, contas a receber, aplicações financeiras, bens destinados a venda, obrigações com fornecedores, contas a pagar, empréstimos e financiamentos e, outras obrigações a pagar, foram mensurados pelo seu valor justo e os reflexos reconhecidos no resultado do exercício.

### 6.5 Classificação dos Instrumentos Financeiros

Os instrumentos financeiros mantidos pela Cooperativa são assim classificados:

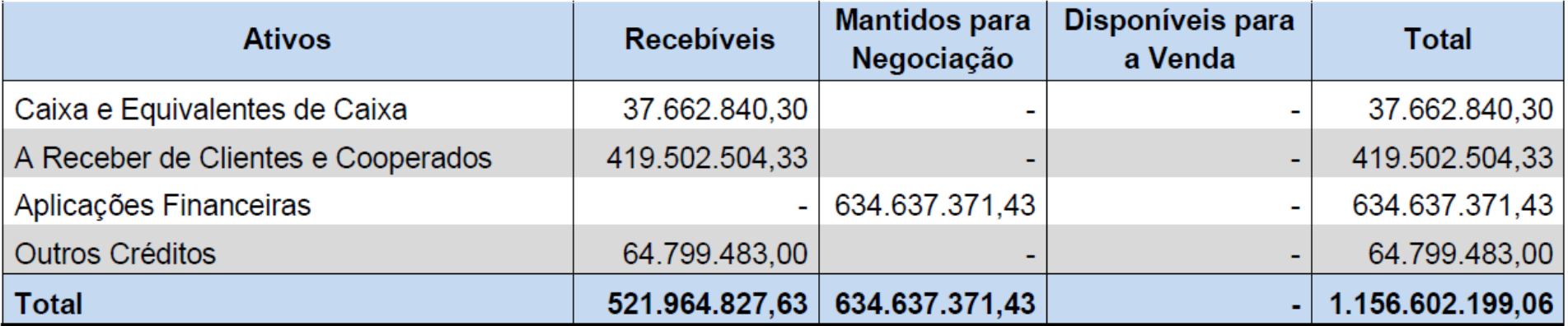

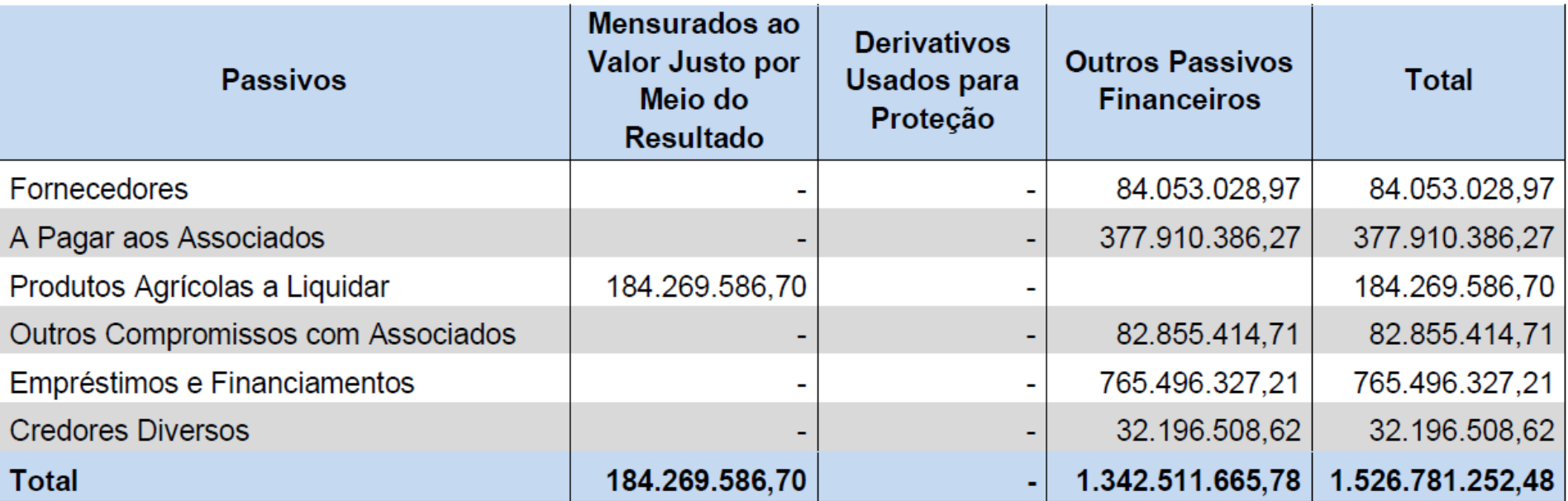

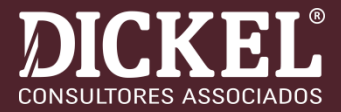

#### 6.6 Gestão de Riscos

### 6.6.1 Risco de Crédito ou de Concentração:

A política de vendas da Cooperativa considera o nível de risco de crédito a que está disposta a se sujeitar no curso de seus negócios. A partir desse balizador, adota-se a política de negociar com pessoas físicas e jurídicas que detenham capacidade de crédito e de obter garantias suficientes, quando considerado necessário, para mitigar os riscos de perdas financeiras por motivo de inadimplência.

Conforme divulgado na nota explicativa que trata das práticas contábeis, também é constituída estimativa de perdas de créditos que objetivam minimizar possíveis efeitos da ocorrência dos riscos de crédito sobre o conjunto das demonstrações contábeis.

No que diz respeito às aplicações financeiras, a Cooperativa tem como política trabalhar com instituições tradicionais, sendo o Banco Safra a que apresenta maior concentração de crédito (19,1%). Em relação ao saldo a receber de clientes, apesar da diversificação da carteira de recebíveis, 25,4% do saldo está representado por três clientes, sendo esses compradores de carnes e cereais.

## **INSTRUMENTOS FINANCEIROS (NE)**

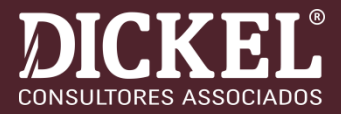

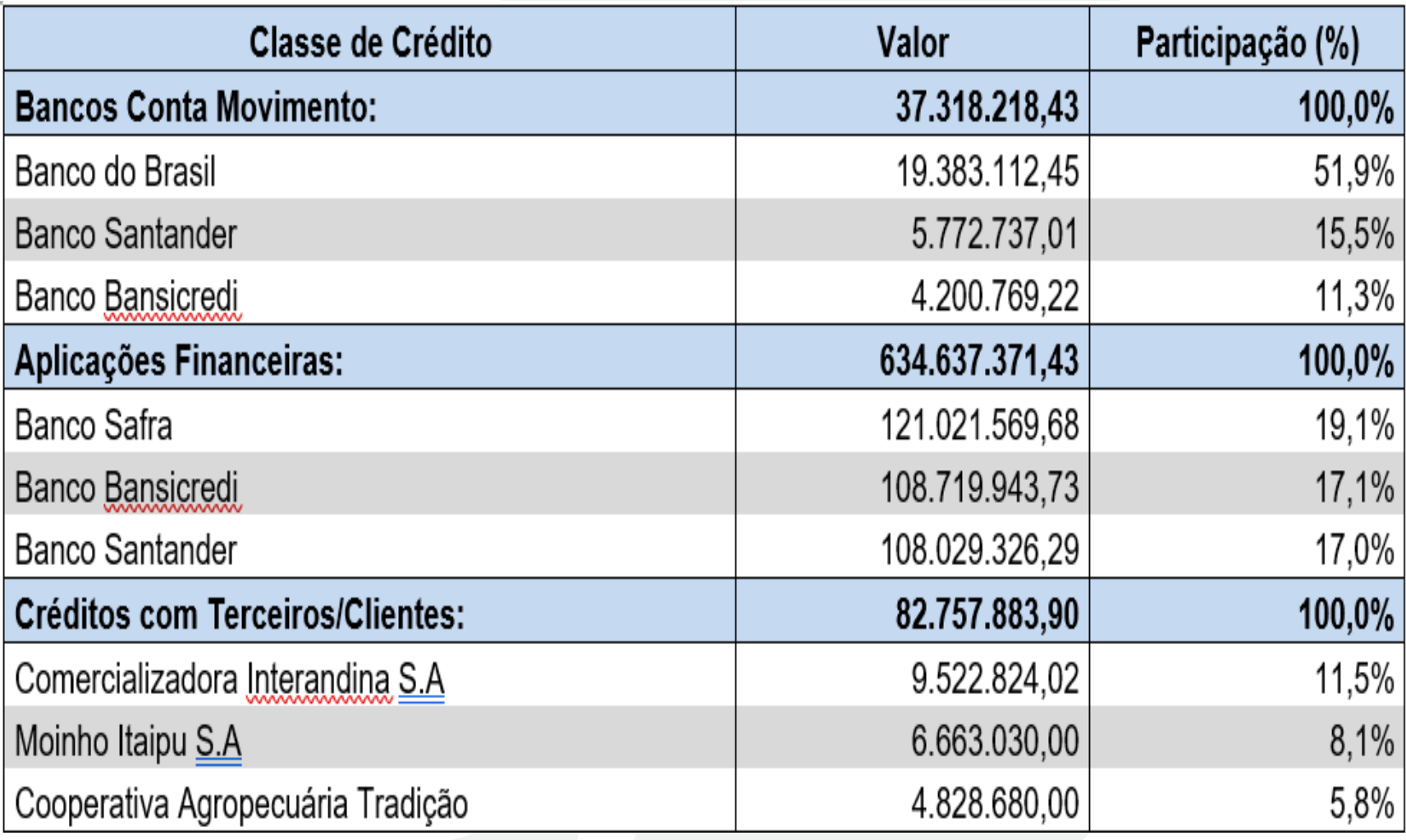

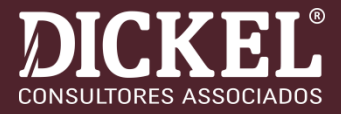

### 6.6.2 Riscos de Liquidez

O risco de liquidez é medido pela capacidade de a Cooperativa cumprir com suas obrigações de curto, médio e longo prazo, tendo presente a sua estrutura de reservas financeiras, de ativos e linhas de créditos disponíveis para captação de novos recursos e, principalmente, seus fluxos de caixa.

O gerenciamento do risco de liquidez é de responsabilidade da administração, que delibera pela realização de novos investimentos e a contratação de recursos no mercado financeiro mediante autorização anual da assembleia geral dos sócios.

Para administrar a liquidez de caixa em moeda nacional e estrangeira, são estabelecidas premissas de desembolsos e recebimentos futuros, sendo monitoradas diariamente pela área de tesouraria.

Na data base das demonstrações contábeis, o índice de liquidez corrente e liquidez geral da Cooperativa era de 1,28 e 1,07, respectivamente, não havendo qualquer indicativo de falta de capacidade de liquidação das obrigações existentes.

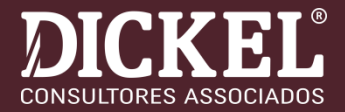

#### 6.6.3 Riscos de Mercado

#### 6.6.3.1 Riscos de Variações de Preços

A Cooperativa recebe a produção agrícola de seus cooperados para comercialização e mantém estoques de produtos para serem utilizados como matéria prima nos seus processos industriais. Em virtude da dinâmica dos negócios e do fato dos cooperados terem a liberdade de solicitarem a liquidação quando melhor lhes convier, ocorrem situações em que a Cooperativa acaba ficando com posições comprada (saldos positivos) ou vendida (saldos negativos), tanto nas posições de disponível quanto de futuros, as quais podem resultar em efeitos de variações de preços, nem sempre cobertos com operações de proteção.

Ao final de 2020, as posições de saldos de produtos eram as seguintes: Disponível:

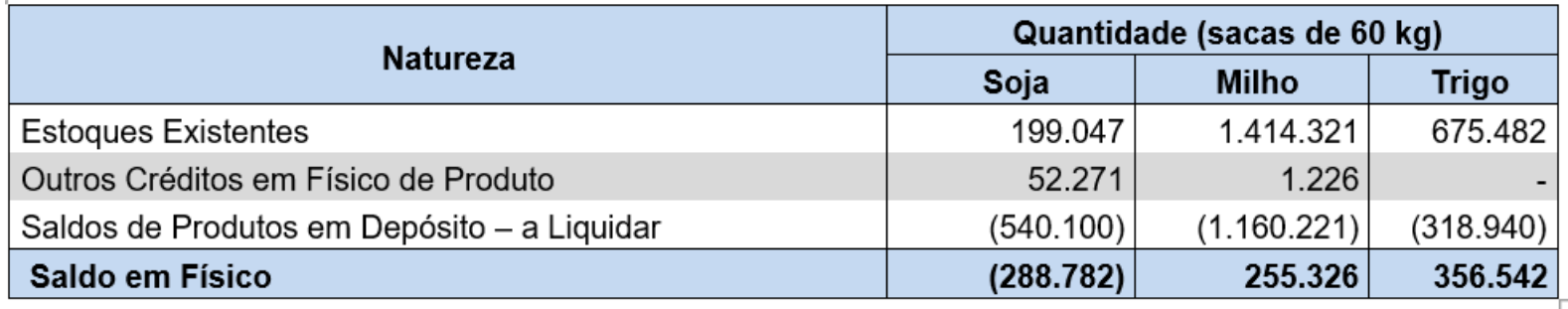

Os saldos acima, tanto positivos quanto negativos, representam a exposição a riscos de variações de preços, que podem gerar efeitos positivos ou negativos, a depender do comportamento dos preços. Com o objetivo de minimizar tais riscos de exposição, a Cooperativa realizou contratos futuros, conforme posição apresentada abaixo:

### **INSTRUMENTOS FINANCEIROS (NE)**

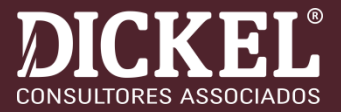

### **Futuro:**

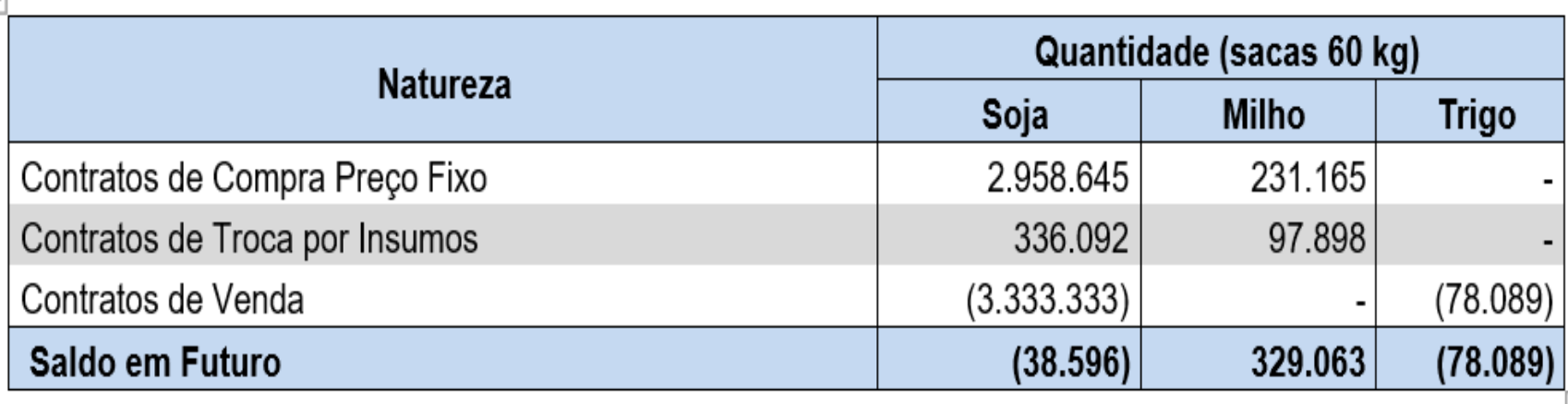

O preço médio dos contratos de compra de soja é de R\$ 90,91 por saca, frente ao valor médio de R\$ 99,44 negociado nos contratos de venda. As operações em futuro da soja, adicionadas ao saldo em físico, contabilizam saldo negativo de 327.378 sacas.

Em relação aos contratos de compra de milho, o preço médio das operações é de R\$ 41,51, enquanto o valor de mercado na data do balanço era de R\$ 73,50 por saca. Essas operações futuras, confrontadas com as posições em físico de produtos, assegura uma posição de saldo positivo de 584.389 sacas que serão utilizadas como matéria-prima nos processos industriais do Complexo Avícola da Cooperativa.

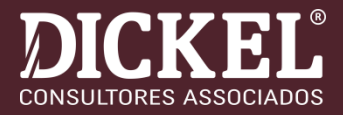

## 6.6.3.2 Taxas de Câmbio

쉬

O risco associado decorre da possibilidade de a Cooperativa vir a incorrer em perdas por conta de flutuações nas taxas de câmbio, que reduzam valores nominais faturados ou aumentem valores captados no mercado. A posição na data do balanço era a seguinte:

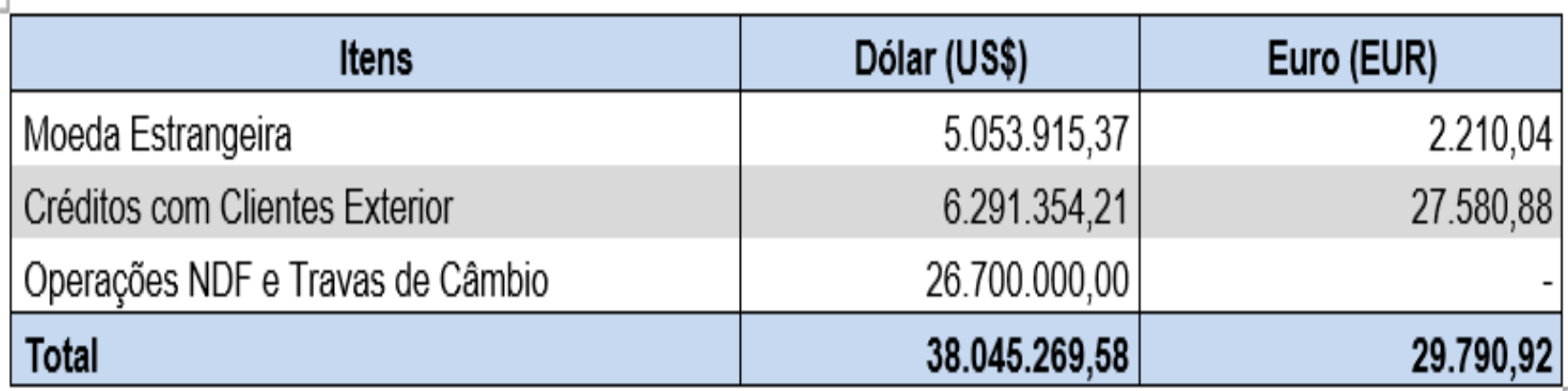

As operações NDF e Travas de Câmbio objetivam proteção sobre os créditos com clientes no exterior, as quais foram realizadas com vencimento para 2021 e 2022.

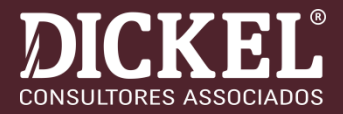

## 6.6.3.3 Taxas de Juros

O risco associado é oriundo da possibilidade de a Cooperativa incorrer em perdas por causa de flutuações nas taxas de juros, situação que pode aumentar as despesas financeiras relativas a empréstimos e financiamentos captados no mercado.

A Cooperativa monitora continuamente as taxas de juros do mercado e em face da reduzida quantidade de empréstimos e financiamentos expostos à riscos de variação da taxa de juros, não existem operações de proteção em aberto na data do balanço.

A taxa média de encargos financeiros em 2020 foi de 3,98%.

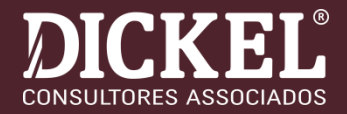

## ❑**SUBVENÇÃO PARA INVESTIMENTOS**

- ➢Solução de Consulta Cosit nº 11, de 04 de março de 2020
- ➢As subvenções para investimento podem, **observadas as condições impostas por lei**, deixar de ser computadas na determinação do lucro real. A partir do advento da Lei Complementar nº 160, de 2017, consideram-se como subvenções para investimento os incentivos e os benefícios fiscais ou financeiro-fiscais relativos ao ICMS concedidos por estados e Distrito Federal.
- ➢[http://normas.receita.fazenda.gov.br/sijut2consulta/link.action?](http://normas.receita.fazenda.gov.br/sijut2consulta/link.action?visao=anotado&idAto=107511) visao=anotado&idAto=107511

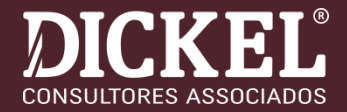

## ❑**SUBVENÇÃO PARA INVESTIMENTOS**

### ➢Solução de Consulta Cosit nº 15, de 18 de março de 2020

- ●SUBVENÇÃO PARA INVESTIMENTO. CRÉDITO DE ICMS. ESTORNO. O valor correspondente ao crédito outorgado de ICMS pelo Estado de São Paulo, com base no art. 41 do Anexo III do Regulamento do ICMS, aprovado pelo Decreto nº 45.490, de 30 de novembro de 2000 c/c a Portaria CAT nº 35, de 26 de maio de 2017, **é uma receita que pode ser excluída da base de cálculo do IRPJ**, por ser legalmente considerado uma subvenção para investimento, desde que observados os requisitos estabelecidos na legislação de regência. **O valor do crédito de ICMS tomado na entrada no insumo e estornado para obtenção da benesse fiscal não pode ser considerado como custo ou despesa para fins de apuração da base de cálculo do IRPJ**. Assim, se este valor for deduzido na apuração do lucro líquido, deverá ser adicionado na determinação do lucro real do período correspondente.
- ●[http://normas.receita.fazenda.gov.br/sijut2consulta/link.action?visao=anotad](http://normas.receita.fazenda.gov.br/sijut2consulta/link.action?visao=anotado&idAto=108042) o&idAto=108042

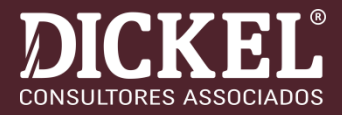

## ❑**SUBVENÇÃO PARA INVESTIMENTOS, BENEFÍCIOS VINCULADOS AO ICMS**

➢**SOLUÇÃO DE CONSULTA DISIT/SRRF03 Nº 3007, DE 14 DE AGOSTO DE 2020**

➢ As subvenções para investimento podem, observadas as condições impostas por lei, deixar de ser computadas na determinação do lucro real. A partir do advento da Lei Complementar nº 160, de 2017, consideram-se como subvenções para investimento os incentivos e os benefícios fiscais ou financeiro-fiscais relativos ao ICMS concedidos por estados e Distrito Federal.

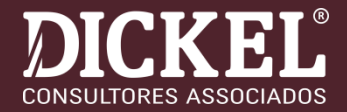

# ❑ **NBC TG 07 (R2)**

**Definição**

**Subvenção governamental** é uma assistência governamental geralmente na forma de contribuição de natureza pecuniária, mas não só restrita a ela, **concedida a uma entidade** normalmente em troca do cumprimento passado ou futuro de certas condições relacionadas às atividades operacionais da entidade (NBC TG 07 (R2).

[https://dickelconsultores.com.br/subvencoes-governamentais-impactos-produzidos](https://dickelconsultores.com.br/subvencoes-governamentais-impactos-produzidos-pela-lc-160-2017/)pela-lc-160-2017/

<https://dickelconsultores.com.br/boletim-informativo-semana-28-de-setembro-de-2020/>

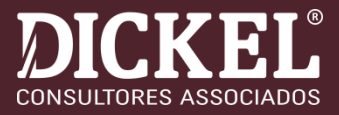

### **Art. 30 da Lei nº 12.973/2014 – Art. 523, RIR/2018**

Art. 30. **As subvenções para investimento**, inclusive mediante isenção ou redução de impostos, **concedidas como estímulo à implantação ou expansão de empreendimentos econômicos e as doações feitas pelo poder público não serão computadas na determinação do lucro real**, desde que seja registrada em reserva de lucros a que se refere o art. 195-A da Lei nº 6.404, de 15 de [dezembro](http://www.planalto.gov.br/ccivil_03/LEIS/L6404consol.htm#art195a) de 1976, que somente poderá ser utilizada para:

I - **absorção de prejuízos**, desde que anteriormente já tenham sido totalmente absorvidas as demais Reservas de Lucros, com exceção da Reserva Legal; ou II **- aumento do capital social**.

*§ 1º Na hipótese do inciso I do caput , a pessoa jurídica deverá recompor a reserva à medida que forem apurados lucros nos períodos subsequentes.*

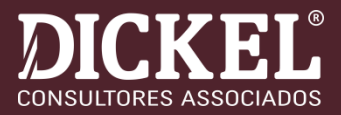

❑ **Art. 30 da Lei nº 12.973/2014 – Art. 523, RIR/2018 § 2º As doações e subvenções de que trata o caput serão tributadas caso não seja observado o disposto no § 1º ou seja dada destinação diversa da que está prevista no caput , inclusive nas hipóteses de: I - capitalização do valor e posterior restituição de capital aos sócios ou ao titular,** mediante redução do capital social, hipótese em que a base para a incidência será o valor restituído, limitado ao valor total das exclusões decorrentes de doações ou subvenções governamentais para investimentos; **II - restituição de capital aos sócios ou ao titular, mediante redução do capital social,** nos 5 (cinco) anos anteriores à data da doação ou da subvenção, com posterior capitalização do valor da doação ou da subvenção, hipótese em que a base para a incidência será o valor restituído, limitada ao valor total das exclusões decorrentes de doações ou de subvenções governamentais para investimentos; ou

**III - integração à base de cálculo dos dividendos obrigatórios**.

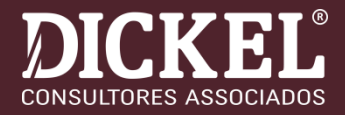

❑ **Art. 30 da Lei nº 12.973/2014 – Art. 523, RIR/2018** § 4º **Os incentivos e os benefícios fiscais ou financeiro-fiscais** relativos ao imposto previsto no inciso II do **caput** do art. 155 da [Constituição](http://www.planalto.gov.br/ccivil_03/Constituicao/Constituicao.htm#art155ii) Federal, concedidos pelos Estados e pelo Distrito Federal, **são considerados subvenções para investimento**, vedada a exigência de outros requisitos ou condições não previstos neste artigo. (Incluído pela Lei [Complementar](http://www.planalto.gov.br/ccivil_03/LEIS/LCP/Lcp160.htm#art9.) nº 160/2017)

§ 5º O disposto no § 4º deste artigo aplica-se inclusive aos processos administrativos e judiciais ainda não definitivamente julgados. *(Incluído pela Lei [Complementar](http://www.planalto.gov.br/ccivil_03/LEIS/LCP/Lcp160.htm#art9.) nº 160, de 2017)* 

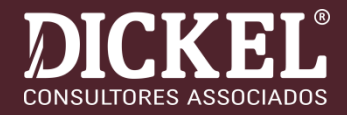

## **Entendimento da Receita Federal**

- ➢a mudança na lei que classificou os incentivos e os benefícios fiscais relativos ao ICMS como subvenções para investimento – e não mais como subvenções de custeio – submeteu a exclusão da base de cálculo do IRPJ e da CSLL a determinadas condições, devendo tal classificação e condições serem aplicadas, inclusive, aos processos administrativos e judiciais ainda não definitivamente julgados.
- ➢para que a isenção do crédito presumido de ICMS nas bases de cálculo do IRPJ e da CSLL seja concedida a empresa deve atender às condições previstas no artigo 30 da Lei 12.973/2014, com as alterações da Lei Complementar 160/2017.

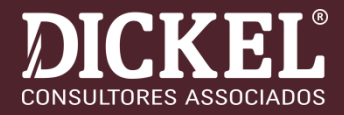

## **Decisões Judiciais**

- ●A 2ª Turma do Superior Tribunal de Justiça manteve a decisão do Tribunal Regional Federal da 4ª Região que decidiu que os créditos presumidos de ICMS..., não constituem receita tributável.
- ●...os créditos foram renunciados pelo estado em favor do contribuinte como instrumento de política de desenvolvimento econômico, e sobre esses créditos deve ser reconhecida a imunidade constitucional recíproca do artigo 150, VI, da Constituição Federal.

## **FUNDAMENTAÇÃO:**

## **Equiparação de todos os incentivos de ICMS a subvenções para investimento (LC 160)**

### **Para o passado: (precisa atender os requisitos da Lei)**

- Aplicação retroativa da lei para fins fiscais:
	- identificação dos valores das subvenções;
	- retificações de obrigações acessórias;
- Atos cooperados sobras distribuídas...
- Atos não cooperados constituição de reserva!

### **Para o Futuro:**

- ●Constituição de Reserva, relativo aos atos não cooperativos;
- ●Atos cooperativos não usufrui o benefício, devido a não incidência do IRPJ e CSLL;
- ●Segurança jurídica em relação às isenções redução base de cálculo.

## **EXEMPLOS**

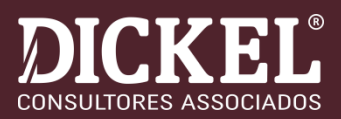

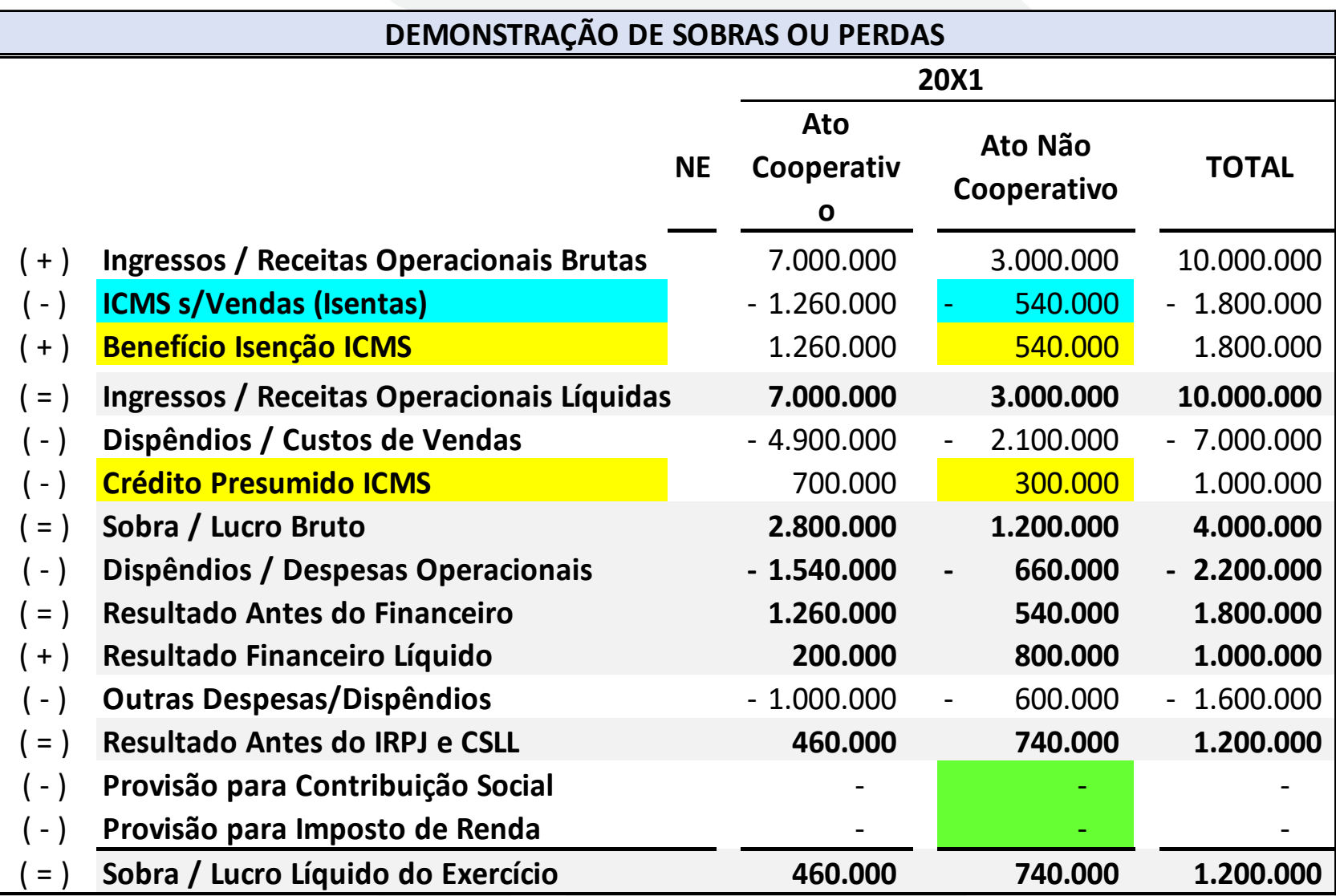

## **EXEMPLOS**

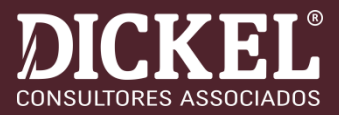

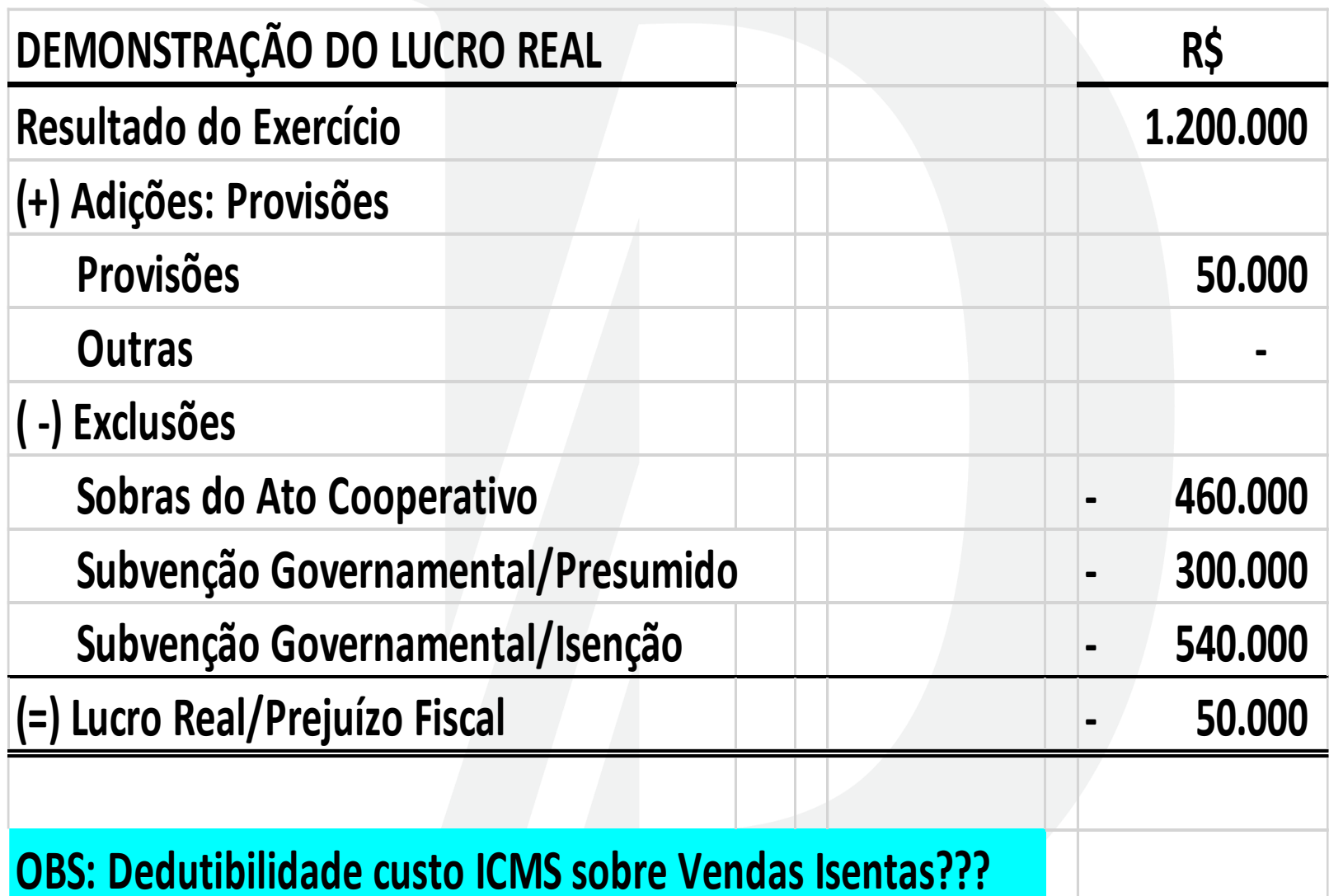

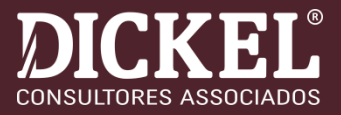

- ➢ Ter segurança na segregação do ato cooperativo e não cooperativo;
- ➢ Identificar adições e exclusões;
- ➢ Verificar se as adições e exclusões estão preferencialmente em contas contábeis específicas, para facilitar o preenchimento da ECF;
- ➢ Verificar existência de Prejuízos Fiscais do IRPJ e Base de Cálculo Negativa da CSLL de anos anteriores, para compensar do resultado tributável;
- ➢ Aproveitamento das retenções na fonte e benefícios fiscais.

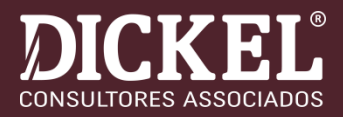

## ❑CONJUNTO COMPLETO DEMONSTRAÇÕES CONTÁBEIS

- ➢Balanço Patrimonial;
- ➢Demonstração das ou Perdas: Destinações Legais e estatutárias;
- ➢Demonstração do Resultado Abrangente;
- ➢Demonstração das Mutação do PL (DMPL);
- ➢Demonstração do Fluxo de Caixa (DFC);
- ➢Demonstração do Valor Adicionado (DVA);
- ➢Notas Explicativas.

## **ELEMENTOS DAS DEMONSTRAÇÕES CONTÁBEIS**

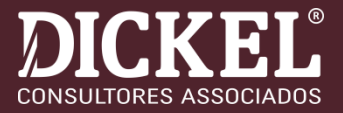

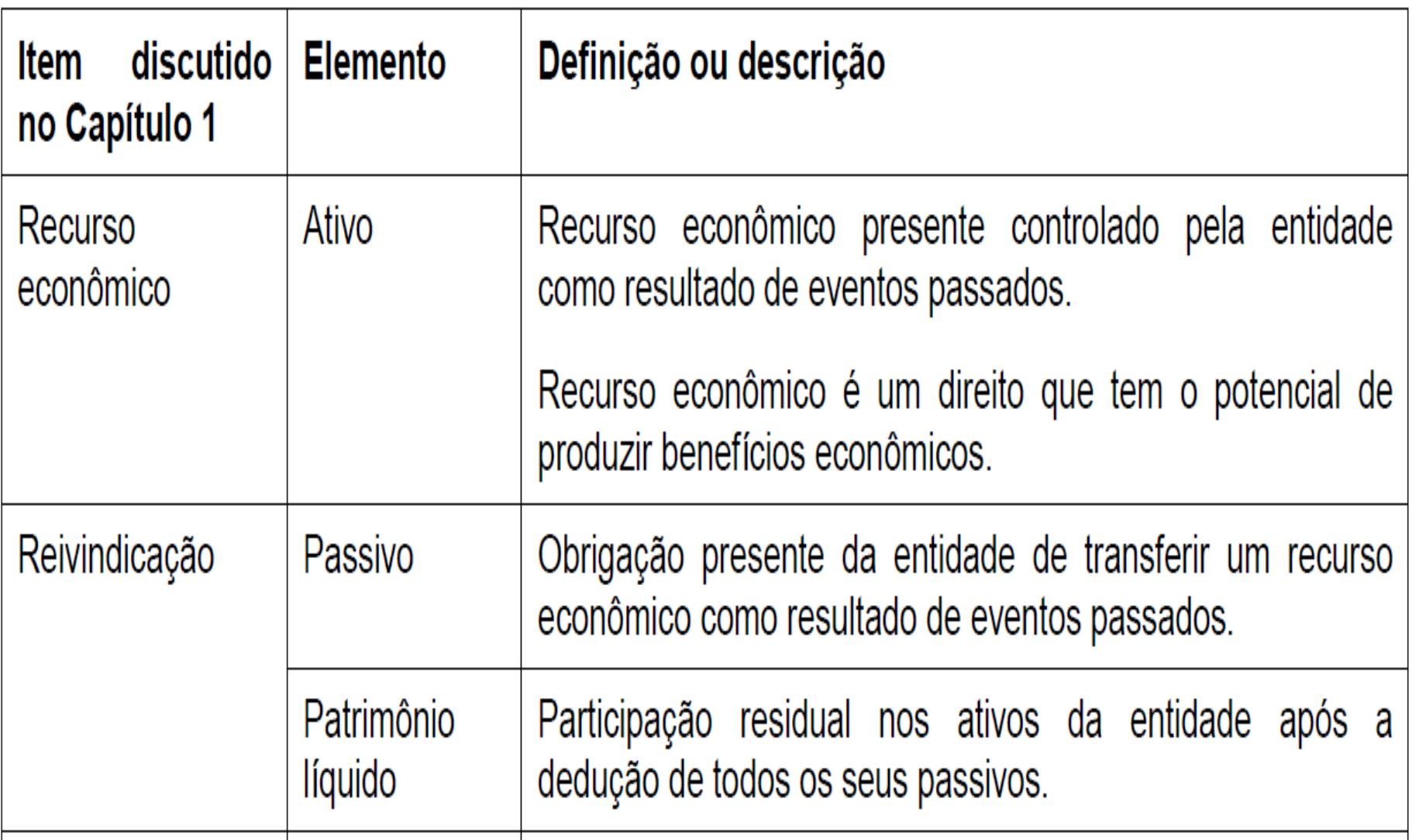

## **ELEMENTOS DAS DEMONSTRAÇÕES CONTÁBEIS**

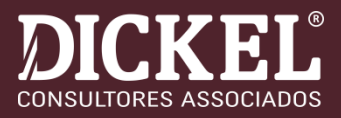

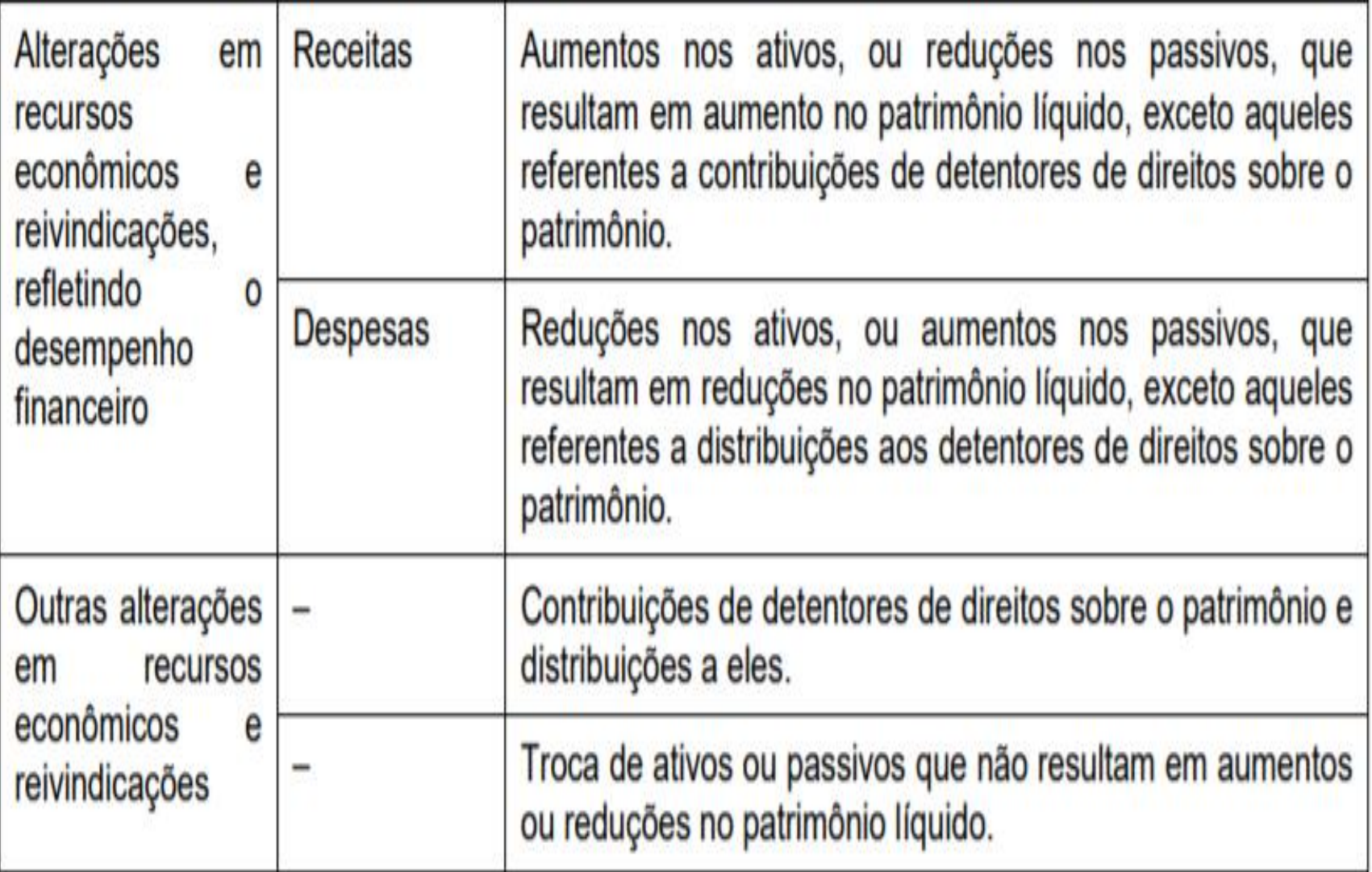

## **DESTINAÇÃO SOBRAS OU PERDAS**

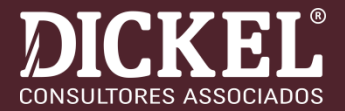

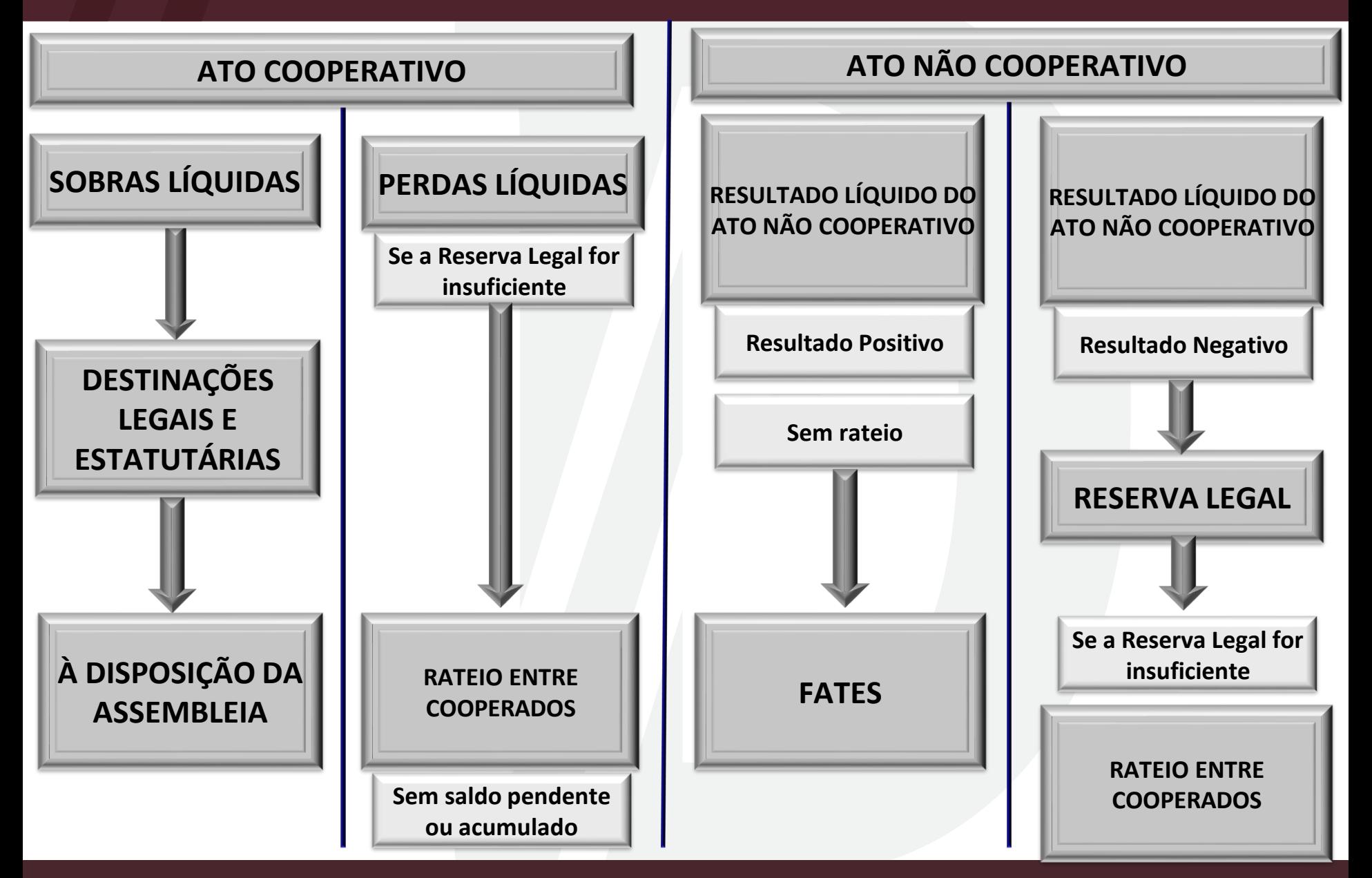

## **DESTINAÇÃO SOBRAS OU PERDAS**

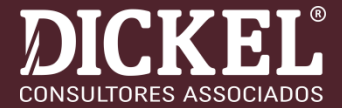

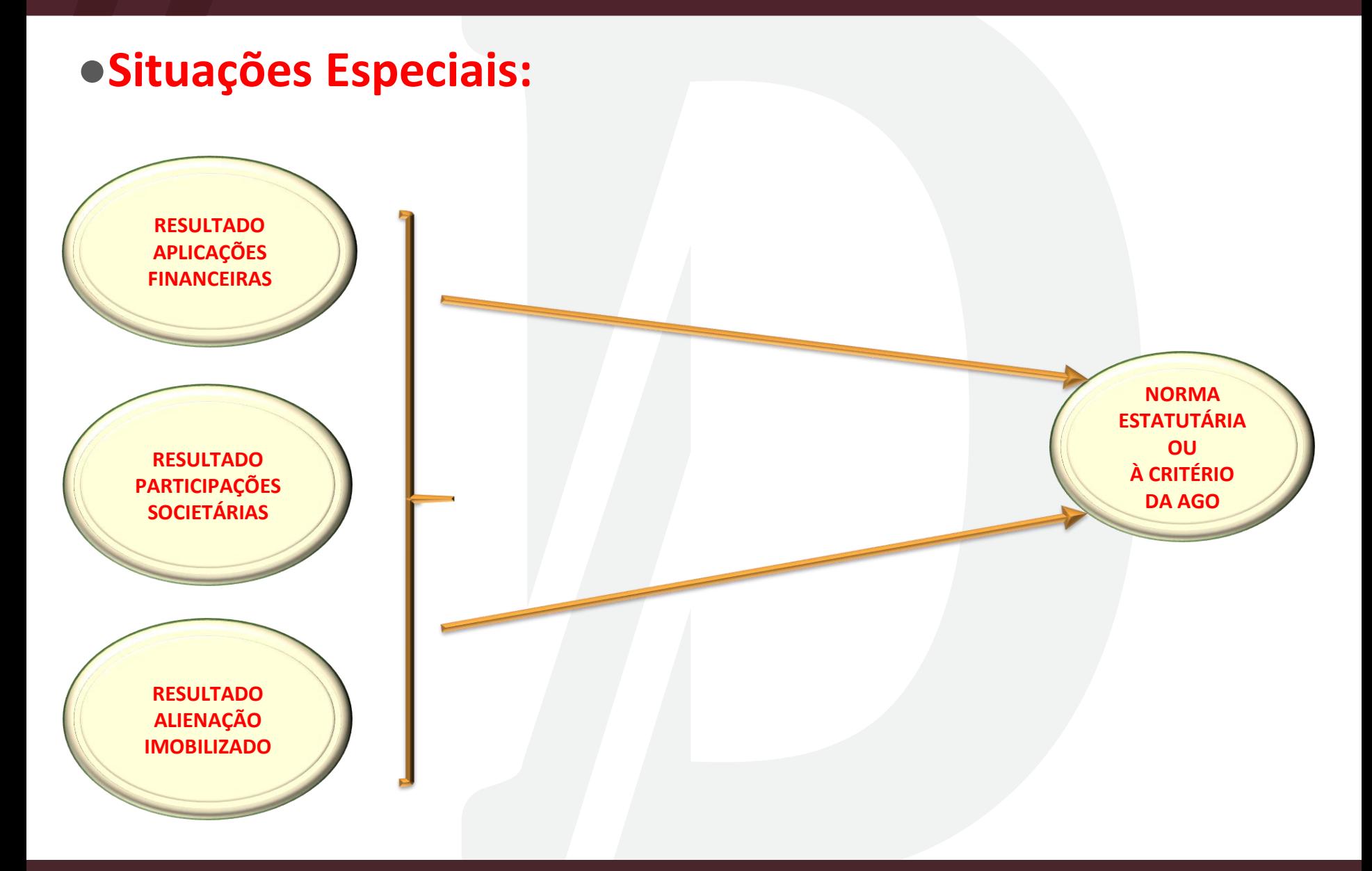

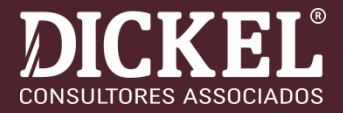

### ❑ **EXEMPLO HIPOTÉTICO**

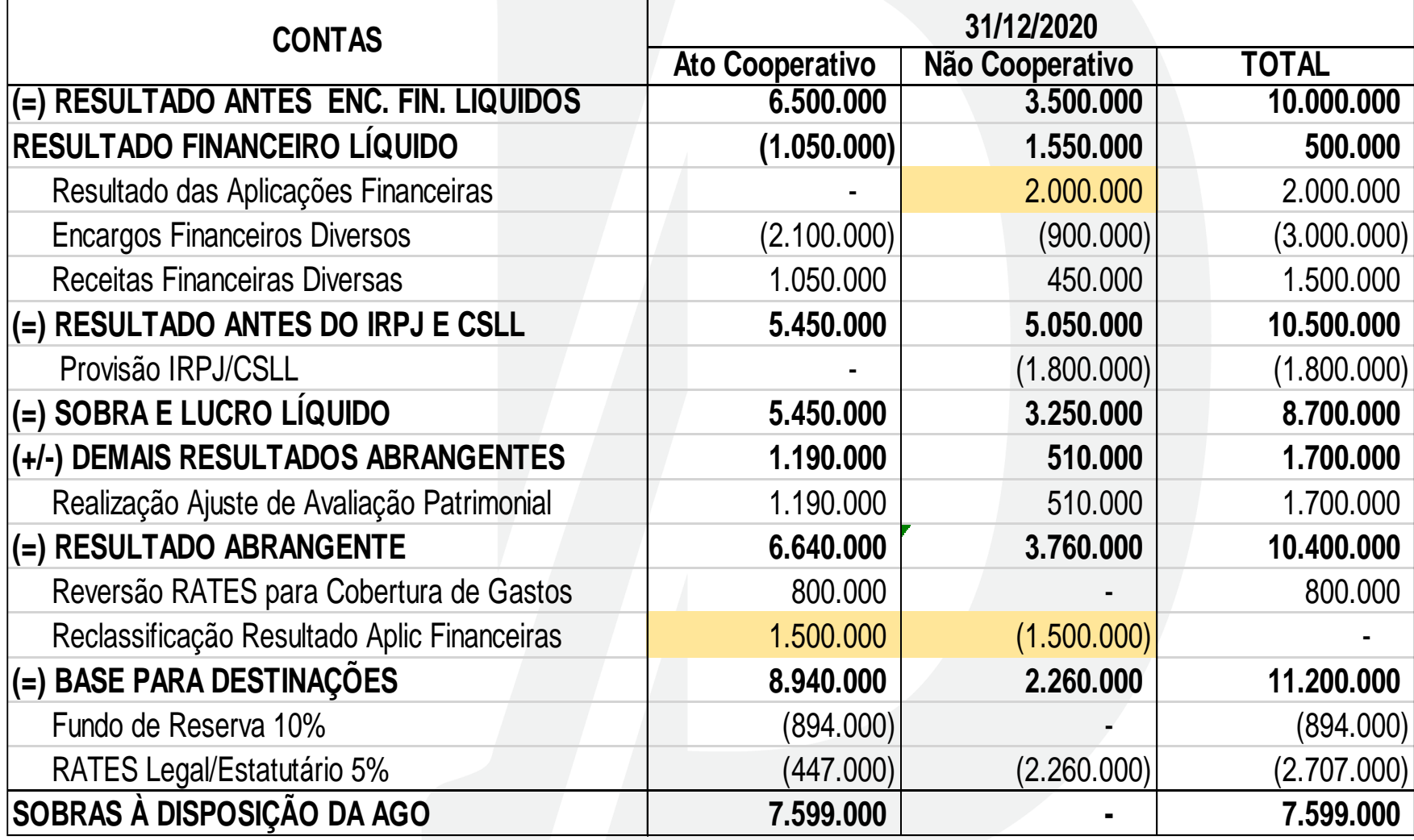

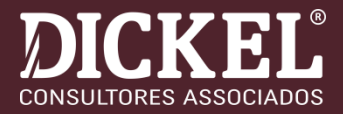

### ❑ **EXEMPLO COOP AGRO**

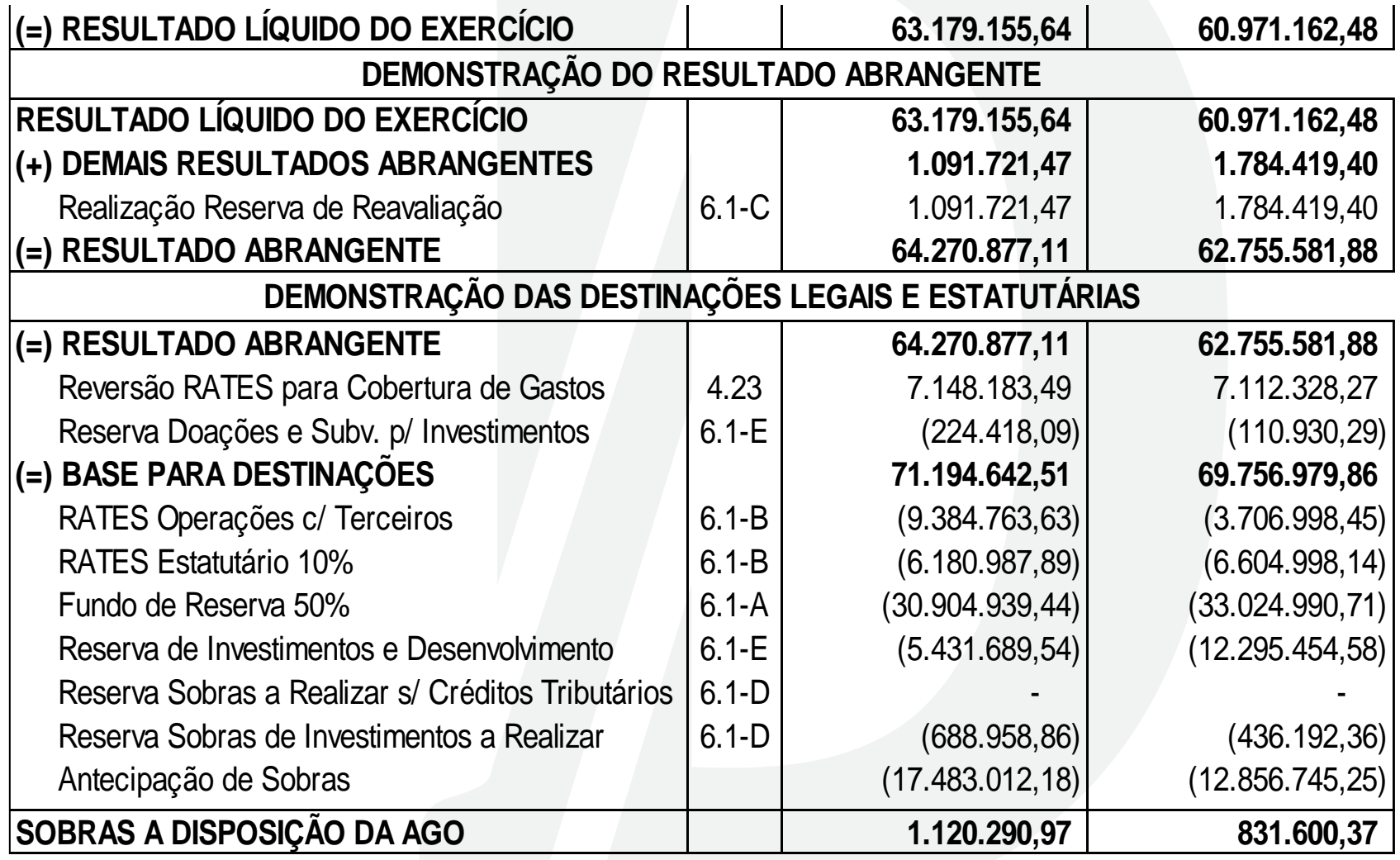

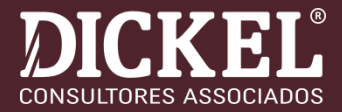

### ❑ **EXEMPLO HIPOTÉTICO**

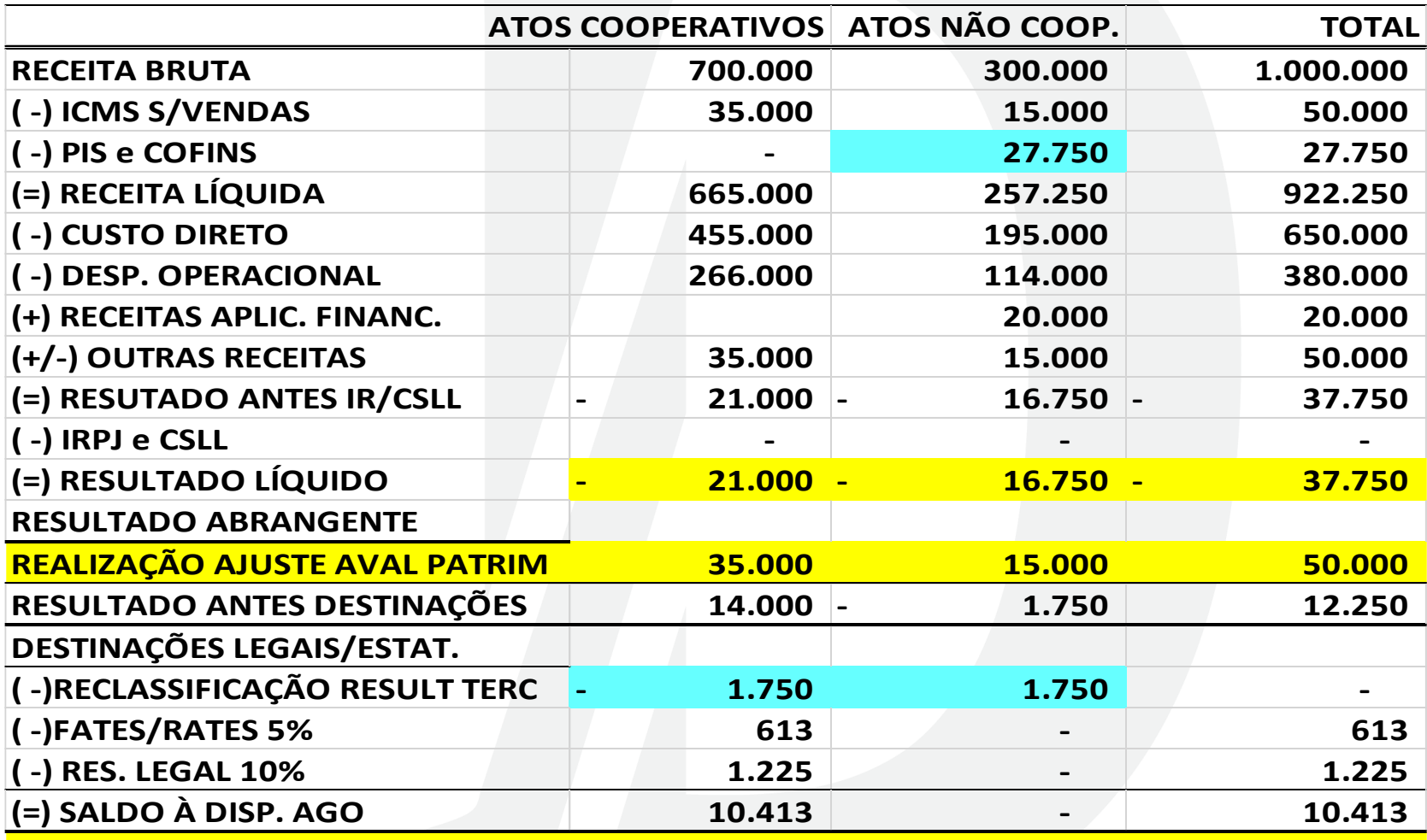

**OBS: Sobras com atos cooperativos e prejuízo com atos não cooperativos, com ajustes....**
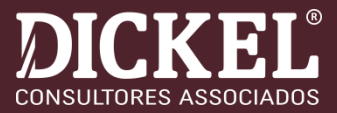

## ❑ **EXEMPLO RESULTADO NEG C/ASSOC E LUCRO C/TERCEIROS**

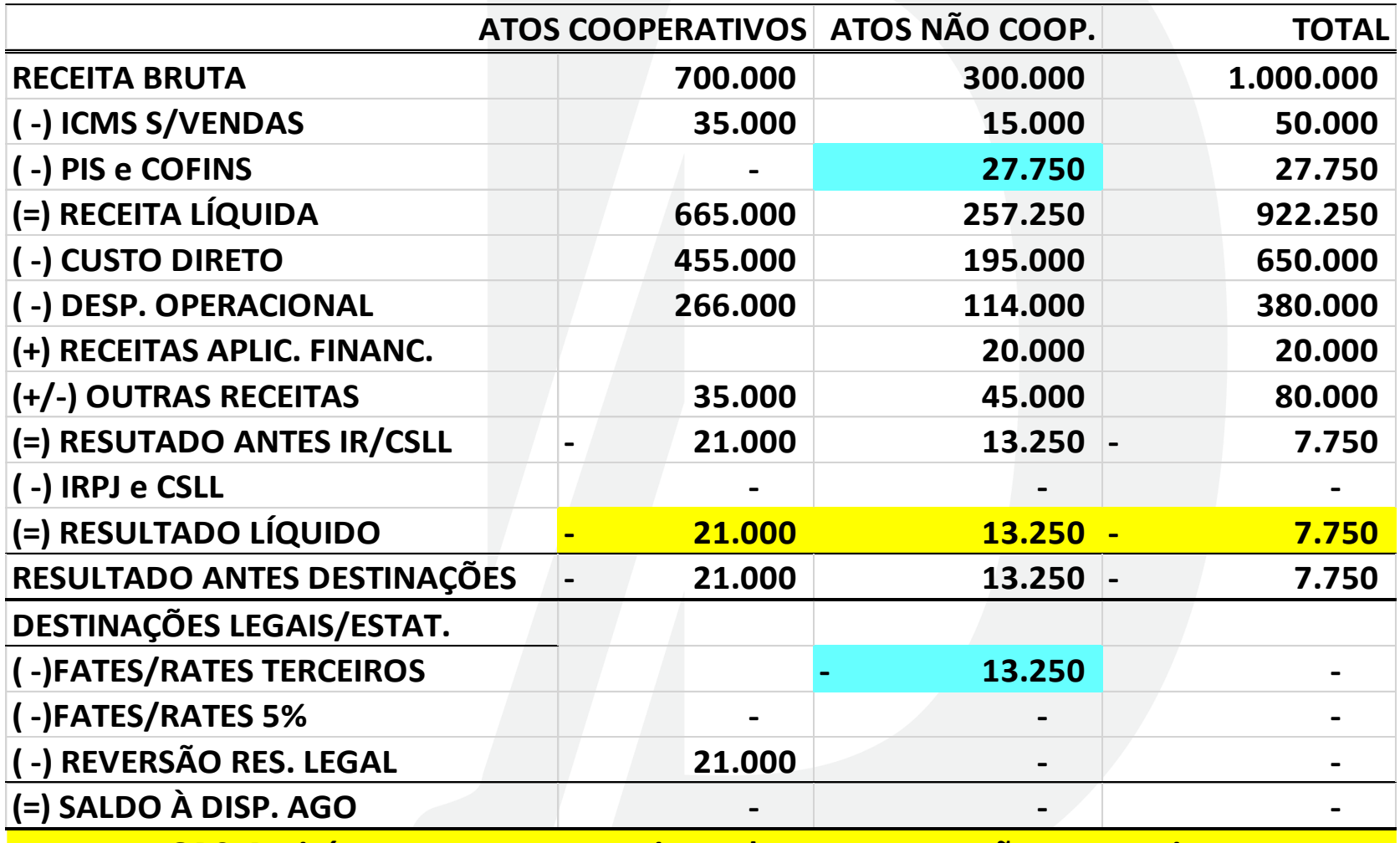

**OBS: Prejuízo com atos cooperativos e lucro com atos não cooperativos**

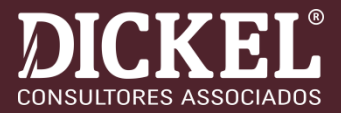

## ❑ **EXEMPLO: EQUIVALÊNCIA PATRIMONIAL PARA RESERVA**

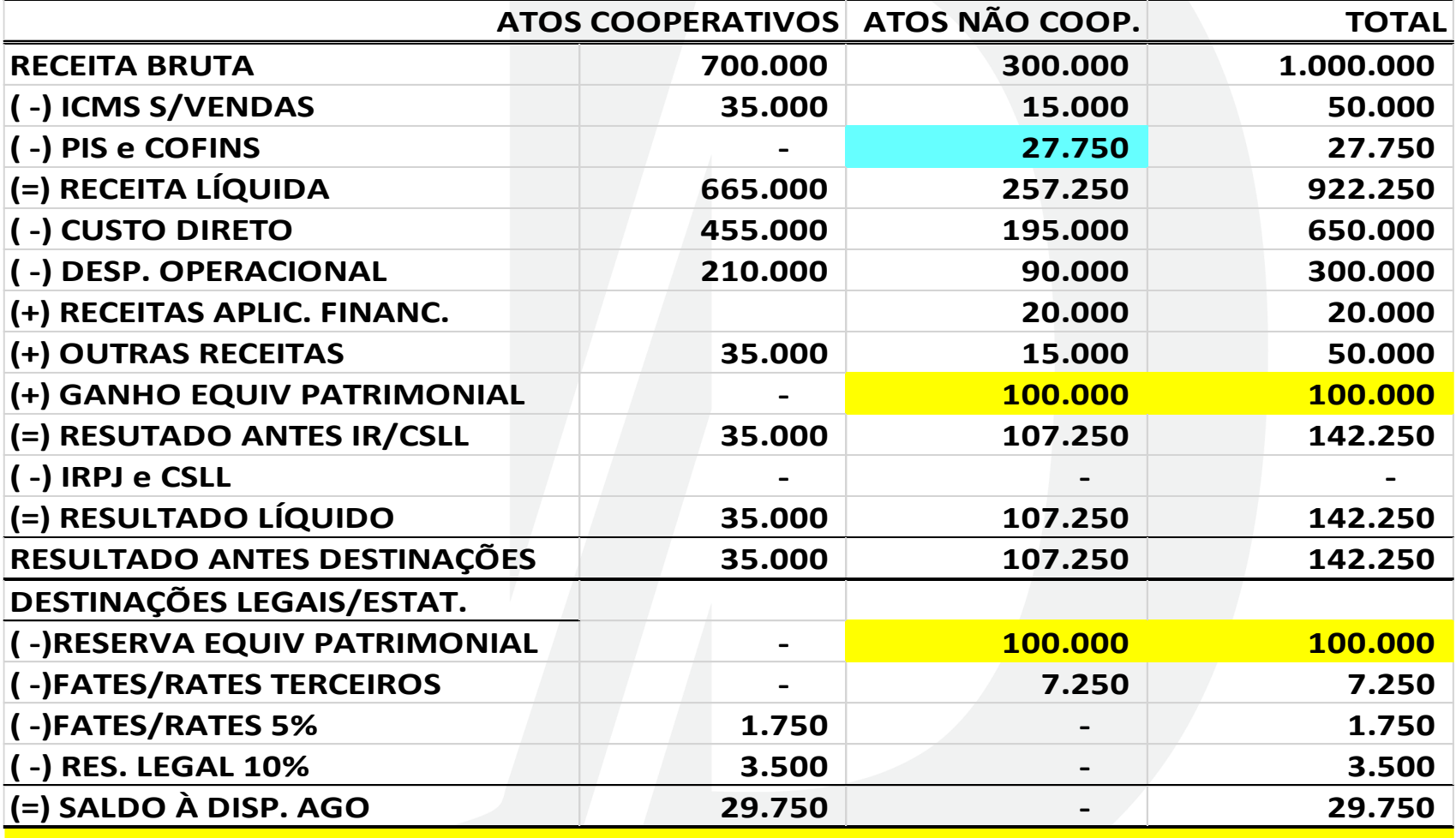

**OBS: Resultado da Equivalência Patrimonial destinado para Reserva específica**

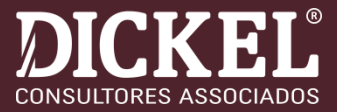

## Os componentes dos Outros Resultados Abrangentes incluem:

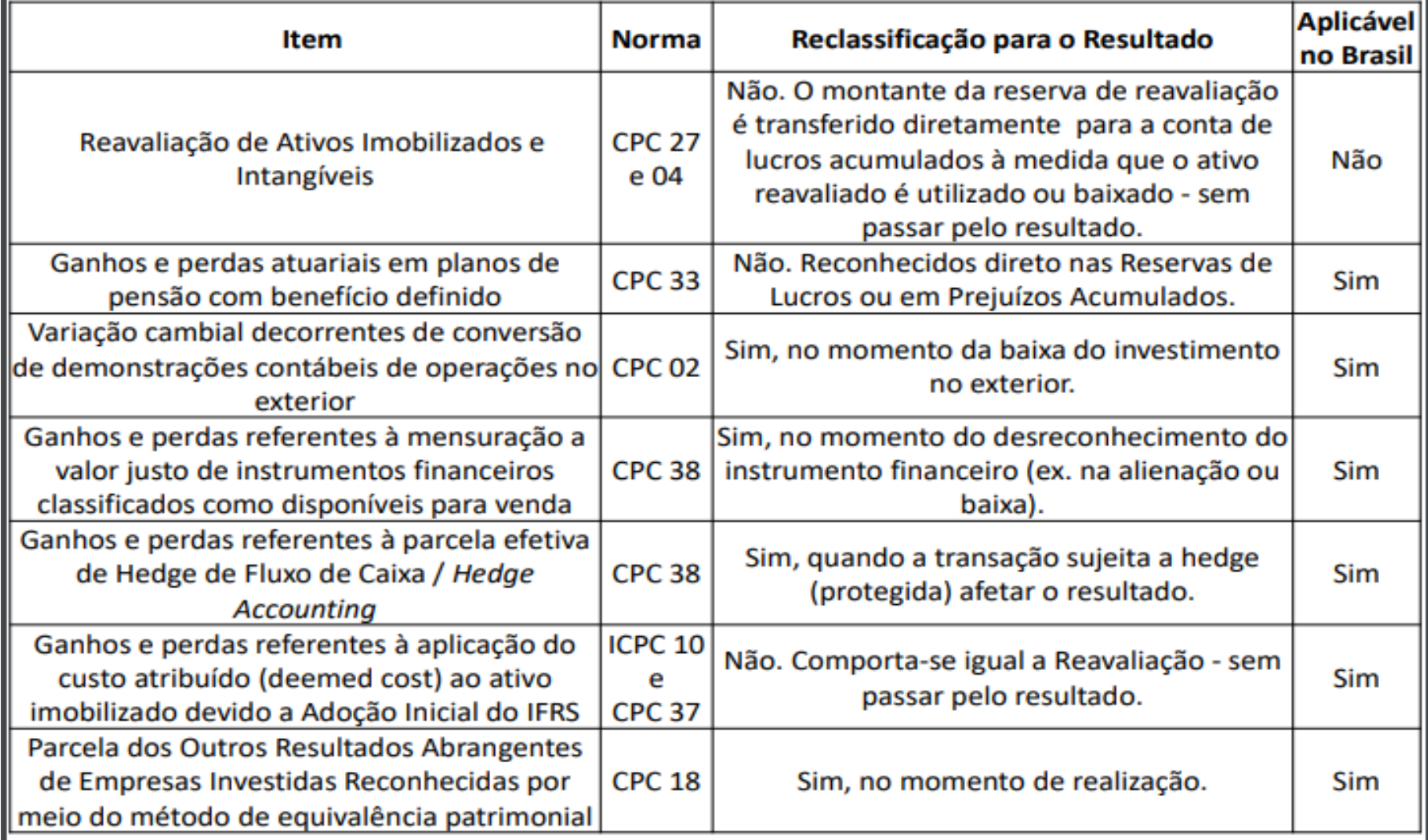

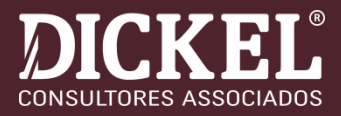

❑DESTINAÇÃO DE OUTROS RESULTADOS ABRANGENTES

➢A Norma define que a realização da Reserva de Reavaliação faz parte de "Outros Resultados Abrangentes"

➔A base de cálculo das destinações estatutárias é o resultado do exercício, ou o resultado abrangente? ➔Outros Resultados Abrangentes devem compor a sobra à Disposição da AGO?

## Obrigado!

Dorly Dickel

*dorly@dickelconsultores.com.br*

@dickelconsultores *dickelconsultores.com.br*

DICKEL® **CONSULTORES ASSOCIADOS**